# **GoodData Pandas**

*Release 0.8.0*

**GoodData Corporation**

**Jul 14, 2022**

# **CONTENTS:**

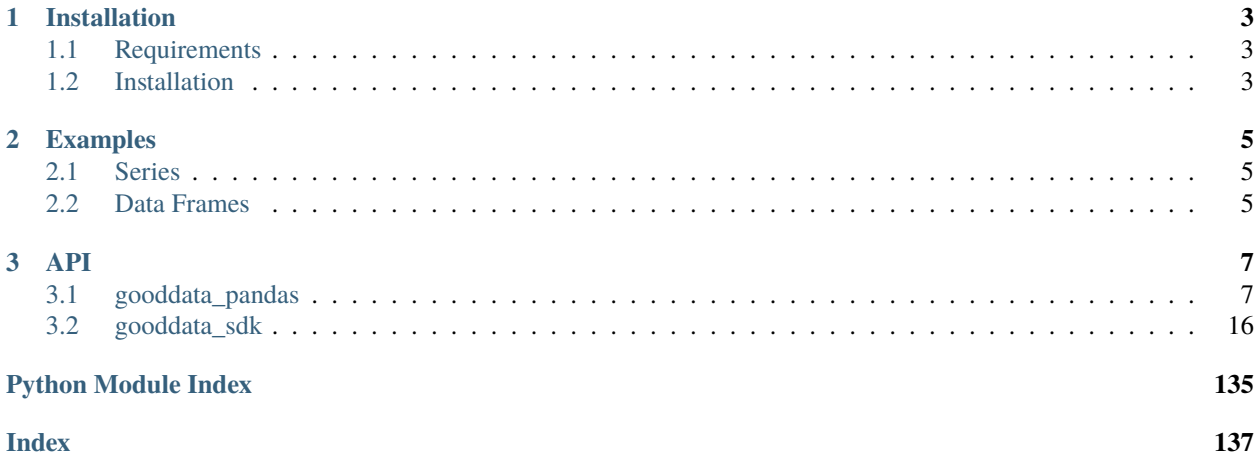

GoodData Pandas contains a thin layer that utilizes GoodData Python SDK and allows you to conveniently create pandas series and data frames from the computations done against semantic model in your GoodData.CN workspace.

# **CHAPTER**

# **ONE**

# **INSTALLATION**

# <span id="page-6-1"></span><span id="page-6-0"></span>**1.1 Requirements**

- Python 3.7 or newer
- GoodData.CN installation; either running on your cloud infrastructure or the free Community Edition running on your workstation

# <span id="page-6-2"></span>**1.2 Installation**

Run the following command to install the gooddata-pandas package on your system:

pip install gooddata-pandas

# **CHAPTER**

**TWO**

# **EXAMPLES**

<span id="page-8-0"></span>Here are a couple of introductory examples how to create indexed and not-indexed series and data frames:

# <span id="page-8-1"></span>**2.1 Series**

```
from gooddata_pandas import GoodPandas
# GoodData.CN host in the form of uri eg. "http://localhost:3000"
host = "http://localhost:3000"
# GoodData.CN user token
token = "some_user_token"
# initialize the adapter to work on top of GD.CN host and use the provided␣
˓→authentication token
gp = GoodPandas(host, token)
workspace_id = "demo"series = gp.series(workspace_id)
# create indexed series
indexed_series = series.indexed(index_by="label/label_id", data_by="fact/measure_id")
# create non-indexed series containing just the values of measure sliced by elements of␣
˓→the label
non_indexed = series.not_indexed(data_by="fact/measure_id", granularity="label/label_id")
```
# <span id="page-8-2"></span>**2.2 Data Frames**

```
from gooddata_pandas import GoodPandas
# GoodData.CN host in the form of uri eg. "http://localhost:3000"
host = "http://localhost:3000"# GoodData.CN user token
token = "some_user_token"
# initialize the adapter to work on top of GD.CN host and use the provided␣
˓→authentication token
gp = GoodPandas(host, token)
```
(continues on next page)

(continued from previous page)

```
workspace_id = "demo"frames = gp.data_frames(workspace_id)
# create indexed data frame
indezed_df = frames.indexindex_by="label/label_id",
    columns=dict(
        first_label='label/first_label_id',
        second_label='label/second_label_id',
        first_metric='metric/first_metric_id',
        second_metric='fact/fact_id'
    )
)
# create data frame with hierarchical index
indexed df = frames.indexed(
    index_by=dict(first_label='label/first_label_id', second_label='label/second_label_id
\leftrightarrow'),
    columns=dict(first_metric='metric/first_metric_id', second_metric='fact/fact_id')
)
# create non-indexed data frame
non_indexed_df = frames.not_indexed(
    columns=dict(
        first_label='label/first_label_id',
        second_label='label/second_label_id',
        first_metric='metric/first_metric_id',
        second_metric='fact/fact_id'
    )
)
# creates data frame based on the contents of the insight. if the insight contains␣
\rightarrowlabels and
# measures, the data frame will contain index or hierarchical index.
insight_df = frames.for_insight('insight_id')
# creates data frame based on the content of the items dict. if the dict contains both␣
\rightarrowlabels
# and measures, the frame will contain index or hierarchical index.
df = frames.for_items(
    items=dict(
        first_label='label/first_label_id',
        second_label='label/second_label_id',
        first_metric='metric/first_metric_id',
        second_metric='fact/fact_id'
    )
)
```
# **CHAPTER**

# **THREE**

# **API**

<span id="page-10-0"></span>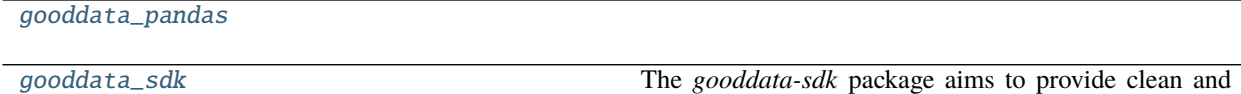

convenient Python APIs to interact with GoodData.CN.

# <span id="page-10-1"></span>**3.1 gooddata\_pandas**

**Modules**

[gooddata\\_pandas.data\\_access](#page-10-2)

[gooddata\\_pandas.dataframe](#page-12-0)

[gooddata\\_pandas.good\\_pandas](#page-15-0)

[gooddata\\_pandas.series](#page-16-0)

[gooddata\\_pandas.utils](#page-18-0)

# <span id="page-10-2"></span>**3.1.1 gooddata\_pandas.data\_access**

# **Functions**

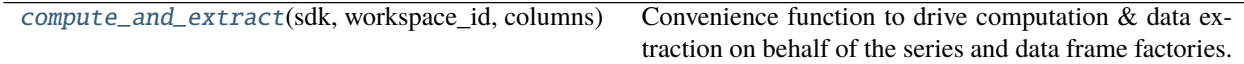

#### **gooddata\_pandas.data\_access.compute\_and\_extract**

<span id="page-11-0"></span>gooddata\_pandas.data\_access.compute\_and\_extract(*sdk: GoodDataSdk*, *workspace\_id: str*, *columns:*

*ColumnsDef*, *index\_by: Optional[IndexDef] = None*, *filter\_by: Optional[Union[Filter, list[Filter]]] =*  $None$ )  $\rightarrow$  tuple[dict, dict]

Convenience function to drive computation & data extraction on behalf of the series and data frame factories.

Given data columns and index columns, this function will create AFM execution and then read the results and populate data and index dicts.

For each column in *columns*, the returned data will contain key under which there is array of data for that column For each index in index by, the returned data will contain key under which there is array with data to construct the index. When there are multiple indexes, feed the indexes to MultiIndex.from\_arrays().

Note that as convenience it is possible to pass just single index. in that case the index dict will contain exactly one key of '0' (just get first value from dict when consuming the result).

#### **Classes**

[ExecutionDefinitionBuilder](#page-11-1)(columns[, index\_by])

#### **gooddata\_pandas.data\_access.ExecutionDefinitionBuilder**

<span id="page-11-1"></span>class gooddata\_pandas.data\_access.ExecutionDefinitionBuilder(*columns: Dict[str,*

*Union[*[gooddata\\_sdk.compute.model.attribute.Attribute](#page-101-0)*,* [good](#page-114-0)[data\\_sdk.compute.model.metric.Metric](#page-114-0)*,* [good](#page-103-0)[data\\_sdk.compute.model.base.ObjId](#page-103-0)*, str]]*, *index\_by: Optional[Union[*[gooddata\\_sdk.compute.model.attribute.Attribute](#page-101-0)*,* [good](#page-103-0)[data\\_sdk.compute.model.base.ObjId](#page-103-0)*, str, Dict[str, Union[*[gooddata\\_sdk.compute.model.attribute.Attribute](#page-101-0)*,* [good](#page-103-0)[data\\_sdk.compute.model.base.ObjId](#page-103-0)*, str]]]] = None*)

#### Bases: object

<span id="page-11-2"></span>\_\_init\_\_(*columns: Dict[str, Union[*[gooddata\\_sdk.compute.model.attribute.Attribute](#page-101-0)*,* [gooddata\\_sdk.compute.model.metric.Metric](#page-114-0)*,* [gooddata\\_sdk.compute.model.base.ObjId](#page-103-0)*, str]]*, *index\_by: Optional[Union[*[gooddata\\_sdk.compute.model.attribute.Attribute](#page-101-0)*,* [gooddata\\_sdk.compute.model.base.ObjId](#page-103-0)*, str, Dict[str, Union[*[gooddata\\_sdk.compute.model.attribute.Attribute](#page-101-0)*,* [gooddata\\_sdk.compute.model.base.ObjId](#page-103-0)*,*  $str]]$ ] = *None*  $) \rightarrow$  None

 $\_init\_(columns[, index_by])$ 

build\_execution\_definition([filter\_by])

#### **Attributes**

col\_to\_attr\_idx

col\_to\_metric\_idx

index\_to\_attr\_idx

# <span id="page-12-0"></span>**3.1.2 gooddata\_pandas.dataframe**

#### **Classes**

[DataFrameFactory](#page-12-1)(sdk, workspace\_id) Factory to create pandas.DataFrame instances.

#### **gooddata\_pandas.dataframe.DataFrameFactory**

<span id="page-12-1"></span>class gooddata\_pandas.dataframe.DataFrameFactory(*sdk:* [gooddata\\_sdk.sdk.GoodDataSdk,](#page-123-0)

Bases: object

Factory to create pandas.DataFrame instances.

There are several methods in place that should provide for convenient construction of data frames:

- indexed() calculate measure values sliced by one or more labels, indexed by those labels
- **not\_indexed() calculate measure values sliced by one or more labels, but not indexed by those labels,** label values will be part of the DataFrame and will be in the same row as the measure values calculated for them
- **for\_items() calculate measure values for a one or more items which may be labels or measures. Depending** what items you specify, this method will create DataFrame with or without index

*workspace\_id: str*)

• **for\_insight() - calculate DataFrame for insight created by GoodData.CN Analytical Designer. Depending** on what items are in the insight, this method will create DataFrame with or without index.

Note that all of these methods have additional levels of convenience and flexibility so their purpose is not limited to just what is listed above.

<span id="page-12-2"></span>\_\_init\_\_(*sdk:* [gooddata\\_sdk.sdk.GoodDataSdk,](#page-123-0) *workspace\_id: str*) → None

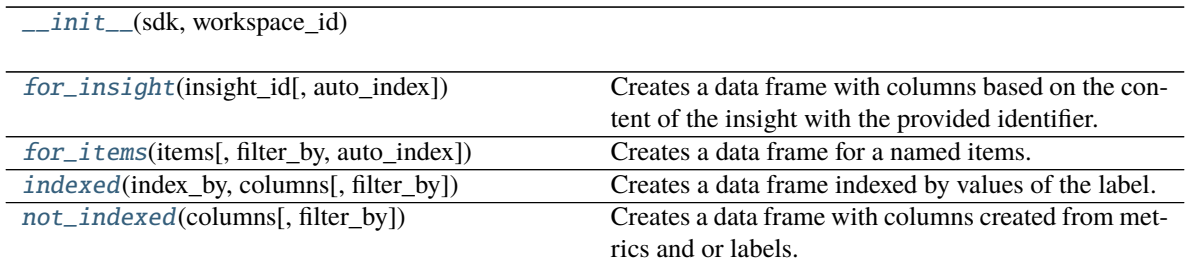

<span id="page-13-0"></span>for\_insight(*insight\_id: str*, *auto\_index: bool = True*) → pandas.core.frame.DataFrame

Creates a data frame with columns based on the content of the insight with the provided identifier. The filters that are set on the insight will be applied and used for the server-side computation of the data for the data frame.

This method will create DataFrame with or without index - depending on the contents of the insight. The rules are as follows:

#### • **if the insight contains both attributes and measures, it will be mapped to a DataFrame with index**

- **–** if there are multiple attributes, hieararchical index (pandas.MultiIndex) will be used
- **–** otherwise a normal index will be used (pandas.Index)
- **–** you can use the option 'auto\_index' argument to disable this logic and force no indexing
- if the insight contains either only attributes or only measures, then DataFrame will not be indexed and all attribute or measures values will be used as data.

Note that if the insight consists of single measure only, the resulting data frame is guaranteed to have single 'row' of data with one column per measure.

#### **Parameters**

- insight\_id insight identifier
- auto\_index optionally force creation of DataFrame without index even if the data in the insight is eligible for indexing

**Returns** pandas dataframe instance

#### <span id="page-13-1"></span>for\_items(*items: ColumnsDef*, *filter\_by: Optional[Union[Filter, list[Filter]]] = None*, *auto\_index: bool = True*) → pandas.DataFrame

Creates a data frame for a named items. This is a convenience method that will create DataFrame with or without index based on the context of the items that you pass.

• **If items contain labels and measures, then DataFrame with index will be created. If there is more than** one label among the items, then hierarchical index will be created.

You can turn this behavior using 'auto\_index' parameter.

• Otherwise DataFrame without index will be created and will contain column per item.

You may also optionally specify filters to apply during the computation on the server.

#### **Parameters**

- **items** dict mapping item name to its definition; item may be specified as: object identifier: ObjId(id='some\_id', type='<type>') - where type is either 'label', 'fact' or 'metric' - string representation of object identifier: '<type>/some id' - where type is either 'label', 'fact' or 'metric' - Attribute object used in the compute model: Attribute(local\_id=..., label='some\_label\_id') - subclass of Measure object used in the compute model: Simple-Measure, PopDateMeasure, PopDatasetMeasure, ArithmeticMeasure
- filter\_by optionally specify filters to apply during computation on the server, reference to filtering column can be one of: - string reference to item key - object identifier in string form - object identifier: ObjId(id='some\_label\_id', type='<type>') - Attribute or Metric depending on type of filter
- auto\_index optionally force creation of DataFrame without index even if the contents of items make it eligible for indexing

**Returns** pandas dataframe instance

<span id="page-14-0"></span>indexed(*index\_by: IndexDef*, *columns: ColumnsDef*, *filter\_by: Optional[Union[Filter, list[Filter]]] = None*)  $\rightarrow$  pandas.DataFrame

Creates a data frame indexed by values of the label. The data frame columns will be created from either metrics or other label values.

The computation to obtain data from GoodData.CN workspace will use all labels that you specify for both indexing and in columns to aggregate values of metric columns.

Note that depending on composition of the labels, the DataFrame's index may or may not be unique.

#### **Parameters**

- index\_by one or more labels to index by; specify either: string with reference to columns key - only attribute can be referenced - string with id: 'some\_label\_id', string representation of object identifier: 'label/some\_label\_id' - object identifier: ObjId(id='some\_label\_id', type='label'), - or an Attribute object used in the compute model: Attribute(local\_id=. . . , label='some\_label\_id'), - dict containing mapping of index name to label to use for indexing - specified in one of the ways list above
- columns dict mapping column name to its definition; column may be specified as: object identifier: ObjId(id='some\_id', type='<type>') - where type is either 'label', 'fact' or 'metric' - string representation of object identifier: '<type>/some\_id' - where type is either 'label', 'fact' or 'metric' - Attribute object used in the compute model: Attribute(local  $id=...$ , label='some\_label\_id') - subclass of Measure object used in the compute model: SimpleMeasure, PopDateMeasure, PopDatasetMeasure, ArithmeticMeasure
- **filter\_by** optional filters to apply during computation on the server, reference to filtering column can be one of: - string reference to column key or index key - object identifier in string form - object identifier: ObjId(id='some\_label\_id', type='<type>') - Attribute or Metric depending on type of filter

**Returns** pandas dataframe instance

<span id="page-14-1"></span>not\_indexed(*columns: ColumnsDef*, *filter\_by: Optional[Union[Filter, list[Filter]]] = None*) →

pandas.DataFrame

Creates a data frame with columns created from metrics and or labels.

The computation to obtain data from GoodData.CN workspace will use all labels that you specify for both columns to aggregate values of metric columns.

#### **Parameters**

• columns – dict mapping column name to its definition; column may be specified as: - object identifier: ObjId(id='some\_id', type='<type>') - where type is either 'label', 'fact' or 'metric' - string representation of object identifier: '<type>/some\_id' - where type is either 'label', 'fact' or 'metric' - Attribute object used in the compute model: Attribute(local  $id=...$ , label='some\_label\_id') - subclass of Measure object used in the compute model: SimpleMeasure, PopDateMeasure, PopDatasetMeasure, ArithmeticMeasure

• filter\_by – optionally specify filters to apply during computation on the server, reference to filtering column can be one of: - string reference to column key - object identifier in string form - object identifier: ObjId(id='some\_label\_id', type='<type>') - Attribute or Metric depending on type of filter

**Returns** pandas dataframe instance

# <span id="page-15-0"></span>**3.1.3 gooddata\_pandas.good\_pandas**

#### **Module Attributes**

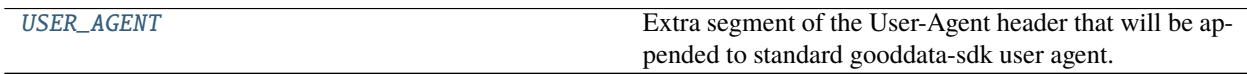

#### **gooddata\_pandas.good\_pandas.USER\_AGENT**

<span id="page-15-1"></span>gooddata\_pandas.good\_pandas.USER\_AGENT = 'gooddata-pandas/0.8.0'

Extra segment of the User-Agent header that will be appended to standard gooddata-sdk user agent.

#### **Classes**

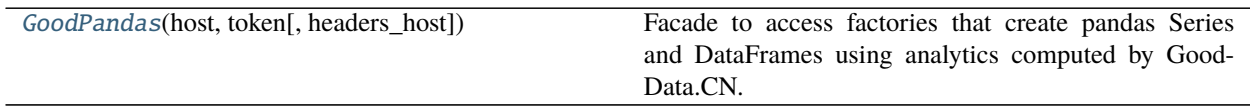

#### **gooddata\_pandas.good\_pandas.GoodPandas**

<span id="page-15-2"></span>class gooddata\_pandas.good\_pandas.GoodPandas(*host: str*, *token: str*, *headers\_host: Optional[str] = None*) Bases: object

Facade to access factories that create pandas Series and DataFrames using analytics computed by GoodData.CN.

<span id="page-15-3"></span> $\text{unit}$ *(host: str, token: str, headers\_host: Optional[str] = None*)  $\rightarrow$  None

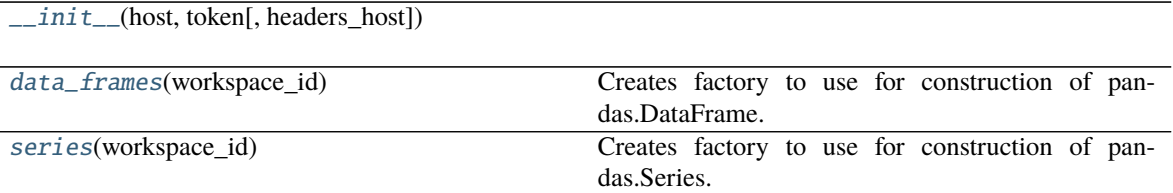

<span id="page-16-1"></span>data\_frames(*workspace\_id: str*) → *[gooddata\\_pandas.dataframe.DataFrameFactory](#page-12-1)* Creates factory to use for construction of pandas.DataFrame.

**Parameters** workspace\_id – workspace to which the factory will be bound

**Returns** always one same instance for given workspace

<span id="page-16-2"></span>series(*workspace\_id: str*) → *[gooddata\\_pandas.series.SeriesFactory](#page-16-3)* Creates factory to use for construction of pandas.Series.

Parameters workspace\_id – workspace to which the factory will be bound

**Returns** always one same instance for given workspace

# <span id="page-16-0"></span>**3.1.4 gooddata\_pandas.series**

### **Classes**

[SeriesFactory](#page-16-3)(sdk, workspace\_id)

#### **gooddata\_pandas.series.SeriesFactory**

<span id="page-16-4"></span><span id="page-16-3"></span>class gooddata\_pandas.series.SeriesFactory(*sdk:* [gooddata\\_sdk.sdk.GoodDataSdk,](#page-123-0) *workspace\_id: str*) Bases: object

\_\_init\_\_(*sdk:* [gooddata\\_sdk.sdk.GoodDataSdk,](#page-123-0) *workspace\_id: str*) → None

#### **Methods**

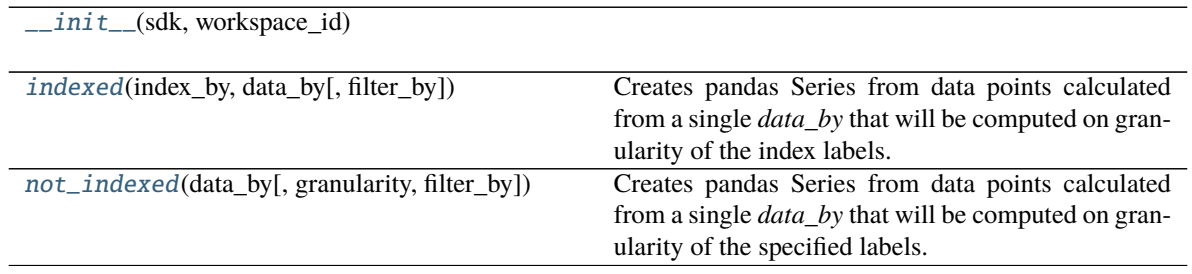

<span id="page-16-5"></span>indexed(*index\_by: IndexDef*, *data\_by: Union[SimpleMetric, str, ObjId, Attribute]*, *filter\_by:*  $Optional[Union[Filter, list[Filter]]] = None) \rightarrow pandas.Series$ 

Creates pandas Series from data points calculated from a single *data\_by* that will be computed on granu-

larity of the index labels. The elements of the index labels will be used to construct simple or hierarchical index.

#### **Parameters**

- index\_by label to index by; specify either:
	- **–** string with id: 'some\_label\_id',
	- **–** object identifier: ObjId(id='some\_label\_id', type='label'),
	- **–** string representation of object identifier: 'label/some\_label\_id'
	- **–** or an Attribute object used in the compute model: Attribute(local\_id=. . . , label='some\_label\_id')
	- **–** dict containing mapping of index name to label to use for indexing specified in one of the ways list above
- data\_by label, fact or metric to that will provide data (metric values or label elements); specify either:
	- **–** object identifier: ObjId(id='some\_id', type='<type>') where type is either 'label', 'fact' or 'metric'
	- **–** string representation of object identifier: '<type>/some\_id' where type is either 'label', 'fact' or 'metric'
	- **–** Attribute object used in the compute model: Attribute(local\_id=. . . , label='some\_label\_id')
	- **–** SimpleMetric object used in the compute model: SimpleMetric(local\_id=. . . , item=. . . , aggregation=. . . )
- filter\_by optionally specify filter to apply during computation on the server, reference to filtering column can be one of: - string reference to index key - object identifier in string form - object identifier: ObjId(id='some\_label\_id', type='<type>') - Attribute or Metric depending on type of filter

:return pandas series instance

<span id="page-17-0"></span>not\_indexed(*data\_by: Union[SimpleMetric, str, ObjId, Attribute]*, *granularity: Union[list[LabelItemDef], IndexDef]* = *None*, *filter\_by: Optional[Union[Filter, list[Filter]]]* = *None*)  $\rightarrow$  pandas.Series Creates pandas Series from data points calculated from a single *data\_by* that will be computed on granularity of the specified labels. No index will be constructed.

Note that data\_by may also be a label in which case the Series will contain label elements.

#### **Parameters**

- data\_by label, fact or metric to get data from; specify either:
	- **–** object identifier: ObjId(id='some\_id', type='<type>') where type is either 'label', 'fact' or 'metric'
	- **–** string representation of object identifier: '<type>/some\_id' where type is either 'label', 'fact' or 'metric'
	- **–** Attribute object used in the compute model: Attribute(local\_id=. . . , label='some\_label\_id')
	- **–** SimpleMetric object used in the compute model: SimpleMetric(local\_id=. . . , item=. . . , aggregation=. . . )
- granularity optionally specify label to slice the metric by; specify either:
- **–** string with id: 'some\_label\_id',
- **–** object identifier: ObjId(id='some\_label\_id', type='label'),
- **–** string representation of object identifier: 'label/some\_label\_id'
- **–** or an Attribute object used in the compute model: Attribute(local\_id=. . . , label='some\_label\_id')
- **–** list containing multiple labels to slice the metric by specified in one of the ways list above
- **–** dict containing mapping of index name to label to use for indexing specified in one of the ways list above; this option is available so that you can easily switch from indexed factory method to this one if needed
- **filter\_by** optionally specify filter to apply during computation on the server, reference to filtering column can be one of: - object identifier in string form - object identifier: ObjId(id='some\_label\_id', type='<type>') - Attribute or Metric depending on type of filter

:return pandas series instance

# <span id="page-18-0"></span>**3.1.5 gooddata\_pandas.utils**

#### **Functions**

[make\\_pandas\\_index](#page-18-1)(index)

#### **gooddata\_pandas.utils.make\_pandas\_index**

```
gooddata_pandas.utils.make_pandas_index(index: dict) → Optional[Union[pandas.core.indexes.base.Index,
                                              pandas.core.indexes.multi.MultiIndex]]
```
### **Classes**

[DefaultInsightColumnNaming](#page-18-2)()

#### **gooddata\_pandas.utils.DefaultInsightColumnNaming**

<span id="page-18-3"></span><span id="page-18-2"></span>class gooddata\_pandas.utils.DefaultInsightColumnNaming Bases: object

 $\text{unit}$ <sub> $\text{...}$ </sub> $() \rightarrow$  None

 $\overline{\phantom{0}}$  init\_()

col\_name\_for\_attribute(attr)

col\_name\_for\_metric(measure)

# <span id="page-19-0"></span>**3.2 gooddata\_sdk**

The *gooddata-sdk* package aims to provide clean and convenient Python APIs to interact with GoodData.CN. At the moment the SDK provides services to inspect and interact with the Semantic Model and consume analytics.

#### **Modules**

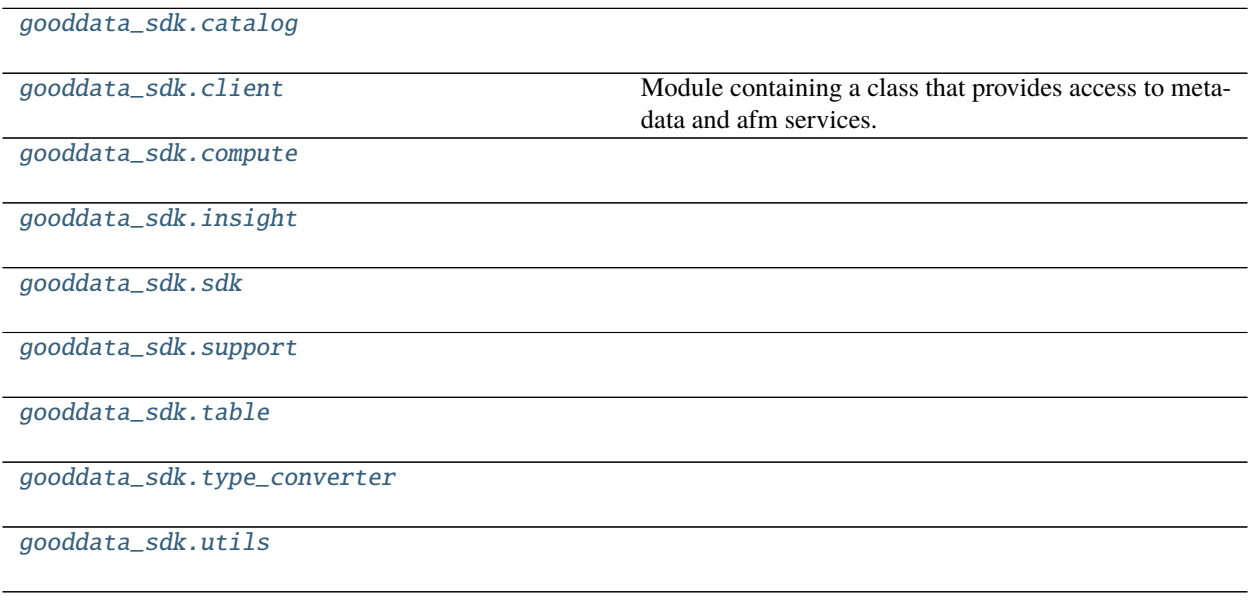

# <span id="page-19-1"></span>**3.2.1 gooddata\_sdk.catalog**

#### **Modules**

[gooddata\\_sdk.catalog.catalog\\_service\\_base](#page-20-0)

[gooddata\\_sdk.catalog.data\\_source](#page-21-0)

[gooddata\\_sdk.catalog.entity](#page-50-0)

continues on next page

[data\\_sdk.client.GoodDataApiClient](#page-100-1))

#### Table 18 – continued from previous page

[gooddata\\_sdk.catalog.identifier](#page-54-0)

[gooddata\\_sdk.catalog.organization](#page-57-0)

[gooddata\\_sdk.catalog.permissions](#page-58-0)

[gooddata\\_sdk.catalog.types](#page-61-0)

[gooddata\\_sdk.catalog.workspace](#page-61-1)

#### <span id="page-20-0"></span>**gooddata\_sdk.catalog.catalog\_service\_base**

#### **Classes**

[CatalogServiceBase](#page-20-1)(api\_client)

#### **gooddata\_sdk.catalog.catalog\_service\_base.CatalogServiceBase**

<span id="page-20-1"></span>class gooddata\_sdk.catalog.catalog\_service\_base.CatalogServiceBase(*api\_client:* [good-](#page-100-1)

<span id="page-20-2"></span>Bases: object

\_\_init\_\_(*api\_client:* [gooddata\\_sdk.client.GoodDataApiClient](#page-100-1)) → None

#### **Methods**

 $\_init$ <sub>(api\_client)</sub>

get\_organization()

layout\_organization\_folder(layout\_root\_path)

#### **Attributes**

organization\_id

# <span id="page-21-0"></span>**gooddata\_sdk.catalog.data\_source**

#### **Modules**

[gooddata\\_sdk.catalog.data\\_source.](#page-21-1) [action\\_requests](#page-21-1) [gooddata\\_sdk.catalog.data\\_source.](#page-24-0) [declarative\\_model](#page-24-0) [gooddata\\_sdk.catalog.data\\_source.](#page-31-0) [entity\\_model](#page-31-0) [gooddata\\_sdk.catalog.data\\_source.service](#page-47-0)

```
gooddata_sdk.catalog.data_source.
validation
```
#### <span id="page-21-1"></span>**gooddata\_sdk.catalog.data\_source.action\_requests**

#### **Modules**

[gooddata\\_sdk.catalog.data\\_source.](#page-21-2)

[action\\_requests.ldm\\_request](#page-21-2)

[gooddata\\_sdk.catalog.data\\_source.](#page-23-0)

[action\\_requests.scan\\_model\\_request](#page-23-0)

#### <span id="page-21-2"></span>**gooddata\_sdk.catalog.data\_source.action\_requests.ldm\_request**

#### **Classes**

[CatalogGenerateLdmRequest](#page-22-0)(separator[, ...])

# **gooddata\_sdk.catalog.data\_source.action\_requests.ldm\_request.CatalogGenerateLdmRequest**

<span id="page-22-1"></span><span id="page-22-0"></span>class gooddata\_sdk.catalog.data\_source.action\_requests.ldm\_request.CatalogGenerateLdmRequest(*separator:*

*str*, *generate\_long\_ids: Optional[bool] = None*, *table\_prefix: Optional[str] = None*, *view\_prefix: Optional[str] = None*, *pri* $mary\_label\_p$ *Optional[str] = None*, *secondary\_label\_prefix: Optional[str] = None*, *fact\_prefix: Optional[str] = None*,  $date\_granula$ *Optional[str] = None*, *grain\_prefix: Optional[str] = None*, *reference\_prefix: Optional[str] = None*, *grain\_reference\_prefix: Optional[str] =*

 $\text{unit}$  (*separator: str. generate long ids: Optional[bool] = None*, *table prefix: Optional[str] = None*, *view\_prefix: Optional[str] = None*, *primary\_label\_prefix: Optional[str] = None*, *secondary\_label\_prefix: Optional[str] = None*, *fact\_prefix: Optional[str] = None*, *date\_granularities: Optional[str] = None*, *grain\_prefix: Optional[str] = None*, *reference\_prefix: Optional[str] = None*, *grain\_reference\_prefix: Optional[str] = None*, *denorm\_prefix: Optional[str] = None*, *wdf\_prefix: Optional[str] = None*)

#### **Methods**

[\\_\\_init\\_\\_](#page-22-1)(separator[, generate\_long\_ids, ...])

to\_api()

#### <span id="page-23-0"></span>**gooddata\_sdk.catalog.data\_source.action\_requests.scan\_model\_request**

#### **Classes**

[CatalogScanModelRequest](#page-23-1)([separator, ...])

#### **gooddata\_sdk.catalog.data\_source.action\_requests.scan\_model\_request.CatalogScanModelRequest**

<span id="page-23-1"></span>class gooddata\_sdk.catalog.data\_source.action\_requests.scan\_model\_request.CatalogScanModelRequest(*separator:*

*str = '\_\_'*, *scan\_tables: bool = True*,  $scan$ <sub>v</sub> *bool = False*, *table\_prefix: Optional = None*, *view\_p Optional = None*)

Bases: object

<span id="page-23-2"></span>\_\_init\_\_(*separator: str = '\_\_'*, *scan\_tables: bool = True*, *scan\_views: bool = False*, *table\_prefix: Optional[str] = None*, *view\_prefix: Optional[str] = None*)

 $\frac{1}{\text{unit}}$  ([separator, scan\_tables, ...])

to\_api()

#### <span id="page-24-0"></span>**gooddata\_sdk.catalog.data\_source.declarative\_model**

#### **Modules**

[gooddata\\_sdk.catalog.data\\_source.](#page-24-1) [declarative\\_model.data\\_source](#page-24-1) [gooddata\\_sdk.catalog.data\\_source.](#page-27-0) [declarative\\_model.physical\\_model](#page-27-0)

#### <span id="page-24-1"></span>**gooddata\_sdk.catalog.data\_source.declarative\_model.data\_source**

#### **Classes**

[CatalogDeclarativeDataSource](#page-25-0)(id, type, name, ...)

[CatalogDeclarativeDataSources](#page-26-0)(data\_sources)

### **gooddata\_sdk.catalog.data\_source.declarative\_model.data\_source.CatalogDeclarativeDataSource**

<span id="page-25-0"></span>class gooddata\_sdk.catalog.data\_source.declarative\_model.data\_source.CatalogDeclarativeDataSource(*id:*

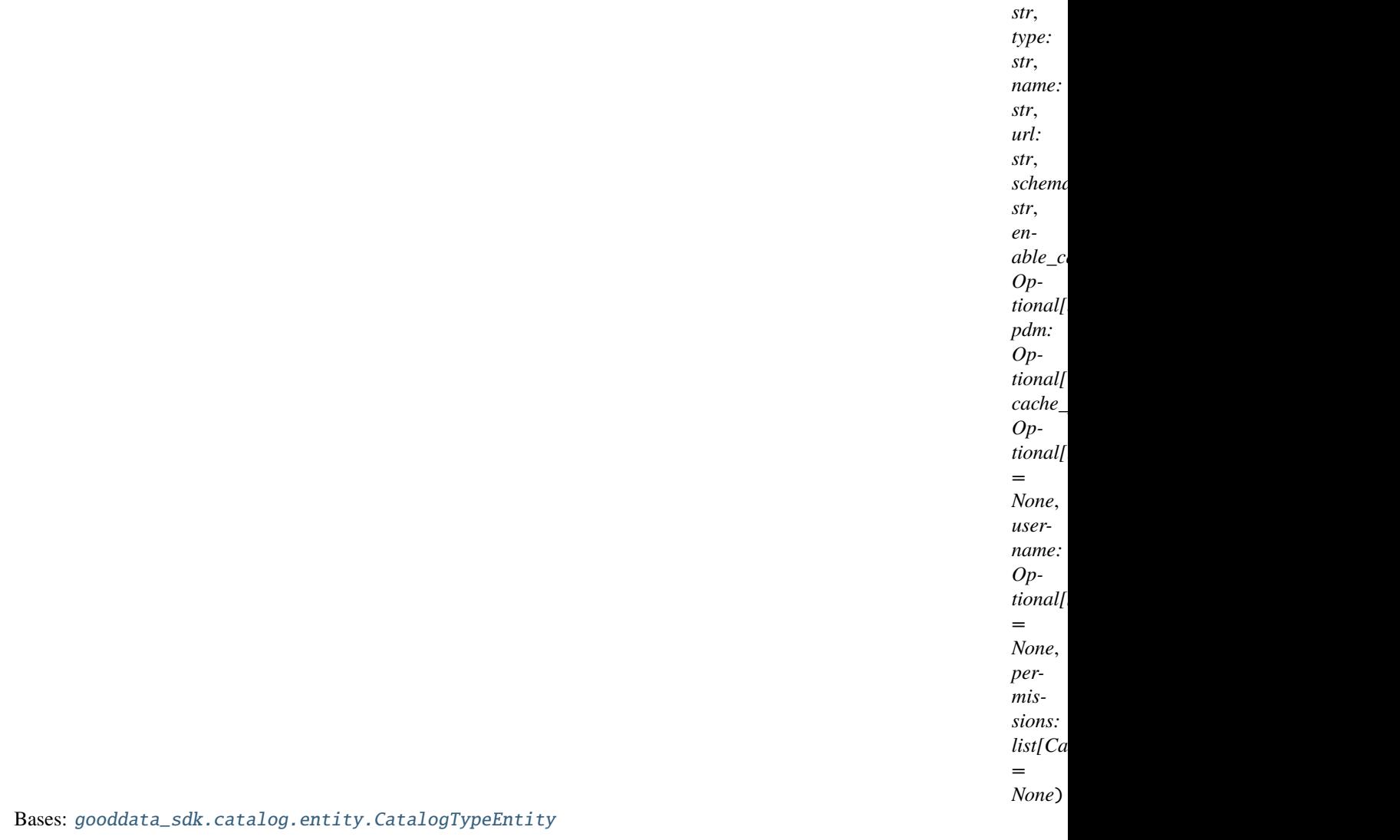

<span id="page-25-1"></span>\_\_init\_\_(*id: str*, *type: str*, *name: str*, *url: str*, *schema: str*, *enable\_caching: Optional[bool]*, *pdm: Optional[CatalogDeclarativeTables]*, *cache\_path: Optional[list[str]] = None*, *username: Optional[str] = None*, *permissions: list[CatalogDeclarativeDataSourcePermission] = None*)

#### **Methods**

 $\_init\_$ (id, type, name, url, schema, ...[, ...])

data\_source\_folder(data\_sources\_folder, ...)

from\_api(entity)

load\_from\_disk(data\_sources\_folder, ...)

continues on next page

#### Table 30 – continued from previous page

store\_to\_disk(data\_sources\_folder)

to\_api([password, token, ...])

to\_test\_request([password, token])

#### **gooddata\_sdk.catalog.data\_source.declarative\_model.data\_source.CatalogDeclarativeDataSources**

<span id="page-26-0"></span>class gooddata\_sdk.catalog.data\_source.declarative\_model.data\_source.CatalogDeclarativeDataSources(*data\_sources:*

<span id="page-26-1"></span>Bases: object

\_\_init\_\_(*data\_sources: list[*[CatalogDeclarativeDataSource](#page-25-0)*]*)

#### **Methods**

 $\overline{\phantom{a}}$  init $\overline{\phantom{a}}$  (data\_sources)

data\_sources\_folder(layout\_organization\_folder)

from\_api(entity)

[from\\_dict](#page-26-2)(data[, camel\_case])

**param data** Data loaded for example from the file.

load\_from\_disk(layout\_organization\_folder)

store\_to\_disk(layout\_organization\_folder)

to\_api([credentials])

<span id="page-26-2"></span>classmethod from\_dict(*data: dict*[str, Any], *camel\_case: bool = True*)  $\rightarrow$ *[CatalogDeclarativeDataSources](#page-26-0)*

#### **Parameters**

- data Data loaded for example from the file.
- camel\_case True if the variable names in the input data are serialized names as specified in the OpenAPI document. False if the variables names in the input data are python variable names in PEP-8 snake case.

**Returns** CatalogDeclarativeDataSources object.

*list*[C

### <span id="page-27-0"></span>**gooddata\_sdk.catalog.data\_source.declarative\_model.physical\_model**

#### **Modules**

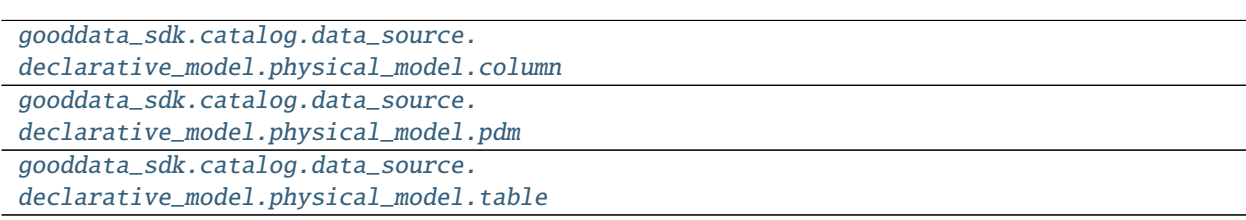

#### <span id="page-27-1"></span>**gooddata\_sdk.catalog.data\_source.declarative\_model.physical\_model.column**

### **Classes**

[CatalogDeclarativeColumn](#page-27-2)(name, data\_type, ...)

**gooddata\_sdk.catalog.data\_source.declarative\_model.physical\_model.column.CatalogDeclarativeColumn**

<span id="page-27-2"></span>class gooddata\_sdk.catalog.data\_source.declarative\_model.physical\_model.column.CatalogDeclarativeColumn(*name:*

Bases: object

<span id="page-27-3"></span>\_\_init\_\_(*name: str*, *data\_type: str*, *is\_primary\_key: Optional[bool]*, *referenced\_table\_id: Optional[str]*, *referenced\_table\_column: Optional[str]*)

 $\frac{1}{2}$  init\_(name, data\_type, is\_primary\_key, ...)

from\_api(entity)

 $to\_api()$ 

#### <span id="page-28-0"></span>**gooddata\_sdk.catalog.data\_source.declarative\_model.physical\_model.pdm**

#### **Functions**

[get\\_pdm\\_folder](#page-28-1)(data\_source\_folder)

#### **gooddata\_sdk.catalog.data\_source.declarative\_model.physical\_model.pdm.get\_pdm\_folder**

<span id="page-28-1"></span>gooddata\_sdk.catalog.data\_source.declarative\_model.physical\_model.pdm.get\_pdm\_folder(*data\_source\_folder:*

*pathlib.Path*)  $\rightarrow$ pathlib.Path

#### **Classes**

[CatalogDeclarativeTables](#page-28-2)(tables)

[CatalogScanResultPdm](#page-29-0)(pdm, warnings)

**gooddata\_sdk.catalog.data\_source.declarative\_model.physical\_model.pdm.CatalogDeclarativeTables**

<span id="page-28-2"></span>class gooddata\_sdk.catalog.data\_source.declarative\_model.physical\_model.pdm.CatalogDeclarativeTables(*tables:*

Bases: object

<span id="page-28-3"></span>\_\_init\_\_(*tables: list[CatalogDeclarativeTable]*)

*list[CatalogDeclarativeTable]*)

 $\overline{\text{init}}$  (tables)

from\_api(entity)

[from\\_dict](#page-29-1)(data[, camel\_case])

**param data** Data loaded for example from the file.

load\_from\_disk(data\_source\_folder)

store\_to\_disk(data\_source\_folder)

 $to\_api()$ 

<span id="page-29-1"></span>classmethod from\_dict(*data: dict[str, Any]*, *camel\_case: bool = True*) → *[CatalogDeclarativeTables](#page-28-2)*

#### **Parameters**

- data Data loaded for example from the file.
- camel\_case True if the variable names in the input data are serialized names as specified in the OpenAPI document. False if the variables names in the input data are python variable names in PEP-8 snake case.

**Returns** DeclarativeTables object.

#### **gooddata\_sdk.catalog.data\_source.declarative\_model.physical\_model.pdm.CatalogScanResultPdm**

<span id="page-29-0"></span>class gooddata\_sdk.catalog.data\_source.declarative\_model.physical\_model.pdm.CatalogScanResultPdm(*pdm:*

CatalogDecl ativeTa[bles,](#page-28-2) *warnings: list[dict]*)

Bases: object

<span id="page-29-2"></span>\_\_init\_\_(*pdm:* [CatalogDeclarativeTables,](#page-28-2) *warnings: list[dict]*)

 $\frac{1}{\text{init}}$  (pdm, warnings)

from\_api(entity)

#### <span id="page-30-0"></span>**gooddata\_sdk.catalog.data\_source.declarative\_model.physical\_model.table**

#### **Classes**

[CatalogDeclarativeTable](#page-30-1)(id, type, path, columns)

#### **gooddata\_sdk.catalog.data\_source.declarative\_model.physical\_model.table.CatalogDeclarativeTable**

<span id="page-30-1"></span>class gooddata\_sdk.catalog.data\_source.declarative\_model.physical\_model.table.CatalogDeclarativeTable(*id:*

*str*, *type: str*,

*path:*

*li* 

*columns:*  $li$ 

<span id="page-30-2"></span>Bases: [gooddata\\_sdk.catalog.entity.CatalogTypeEntity](#page-52-0)

\_\_init\_\_(*id: str*, *type: str*, *path: list[str]*, *columns: list[CatalogDeclarativeColumn]*)

#### **Methods**

[\\_\\_init\\_\\_](#page-30-2)(id, type, path, columns)

from\_api(entity)

store\_to\_disk(pdm\_folder)

to\_api()

#### <span id="page-31-0"></span>**gooddata\_sdk.catalog.data\_source.entity\_model**

### **Modules**

```
gooddata_sdk.catalog.data_source.
entity_model.content_objects
gooddata_sdk.catalog.data_source.
entity_model.data_source
```
#### <span id="page-31-1"></span>**gooddata\_sdk.catalog.data\_source.entity\_model.content\_objects**

#### **Modules**

```
gooddata_sdk.catalog.data_source.
entity_model.content_objects.table
```
#### <span id="page-31-2"></span>**gooddata\_sdk.catalog.data\_source.entity\_model.content\_objects.table**

#### **Classes**

[CatalogDataSourceTable](#page-31-3)(entity)

[CatalogDataSourceTableColumn](#page-32-0)(column)

### **gooddata\_sdk.catalog.data\_source.entity\_model.content\_objects.table.CatalogDataSourceTable**

<span id="page-31-3"></span>class gooddata\_sdk.catalog.data\_source.entity\_model.content\_objects.table.CatalogDataSourceTable(*entity:*

*dict[str, Any]*)

Bases: [gooddata\\_sdk.catalog.entity.CatalogEntity](#page-51-0)

<span id="page-31-4"></span> $\text{unit}$ <sub>(*entity: dict*[str, Any])  $\rightarrow$  None</sub>

### **Methods**

 $\text{unit}$ <sub>(entity)</sub>

## **Attributes**

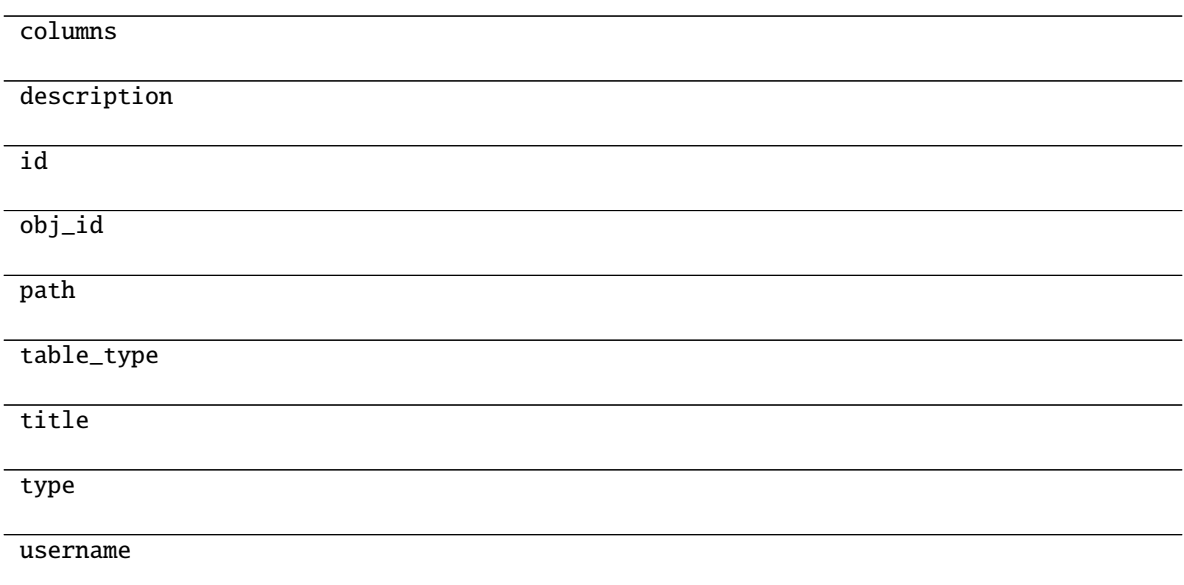

#### **gooddata\_sdk.catalog.data\_source.entity\_model.content\_objects.table.CatalogDataSourceTableColumn**

<span id="page-32-0"></span>class gooddata\_sdk.catalog.data\_source.entity\_model.content\_objects.table.CatalogDataSourceTableColumn(*column:*

<span id="page-32-1"></span>Bases: object  $\text{unit}$ <sub>(*column: dict[str, Any]*)  $\rightarrow$  None</sub>

#### **Methods**

 $\overline{\phantom{a}}$  init $\overline{\phantom{a}}$  (column)

#### **Attributes**

data\_type

name

primary\_key

referenced\_table\_column

referenced\_table\_id

*dict[str, Any]*)

# <span id="page-33-0"></span>**gooddata\_sdk.catalog.data\_source.entity\_model.data\_source**

#### **Classes**

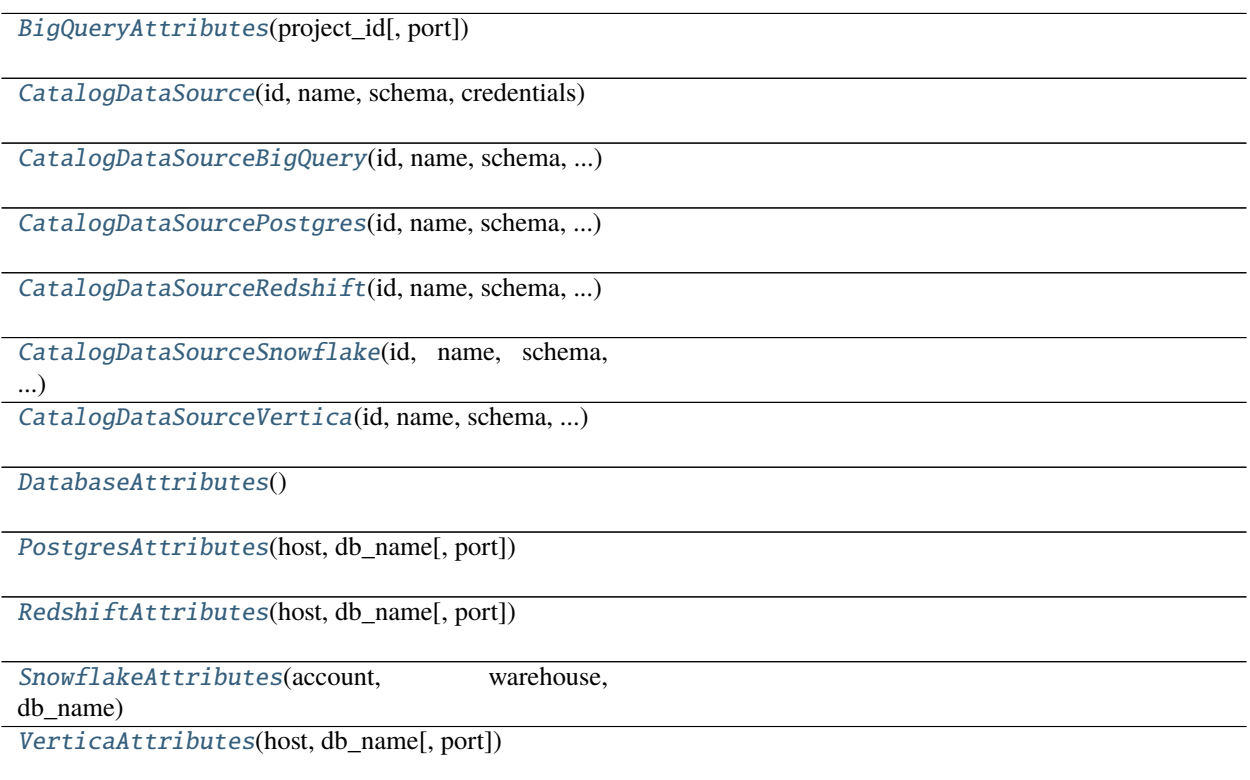

#### **gooddata\_sdk.catalog.data\_source.entity\_model.data\_source.BigQueryAttributes**

<span id="page-33-1"></span>class gooddata\_sdk.catalog.data\_source.entity\_model.data\_source.BigQueryAttributes(*project\_id:*

*str*, *port: str = '443'*) Bases: [gooddata\\_sdk.catalog.data\\_source.entity\\_model.data\\_source.DatabaseAttributes](#page-45-0) \_\_init\_\_(*project\_id: str*, *port: str = '443'*)

### <span id="page-33-2"></span>**Methods**

 $\_init\_(project\_id[, port])$ 

#### **Attributes**

str\_attributes

### **gooddata\_sdk.catalog.data\_source.entity\_model.data\_source.CatalogDataSource**

<span id="page-34-0"></span>class gooddata\_sdk.catalog.data\_source.entity\_model.data\_source.CatalogDataSource(*id: str*,

*name: str*, *schema: str*, *credentials: Credentials*, *url: Optional[str] = None*, *data\_source\_type: Optional[str] = None*, *db\_specific\_attributes: Optional[*[DatabaseAttributes](#page-45-0)*] = None*, *enable\_caching: Optional[bool] = None*, *cache\_path: Optional[list[str]] = None*, *url\_params: Optional[List[Tuple[str, str]]] = None*)

Bases: [gooddata\\_sdk.catalog.entity.CatalogNameEntity](#page-52-1)

<span id="page-34-1"></span>\_\_init\_\_(*id: str*, *name: str*, *schema: str*, *credentials: Credentials*, *url: Optional[str] = None*, *data\_source\_type: Optional[str] = None*, *db\_specific\_attributes: Optional[*[DatabaseAttributes](#page-45-0)*] = None*, *enable\_caching: Optional[bool] = None*, *cache\_path: Optional[list[str]] = None*, *url\_params: Optional[List[Tuple[str, str]]] = None*)

 $\frac{1}{\text{unit} \pm \text{odd}}$  name, schema, credentials $[$ , ...])

from\_api(entity)

 $to$ <sub>-api</sub> $()$ 

to\_api\_patch(data\_source\_id, attributes)
# **gooddata\_sdk.catalog.data\_source.entity\_model.data\_source.CatalogDataSourceBigQuery**

class gooddata\_sdk.catalog.data\_source.entity\_model.data\_source.CatalogDataSourceBigQuery(*id:*

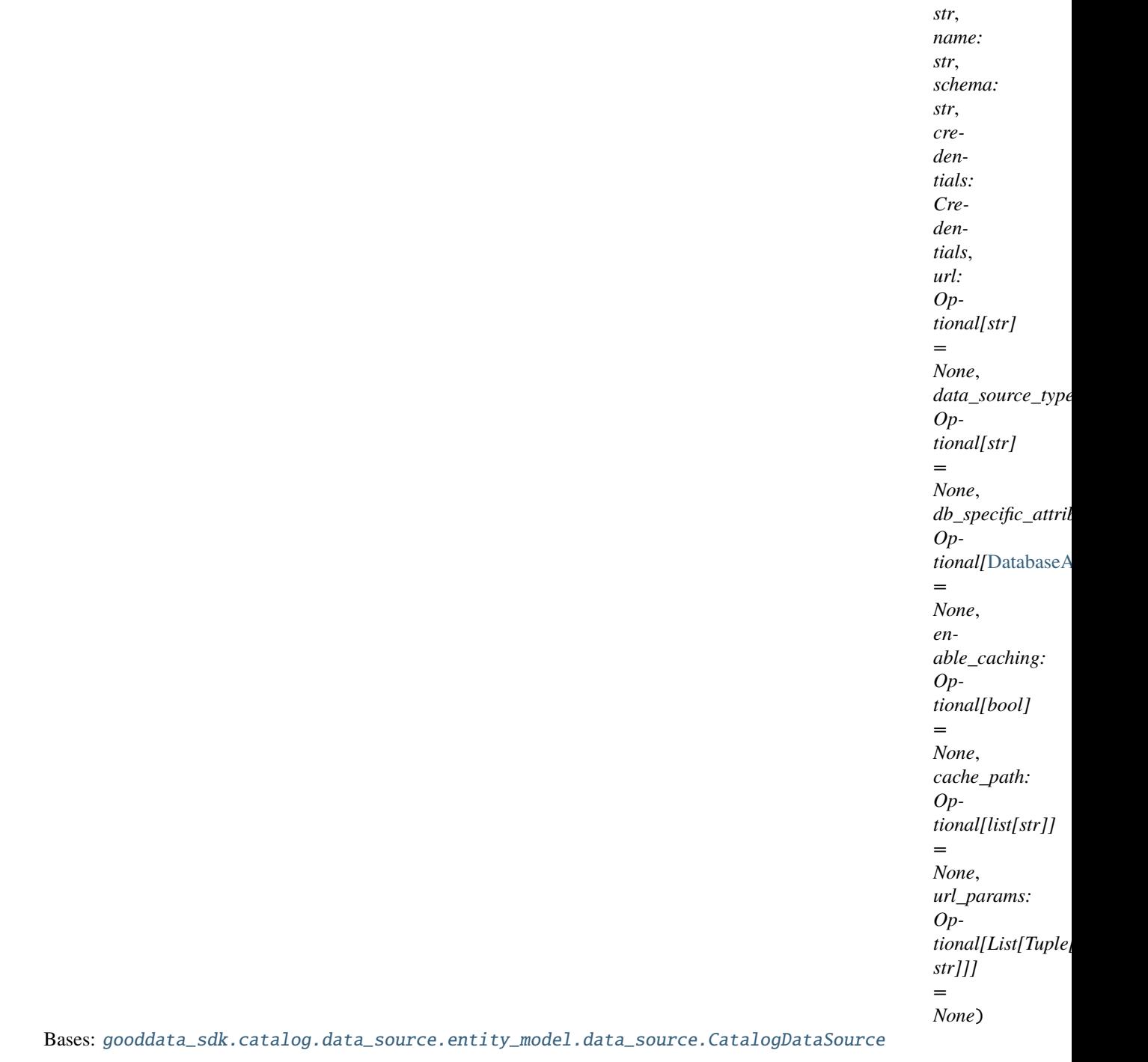

<span id="page-36-0"></span>\_\_init\_\_(*id: str*, *name: str*, *schema: str*, *credentials: Credentials*, *url: Optional[str] = None*, *data\_source\_type: Optional[str] = None*, *db\_specific\_attributes: Optional[*[DatabaseAttributes](#page-45-0)*] = None*, *enable\_caching: Optional[bool] = None*, *cache\_path: Optional[list[str]] = None*, *url\_params: Optional[List[Tuple[str, str]]] = None*)

 $\frac{1}{\text{unit} \pm \text{odd}}$  name, schema, credentials $[$ , ...])

from\_api(entity)

 $to$ <sub>-api</sub> $()$ 

to\_api\_patch(data\_source\_id, attributes)

# **gooddata\_sdk.catalog.data\_source.entity\_model.data\_source.CatalogDataSourcePostgres**

<span id="page-38-1"></span>class gooddata\_sdk.catalog.data\_source.entity\_model.data\_source.CatalogDataSourcePostgres(*id:*

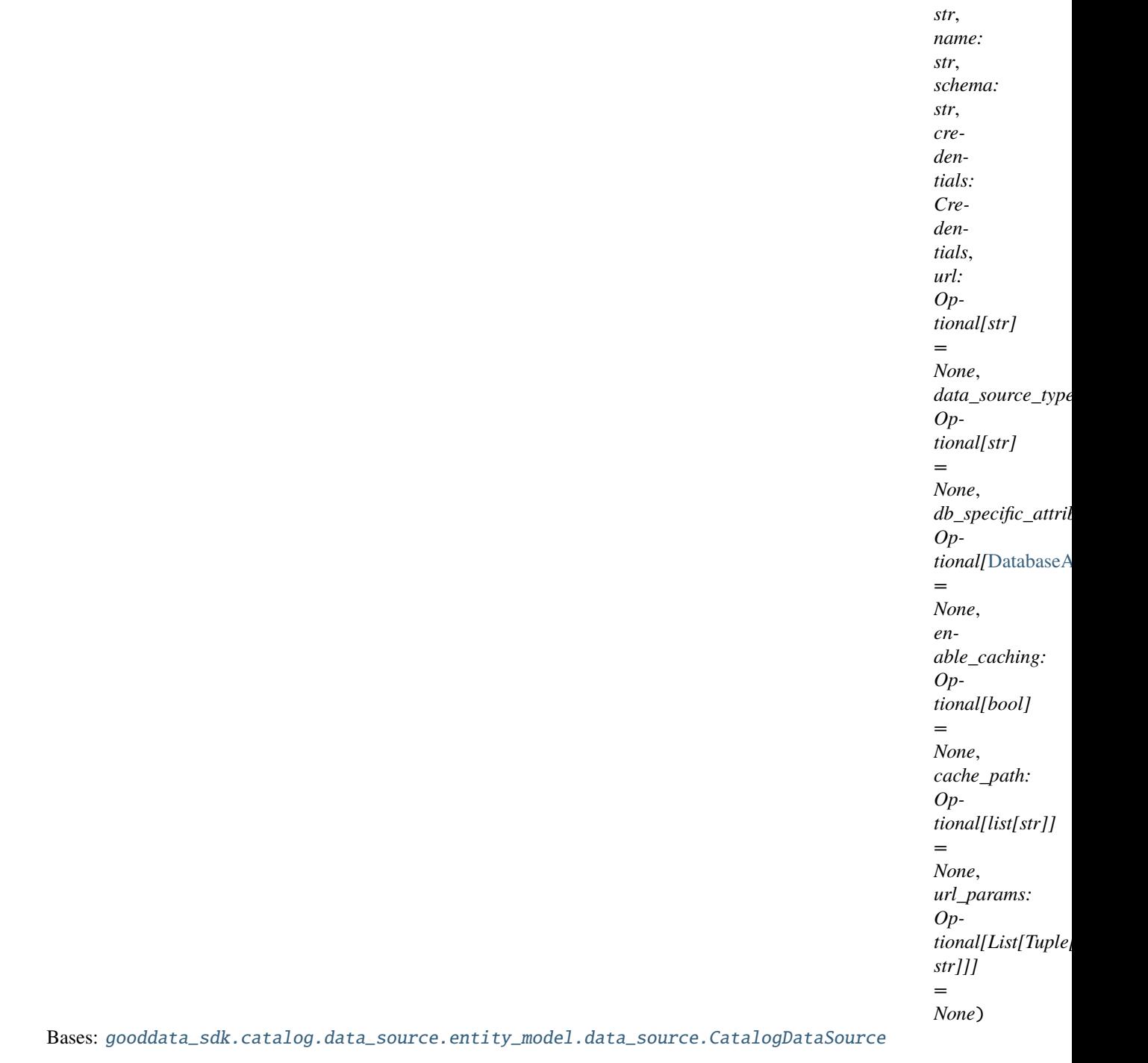

<span id="page-38-0"></span>\_\_init\_\_(*id: str*, *name: str*, *schema: str*, *credentials: Credentials*, *url: Optional[str] = None*, *data\_source\_type: Optional[str] = None*, *db\_specific\_attributes: Optional[*[DatabaseAttributes](#page-45-0)*] = None*, *enable\_caching: Optional[bool] = None*, *cache\_path: Optional[list[str]] = None*, *url\_params: Optional[List[Tuple[str, str]]] = None*)

 $\frac{1}{\text{unit} \pm \text{odd}}$  name, schema, credentials $[$ , ...])

from\_api(entity)

 $to$ <sub>-api</sub> $()$ 

to\_api\_patch(data\_source\_id, attributes)

# **gooddata\_sdk.catalog.data\_source.entity\_model.data\_source.CatalogDataSourceRedshift**

class gooddata\_sdk.catalog.data\_source.entity\_model.data\_source.CatalogDataSourceRedshift(*id:*

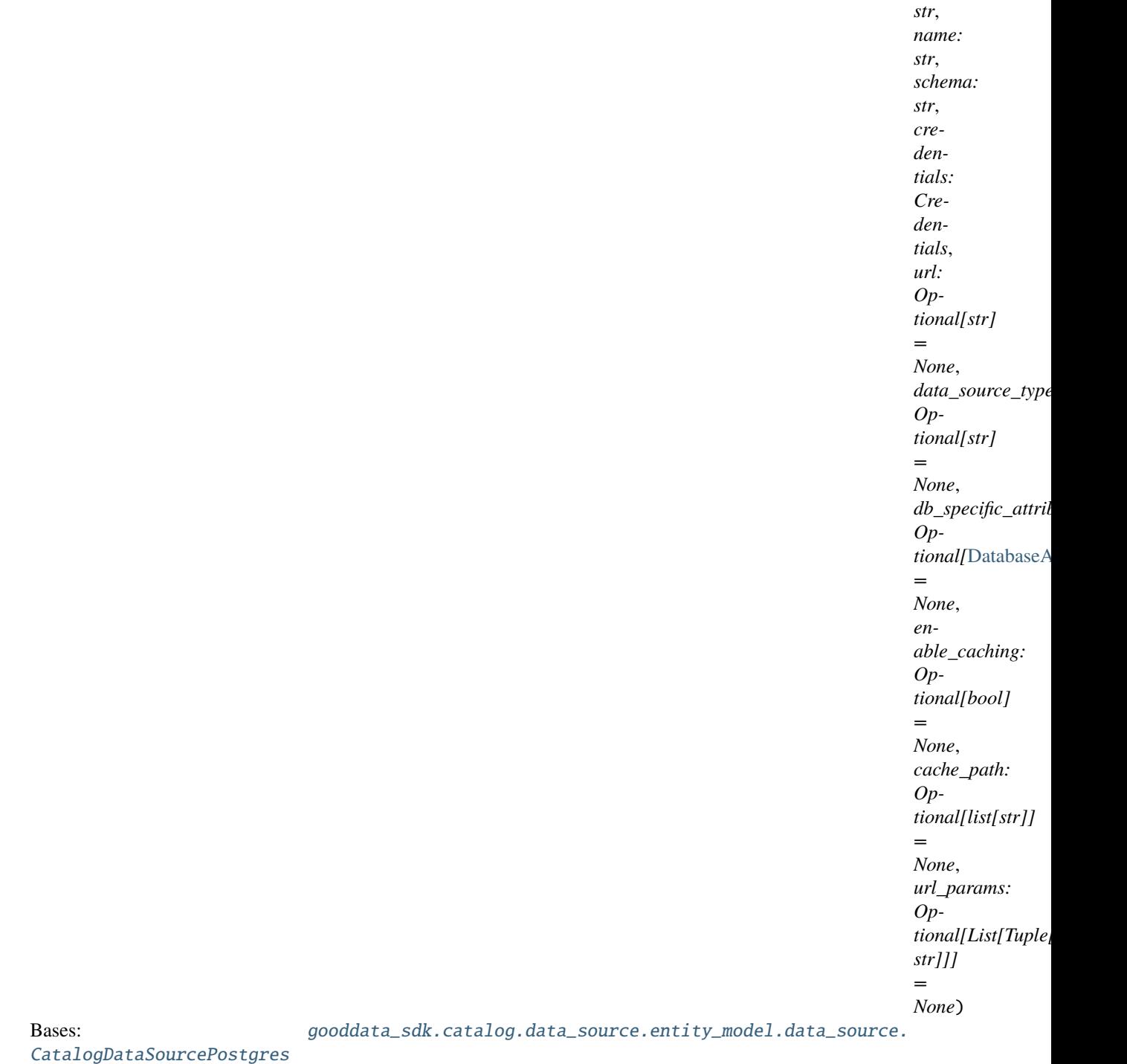

<span id="page-40-0"></span>\_\_init\_\_(*id: str*, *name: str*, *schema: str*, *credentials: Credentials*, *url: Optional[str] = None*, *data\_source\_type: Optional[str] = None*, *db\_specific\_attributes: Optional[*[DatabaseAttributes](#page-45-0)*] = None*, *enable\_caching: Optional[bool] = None*, *cache\_path: Optional[list[str]] = None*, *url\_params: Optional[List[Tuple[str, str]]] = None*)

 $\frac{1}{\text{unit} \pm \text{odd}}$  name, schema, credentials $[$ , ...])

from\_api(entity)

 $to$ <sub>-api</sub> $()$ 

to\_api\_patch(data\_source\_id, attributes)

# **gooddata\_sdk.catalog.data\_source.entity\_model.data\_source.CatalogDataSourceSnowflake**

class gooddata\_sdk.catalog.data\_source.entity\_model.data\_source.CatalogDataSourceSnowflake(*id:*

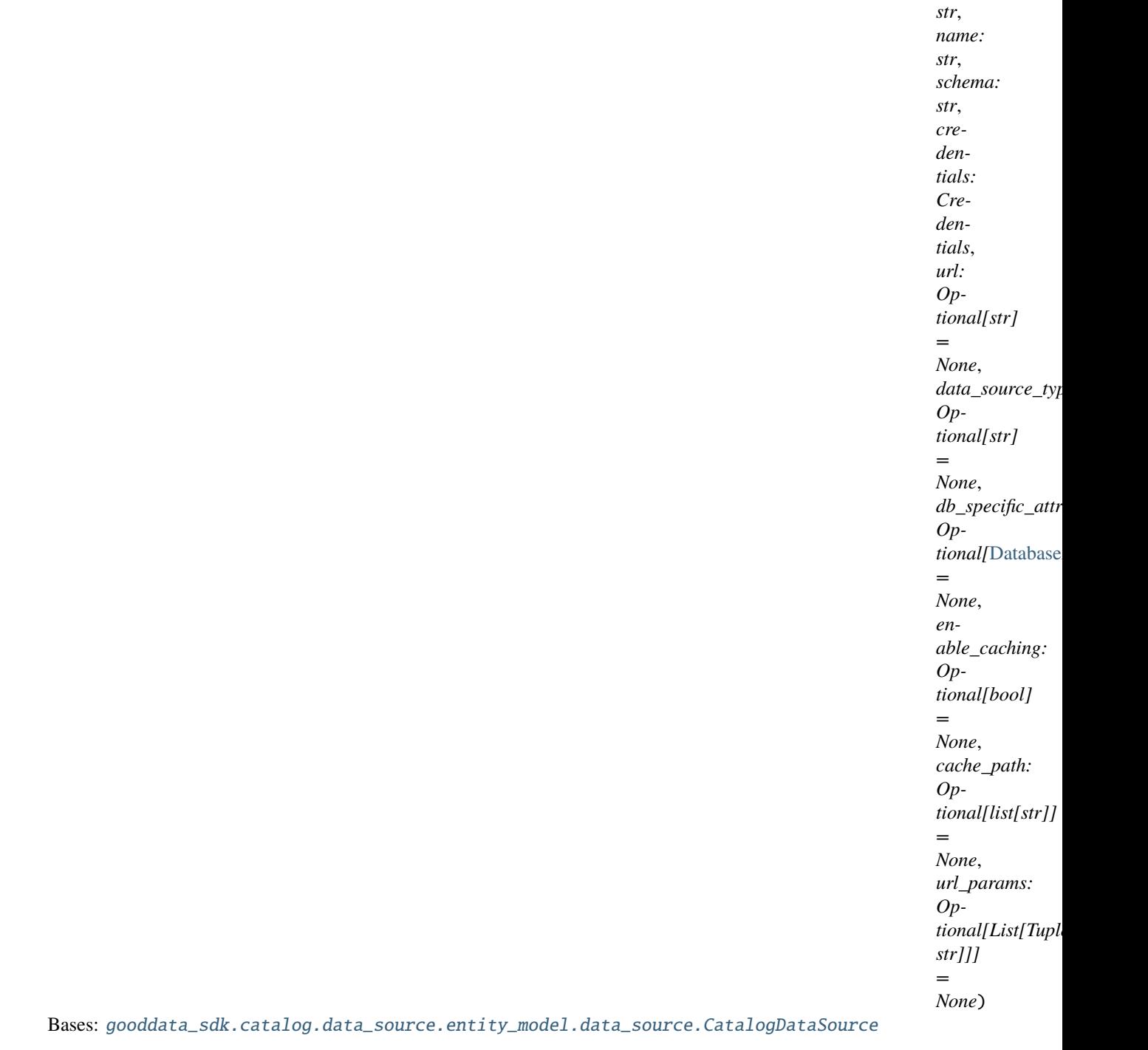

<span id="page-42-0"></span>\_\_init\_\_(*id: str*, *name: str*, *schema: str*, *credentials: Credentials*, *url: Optional[str] = None*, *data\_source\_type: Optional[str] = None*, *db\_specific\_attributes: Optional[*[DatabaseAttributes](#page-45-0)*] = None*, *enable\_caching: Optional[bool] = None*, *cache\_path: Optional[list[str]] = None*, *url\_params: Optional[List[Tuple[str, str]]] = None*)

 $\frac{1}{\text{unit} \pm \text{odd}}$  name, schema, credentials $[$ , ...])

from\_api(entity)

 $to$ <sub>-api</sub> $()$ 

to\_api\_patch(data\_source\_id, attributes)

# **gooddata\_sdk.catalog.data\_source.entity\_model.data\_source.CatalogDataSourceVertica**

class gooddata\_sdk.catalog.data\_source.entity\_model.data\_source.CatalogDataSourceVertica(*id:*

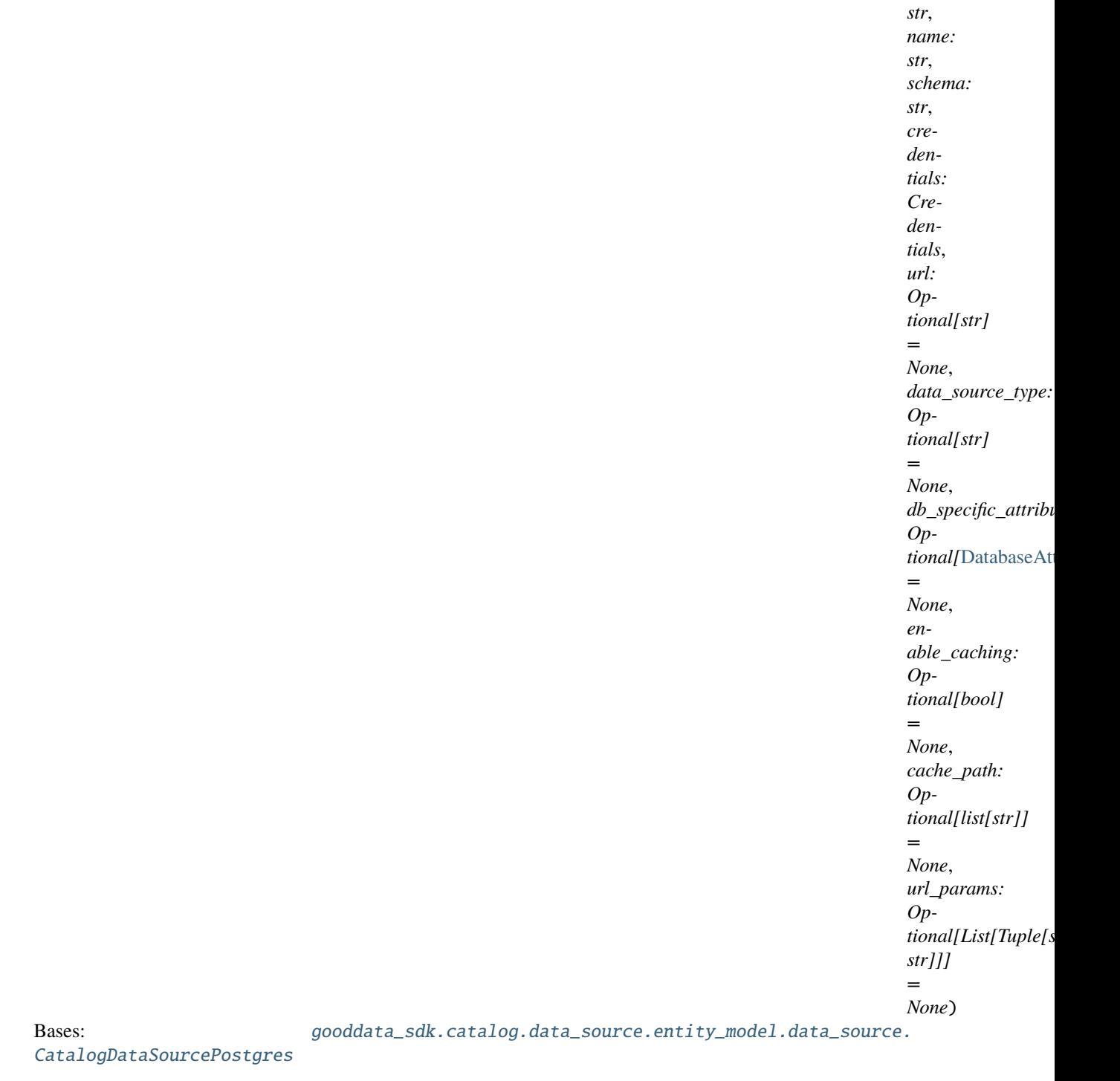

<span id="page-44-0"></span>\_\_init\_\_(*id: str*, *name: str*, *schema: str*, *credentials: Credentials*, *url: Optional[str] = None*, *data\_source\_type: Optional[str] = None*, *db\_specific\_attributes: Optional[*[DatabaseAttributes](#page-45-0)*] = None*, *enable\_caching: Optional[bool] = None*, *cache\_path: Optional[list[str]] = None*, *url\_params: Optional[List[Tuple[str, str]]] = None*)

 $\frac{1}{\text{init}}$  (id, name, schema, credentials [, ...])

from\_api(entity)

 $to\_api()$ 

to\_api\_patch(data\_source\_id, attributes)

#### **gooddata\_sdk.catalog.data\_source.entity\_model.data\_source.DatabaseAttributes**

<span id="page-45-1"></span><span id="page-45-0"></span>class gooddata\_sdk.catalog.data\_source.entity\_model.data\_source.DatabaseAttributes Bases: object

 $\_init$ <sub>()</sub>

# **Methods**

 $\_init$ <sub> $-()$ </sub>

#### **Attributes**

str\_attributes

# **gooddata\_sdk.catalog.data\_source.entity\_model.data\_source.PostgresAttributes**

<span id="page-45-3"></span><span id="page-45-2"></span>class gooddata\_sdk.catalog.data\_source.entity\_model.data\_source.PostgresAttributes(*host: str*, *db\_name: str*, *port: str = '5432'*) Bases: [gooddata\\_sdk.catalog.data\\_source.entity\\_model.data\\_source.DatabaseAttributes](#page-45-0) \_\_init\_\_(*host: str*, *db\_name: str*, *port: str = '5432'*)

 $\_init_$ (host, db\_name[, port])

# **Attributes**

str\_attributes

#### **gooddata\_sdk.catalog.data\_source.entity\_model.data\_source.RedshiftAttributes**

class gooddata\_sdk.catalog.data\_source.entity\_model.data\_source.RedshiftAttributes(*host: str*, *db\_name: str*, *port: str = '5439'*) Bases: [gooddata\\_sdk.catalog.data\\_source.entity\\_model.data\\_source.PostgresAttributes](#page-45-3) \_\_init\_\_(*host: str*, *db\_name: str*, *port: str = '5439'*)

#### <span id="page-46-0"></span>**Methods**

 $\_init\_(host, db_name[, port])$ 

#### **Attributes**

str\_attributes

# **gooddata\_sdk.catalog.data\_source.entity\_model.data\_source.SnowflakeAttributes**

class gooddata\_sdk.catalog.data\_source.entity\_model.data\_source.SnowflakeAttributes(*account:*

*str*, *warehouse: str*, *db\_name: str*, *port: str = '443'*)

<span id="page-46-1"></span>Bases: [gooddata\\_sdk.catalog.data\\_source.entity\\_model.data\\_source.DatabaseAttributes](#page-45-0)

\_\_init\_\_(*account: str*, *warehouse: str*, *db\_name: str*, *port: str = '443'*)

# **Methods**

[\\_\\_init\\_\\_](#page-46-1)(account, warehouse, db\_name[, port])

### **Attributes**

str\_attributes

### **gooddata\_sdk.catalog.data\_source.entity\_model.data\_source.VerticaAttributes**

class gooddata\_sdk.catalog.data\_source.entity\_model.data\_source.VerticaAttributes(*host: str*, *db\_name: str*, *port: str = '5433'*) Bases: [gooddata\\_sdk.catalog.data\\_source.entity\\_model.data\\_source.PostgresAttributes](#page-45-3) \_\_init\_\_(*host: str*, *db\_name: str*, *port: str = '5433'*)

#### <span id="page-47-0"></span>**Methods**

 $\_init\_(host, db_name[, port])$ 

# **Attributes**

str\_attributes

# **gooddata\_sdk.catalog.data\_source.service**

# **Classes**

[CatalogDataSourceService](#page-48-0)(api\_client)

### **gooddata\_sdk.catalog.data\_source.service.CatalogDataSourceService**

<span id="page-48-0"></span>class gooddata\_sdk.catalog.data\_source.service.CatalogDataSourceService(*api\_client:* [good-](#page-100-0)

[data\\_sdk.client.GoodDataApiClient](#page-100-0))

Bases: [gooddata\\_sdk.catalog.catalog\\_service\\_base.CatalogServiceBase](#page-20-0)

<span id="page-48-1"></span>\_\_init\_\_(*api\_client:* [gooddata\\_sdk.client.GoodDataApiClient](#page-100-0)) → None

### **Methods**

 $\text{unit}$ <sub>(api\_client)</sub>

create\_or\_update\_data\_source(data\_source)

data\_source\_folder(data\_source\_id, ...)

delete\_data\_source(data\_source\_id)

generate\_logical\_model(data\_source\_id, ...)

get\_data\_source(data\_source\_id)

get\_declarative\_data\_sources()

get\_declarative\_pdm(data\_source\_id)

get\_organization()

layout\_organization\_folder(layout\_root\_path)

list\_data\_source\_tables(data\_source\_id)

list\_data\_sources()

load\_and\_put\_declarative\_data\_sources([...])

load\_and\_put\_declarative\_pdm(data\_source\_id)

load\_declarative\_data\_sources([layout\_root\_path])

load\_declarative\_pdm(data\_source\_id[, ...])

patch\_data\_source\_attributes(data\_source\_id,

...)

put\_declarative\_data\_sources(...[, ...])

put\_declarative\_pdm(data\_source\_id, ...)

register\_upload\_notification(data\_source\_id)

### Table 68 – continued from previous page

report\_warnings(warnings)

scan\_and\_put\_pdm(data\_source\_id[, scan\_request])

scan\_data\_source(data\_source\_id[, ...])

scan\_schemata(data\_source\_id)

store\_declarative\_data\_sources([...])

store\_declarative\_pdm(data\_source\_id[, ...])

test\_data\_sources\_connection(...[, ...])

#### **Attributes**

organization\_id

#### **gooddata\_sdk.catalog.data\_source.validation**

# **Modules**

[gooddata\\_sdk.catalog.data\\_source.](#page-49-0) [validation.data\\_source](#page-49-0)

## <span id="page-49-0"></span>**gooddata\_sdk.catalog.data\_source.validation.data\_source**

# **Classes**

[DataSourceValidator](#page-49-1)(data\_source\_service)

#### **gooddata\_sdk.catalog.data\_source.validation.data\_source.DataSourceValidator**

<span id="page-49-1"></span>class gooddata\_sdk.catalog.data\_source.validation.data\_source.DataSourceValidator(*data\_source\_service:*

[good](#page-48-0)data\_sdk.catalog.data\_sourc

Bases: object

<span id="page-49-2"></span>\_\_init\_\_(*data\_source\_service:* [gooddata\\_sdk.catalog.data\\_source.service.CatalogDataSourceService](#page-48-0))

 $\frac{1}{2}$ init $\frac{1}{2}$ (data\_source\_service)

validate\_data\_source\_ids(data\_source\_ids)

validate\_ldm(model)

#### **gooddata\_sdk.catalog.entity**

**Classes**

[BasicCredentials](#page-50-0)(username, password)

[CatalogEntity](#page-51-0)(entity)

[CatalogNameEntity](#page-52-0)(id, name)

[CatalogTitleEntity](#page-52-1)(id, title)

[CatalogTypeEntity](#page-52-2)(id, type)

[Credentials](#page-53-0)()

[TokenCredentials](#page-53-1)(token)

[TokenCredentialsFromFile](#page-54-0)(file\_path)

### **gooddata\_sdk.catalog.entity.BasicCredentials**

<span id="page-50-1"></span><span id="page-50-0"></span>class gooddata\_sdk.catalog.entity.BasicCredentials(*username: str*, *password: str*) Bases: [gooddata\\_sdk.catalog.entity.Credentials](#page-53-0)

\_\_init\_\_(*username: str*, *password: str*)

# **Methods**

 $\text{unit}$ (username, password)

create(creds\_classes, entity)

from\_api(attributes)

is\_part\_of\_api(entity)

# Table 74 – continued from previous page

to\_api\_args()

validate\_instance(creds\_classes, instance)

# **Attributes**

PASSWORD\_KEY

USER\_KEY

# **gooddata\_sdk.catalog.entity.CatalogEntity**

<span id="page-51-1"></span><span id="page-51-0"></span>class gooddata\_sdk.catalog.entity.CatalogEntity(*entity: dict[str, Any]*)

Bases: object

 $\text{\_init}\text{\_}(\text{entity: dict}[str, Any]) \rightarrow \text{None}$ 

#### **Methods**

 $\overline{\phantom{a}}$  *\_init\_*(entity)

# **Attributes**

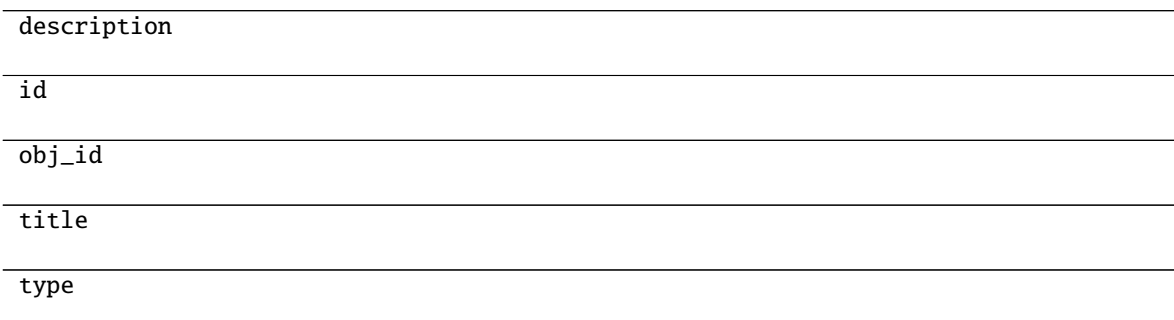

# **gooddata\_sdk.catalog.entity.CatalogNameEntity**

<span id="page-52-3"></span><span id="page-52-0"></span>class gooddata\_sdk.catalog.entity.CatalogNameEntity(*id: str*, *name: str*) Bases: object

\_\_init\_\_(*id: str*, *name: str*)

### **Methods**

 $\overline{\phantom{a}}$  *init*  $\overline{\phantom{a}}$  *(id, name)* 

# **gooddata\_sdk.catalog.entity.CatalogTitleEntity**

<span id="page-52-4"></span><span id="page-52-1"></span>class gooddata\_sdk.catalog.entity.CatalogTitleEntity(*id: str*, *title: str*)

Bases: object

\_\_init\_\_(*id: str*, *title: str*)

# **Methods**

 $\frac{1}{2}$ init $\frac{1}{2}$ (id, title)

from\_api(entity)

### **gooddata\_sdk.catalog.entity.CatalogTypeEntity**

<span id="page-52-5"></span><span id="page-52-2"></span>class gooddata\_sdk.catalog.entity.CatalogTypeEntity(*id: str*, *type: str*)

Bases: object

\_\_init\_\_(*id: str*, *type: str*)

# **Methods**

 $\overline{\phantom{a}}$  init $\overline{\phantom{a}}$  (id, type)

from\_api(entity)

# **gooddata\_sdk.catalog.entity.Credentials**

<span id="page-53-2"></span><span id="page-53-0"></span>class gooddata\_sdk.catalog.entity.Credentials Bases: object

 $\_init$ <sub> $\_()$ </sub>

### **Methods**

 $\_init$ <sub> $-()$ </sub>

create(creds\_classes, entity)

from\_api(entity)

is\_part\_of\_api(entity)

to\_api\_args()

validate\_instance(creds\_classes, instance)

#### **gooddata\_sdk.catalog.entity.TokenCredentials**

<span id="page-53-3"></span><span id="page-53-1"></span>class gooddata\_sdk.catalog.entity.TokenCredentials(*token: str*) Bases: [gooddata\\_sdk.catalog.entity.Credentials](#page-53-0)

\_\_init\_\_(*token: str*)

# **Methods**

 $\_init_$  (token)

create(creds\_classes, entity)

from\_api(entity)

is\_part\_of\_api(entity)

to\_api\_args()

validate\_instance(creds\_classes, instance)

### **Attributes**

TOKEN\_KEY

USER\_KEY

# **gooddata\_sdk.catalog.entity.TokenCredentialsFromFile**

<span id="page-54-1"></span><span id="page-54-0"></span>class gooddata\_sdk.catalog.entity.TokenCredentialsFromFile(*file\_path: pathlib.Path*) Bases: [gooddata\\_sdk.catalog.entity.Credentials](#page-53-0)

\_\_init\_\_(*file\_path: pathlib.Path*)

### **Methods**

 $\_init$ <sub>(file\_path)</sub>

create(creds\_classes, entity)

from\_api(entity)

is\_part\_of\_api(entity)

to\_api\_args()

token\_from\_file(file\_path)

validate\_instance(creds\_classes, instance)

# **Attributes**

TOKEN\_KEY

USER\_KEY

# **gooddata\_sdk.catalog.identifier**

**Classes**

[CatalogAssigneeIdentifier](#page-55-0)(id, type)

[CatalogGrainIdentifier](#page-55-1)(id, type)

## Table 86 – continued from previous page

[CatalogIdentifierBase](#page-56-0)(id)

[CatalogReferenceIdentifier](#page-56-1)(id)

[CatalogWorkspaceIdentifier](#page-56-2)(id)

# **gooddata\_sdk.catalog.identifier.CatalogAssigneeIdentifier**

<span id="page-55-2"></span><span id="page-55-0"></span>class gooddata\_sdk.catalog.identifier.CatalogAssigneeIdentifier(*id: str*, *type: str*) Bases: [gooddata\\_sdk.catalog.entity.CatalogTypeEntity](#page-52-2)

\_\_init\_\_(*id: str*, *type: str*)

# **Methods**

 $\_init$ <sub>(id, type)</sub>

from\_api(entity)

to\_api()

# **gooddata\_sdk.catalog.identifier.CatalogGrainIdentifier**

<span id="page-55-3"></span><span id="page-55-1"></span>class gooddata\_sdk.catalog.identifier.CatalogGrainIdentifier(*id: str*, *type: str*) Bases: [gooddata\\_sdk.catalog.entity.CatalogTypeEntity](#page-52-2)

\_\_init\_\_(*id: str*, *type: str*)

# **Methods**

 $\text{unit}$ (id, type)

from\_api(entity)

 $to\_api()$ 

# **gooddata\_sdk.catalog.identifier.CatalogIdentifierBase**

<span id="page-56-3"></span><span id="page-56-0"></span>class gooddata\_sdk.catalog.identifier.CatalogIdentifierBase(*id: str*) Bases: object

\_\_init\_\_(*id: str*)

# **Methods**

 $\_init$ <sub>(id)</sub>

from\_api(entity)

### **gooddata\_sdk.catalog.identifier.CatalogReferenceIdentifier**

<span id="page-56-4"></span><span id="page-56-1"></span>class gooddata\_sdk.catalog.identifier.CatalogReferenceIdentifier(*id: str*) Bases: [gooddata\\_sdk.catalog.identifier.CatalogIdentifierBase](#page-56-0)

\_\_init\_\_(*id: str*)

# **Methods**

 $\overline{\_$ init $\overline{\_}$ (id)

from\_api(entity)

to\_api()

#### **gooddata\_sdk.catalog.identifier.CatalogWorkspaceIdentifier**

<span id="page-56-5"></span><span id="page-56-2"></span>class gooddata\_sdk.catalog.identifier.CatalogWorkspaceIdentifier(*id: str*) Bases: [gooddata\\_sdk.catalog.identifier.CatalogIdentifierBase](#page-56-0)

\_\_init\_\_(*id: str*)

#### **Methods**

 $\overline{\_i$ init $\overline{\_i}$ (id)

from\_api(entity)

to\_api()

# **gooddata\_sdk.catalog.organization**

### **Modules**

```
gooddata_sdk.catalog.organization.
entity_model
gooddata_sdk.catalog.organization.service
```
#### <span id="page-57-0"></span>**gooddata\_sdk.catalog.organization.entity\_model**

#### **Modules**

[gooddata\\_sdk.catalog.organization.](#page-57-1) [entity\\_model.organization](#page-57-1)

# <span id="page-57-1"></span>**gooddata\_sdk.catalog.organization.entity\_model.organization**

# **Classes**

[CatalogOrganization](#page-57-2)(organization\_id, name, ...)

# **gooddata\_sdk.catalog.organization.entity\_model.organization.CatalogOrganization**

<span id="page-57-2"></span>class gooddata\_sdk.catalog.organization.entity\_model.organization.CatalogOrganization(*organization\_id:*

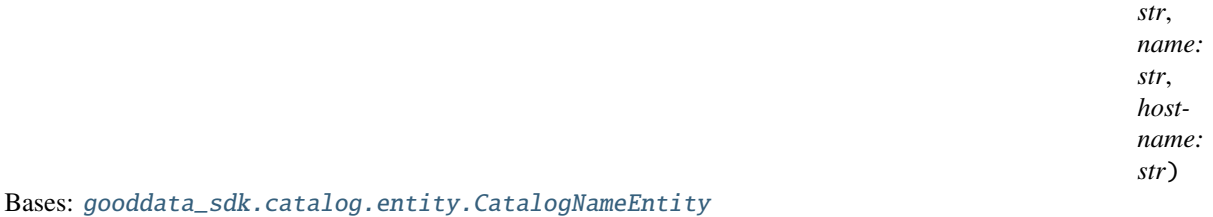

<span id="page-57-3"></span>\_\_init\_\_(*organization\_id: str*, *name: str*, *hostname: str*) → None

# **Methods**

[\\_\\_init\\_\\_](#page-57-3)(organization\_id, name, hostname)

from\_api(entity)

to\_api()

# <span id="page-58-0"></span>**gooddata\_sdk.catalog.organization.service**

#### **Classes**

[CatalogOrganizationService](#page-58-1)(api\_client)

#### **gooddata\_sdk.catalog.organization.service.CatalogOrganizationService**

<span id="page-58-1"></span>class gooddata\_sdk.catalog.organization.service.CatalogOrganizationService(*api\_client:* [good-](#page-100-0)

Bases: [gooddata\\_sdk.catalog.catalog\\_service\\_base.CatalogServiceBase](#page-20-0)

<span id="page-58-2"></span>\_\_init\_\_(*api\_client:* [gooddata\\_sdk.client.GoodDataApiClient](#page-100-0)) → None

# **Methods**

 $\_init$ <sub>(api\_client)</sub>

get\_organization()

layout\_organization\_folder(layout\_root\_path)

# **Attributes**

organization\_id

# **gooddata\_sdk.catalog.permissions**

# **Modules**

```
gooddata_sdk.catalog.permissions.
permission
```
### <span id="page-58-3"></span>**gooddata\_sdk.catalog.permissions.permission**

### **Classes**

```
CatalogDeclarativeDataSourcePermission(name,
```

```
...)
```
[CatalogDeclarativeSingleWorkspacePermission](#page-59-1)(...)

continues on next page

[data\\_sdk.client.GoodDataApiClient](#page-100-0))

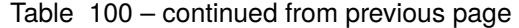

[CatalogDeclarativeWorkspaceHierarchyPermission](#page-60-0)(...)

[CatalogDeclarativeWorkspacePermissions](#page-60-1)([...])

[PermissionBase](#page-61-0)(name, assignee)

#### **gooddata\_sdk.catalog.permissions.permission.CatalogDeclarativeDataSourcePermission**

<span id="page-59-0"></span>class gooddata\_sdk.catalog.permissions.permission.CatalogDeclarativeDataSourcePermission(*name:*

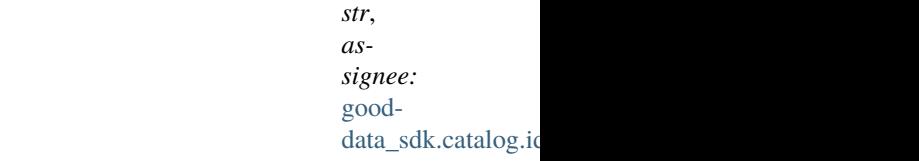

Bases: [gooddata\\_sdk.catalog.permissions.permission.PermissionBase](#page-61-0)

<span id="page-59-2"></span>\_\_init\_\_(*name: str*, *assignee:* [gooddata\\_sdk.catalog.identifier.CatalogAssigneeIdentifier](#page-55-0))

#### **Methods**

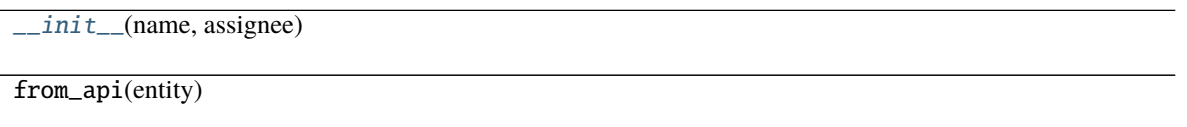

to\_api()

# **gooddata\_sdk.catalog.permissions.permission.CatalogDeclarativeSingleWorkspacePermission**

<span id="page-59-1"></span>class gooddata\_sdk.catalog.permissions.permission.CatalogDeclarativeSingleWorkspacePermission(*name:*

*str*, *assignee:* gooddata\_sdk.cat

Bases: [gooddata\\_sdk.catalog.permissions.permission.PermissionBase](#page-61-0)

<span id="page-59-3"></span>\_\_init\_\_(*name: str*, *assignee:* [gooddata\\_sdk.catalog.identifier.CatalogAssigneeIdentifier](#page-55-0))

 $\_init_$ (name, assignee)

from\_api(entity)

 $to\_api()$ 

# **gooddata\_sdk.catalog.permissions.permission.CatalogDeclarativeWorkspaceHierarchyPermission**

<span id="page-60-0"></span>class gooddata\_sdk.catalog.permissions.permission.CatalogDeclarativeWorkspaceHierarchyPermission(*name:*

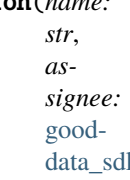

<span id="page-60-2"></span>Bases: [gooddata\\_sdk.catalog.permissions.permission.PermissionBase](#page-61-0)

\_\_init\_\_(*name: str*, *assignee:* [gooddata\\_sdk.catalog.identifier.CatalogAssigneeIdentifier](#page-55-0))

# **Methods**

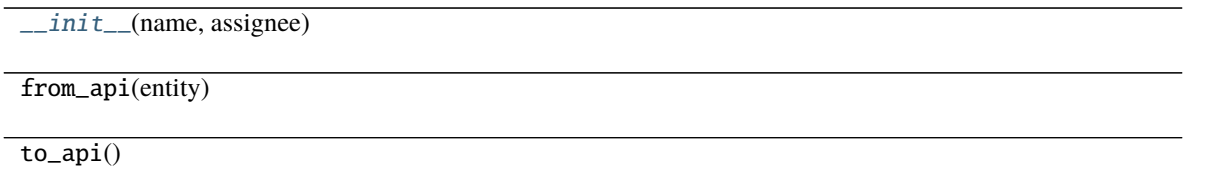

# **gooddata\_sdk.catalog.permissions.permission.CatalogDeclarativeWorkspacePermissions**

<span id="page-60-1"></span>class gooddata\_sdk.catalog.permissions.permission.CatalogDeclarativeWorkspacePermissions(*permissions:*

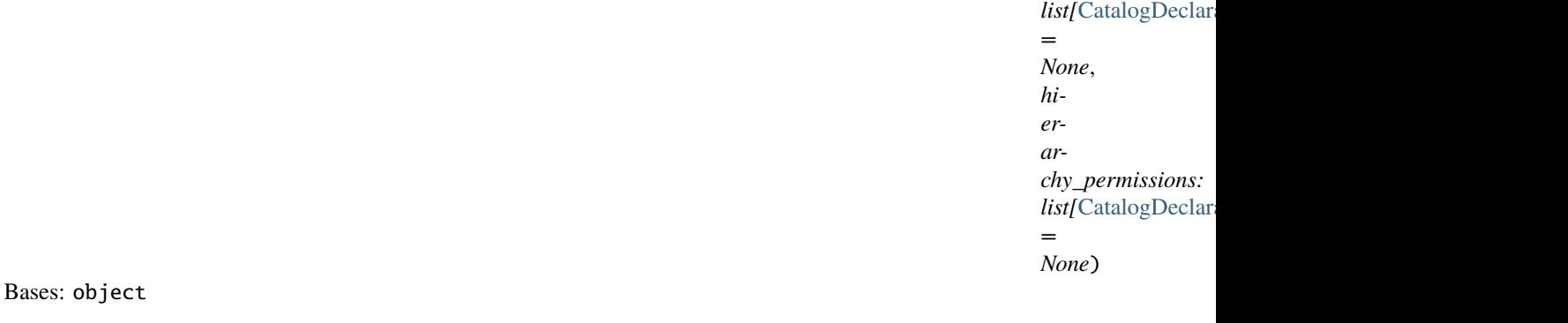

<span id="page-60-3"></span>\_\_init\_\_(*permissions: list[*[CatalogDeclarativeSingleWorkspacePermission](#page-59-1)*] = None*, *hierarchy\_permissions: list[*[CatalogDeclarativeWorkspaceHierarchyPermission](#page-60-0)*] = None*)

[\\_\\_init\\_\\_](#page-60-3)([permissions, hierarchy\_permissions])

from\_api(entity)

 $to\_api()$ 

# **gooddata\_sdk.catalog.permissions.permission.PermissionBase**

<span id="page-61-0"></span>class gooddata\_sdk.catalog.permissions.permission.PermissionBase(*name: str*, *assignee:* [good-](#page-55-0)

Bases: object

<span id="page-61-1"></span>\_\_init\_\_(*name: str*, *assignee:* [gooddata\\_sdk.catalog.identifier.CatalogAssigneeIdentifier](#page-55-0))

### **Methods**

 $\_init\_(name, assigned)$ 

from\_api(entity)

# **gooddata\_sdk.catalog.types**

### **gooddata\_sdk.catalog.workspace**

# **Modules**

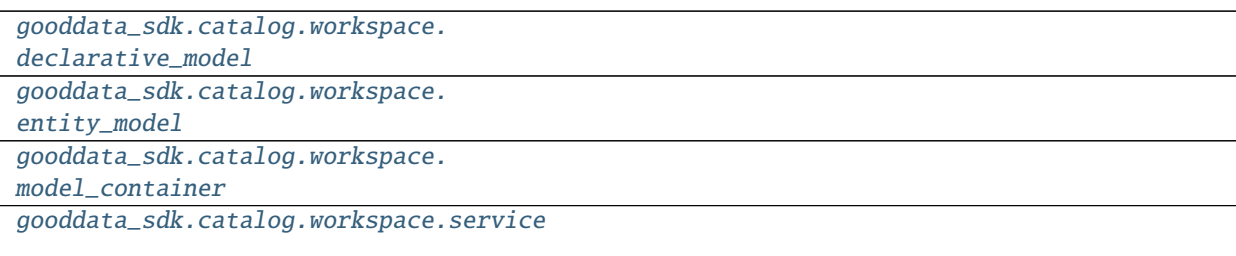

[data\\_sdk.catalog.identifier.CatalogAssigneeIdentifier](#page-55-0))

# <span id="page-62-0"></span>**gooddata\_sdk.catalog.workspace.declarative\_model**

# **Modules**

```
gooddata_sdk.catalog.workspace.
declarative_model.workspace
```
#### <span id="page-62-1"></span>**gooddata\_sdk.catalog.workspace.declarative\_model.workspace**

# **Modules**

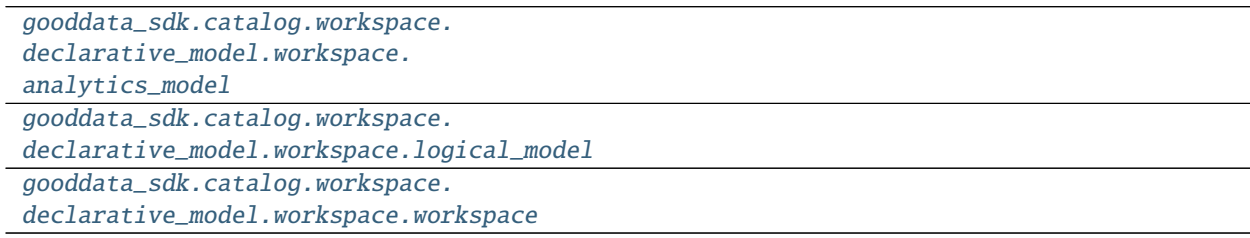

### <span id="page-62-2"></span>**gooddata\_sdk.catalog.workspace.declarative\_model.workspace.analytics\_model**

# **Modules**

[gooddata\\_sdk.catalog.workspace.](#page-62-3) [declarative\\_model.workspace.](#page-62-3) [analytics\\_model.analytics\\_model](#page-62-3)

# <span id="page-62-3"></span>**gooddata\_sdk.catalog.workspace.declarative\_model.workspace.analytics\_model.analytics\_model**

# **Classes**

[CatalogAnalyticsBase](#page-63-0)(id, title, content[, ...])

[CatalogDeclarativeAnalyticalDashboard](#page-64-0)(id, ...)

[CatalogDeclarativeAnalytics](#page-65-0)([analytics])

[CatalogDeclarativeAnalyticsLayer](#page-66-0)([...])

[CatalogDeclarativeDashboardPlugin](#page-67-0)(id, title, ...)

[CatalogDeclarativeFilterContext](#page-68-0)(id, title, ...)

[CatalogDeclarativeMetric](#page-69-0)(id, title, content)

Table 110 – continued from previous page

[CatalogDeclarativeVisualizationObject](#page-70-0)(id, ...)

# **gooddata\_sdk.catalog.workspace.declarative\_model.workspace.analytics\_model.analytics\_model.CatalogAnalyticsBase**

<span id="page-63-0"></span>class gooddata\_sdk.catalog.workspace.declarative\_model.workspace.analytics\_model.analytics\_model.Catalo

### Bases: object

<span id="page-63-1"></span>\_\_init\_\_(*id: str*, *title: str*, *content: dict[str, Any]*, *description: str = None*, *tags: list[str] = None*)

### **Methods**

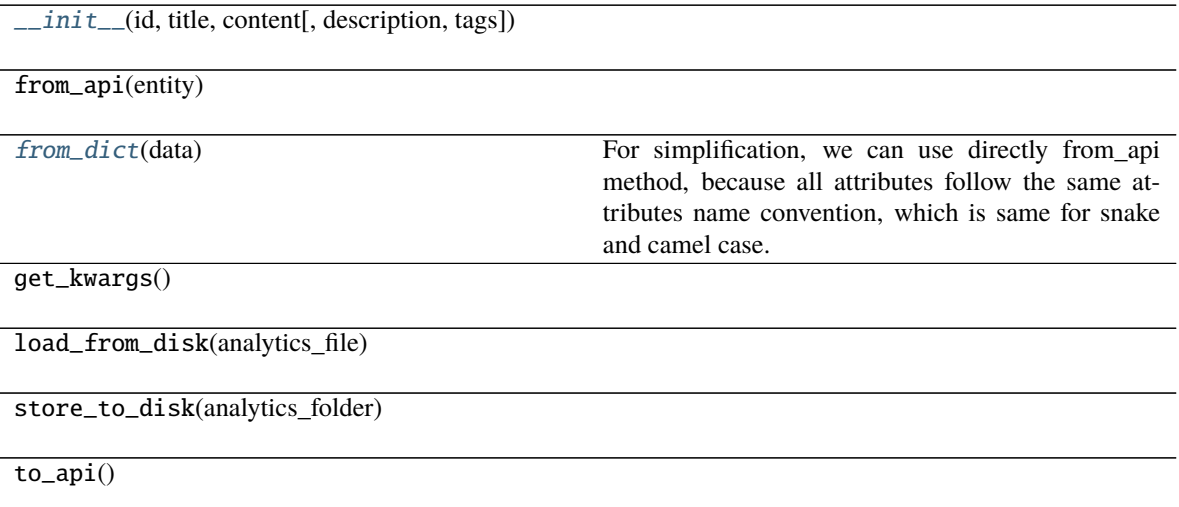

# <span id="page-63-2"></span>classmethod from\_dict(*data: dict[str, Any]*) → T

For simplification, we can use directly from\_api method, because all attributes follow the same attributes name convention, which is same for snake and camel case. The content attribute does not change (even if we put it inside client class).

gooddata\_sdk.catalog.workspace.declarative\_model.workspace.analytics\_model.analytics\_model.CatalogDeclara

<span id="page-64-0"></span>class gooddata\_sdk.catalog.workspace.declarative\_model.workspace.analytics\_model.analytics\_model.Catalo

Bases: [gooddata\\_sdk.catalog.workspace.declarative\\_model.workspace.analytics\\_model.](#page-63-0) [analytics\\_model.CatalogAnalyticsBase](#page-63-0)

<span id="page-64-1"></span>\_\_init\_\_(*id: str*, *title: str*, *content: dict[str, Any]*, *description: str = None*, *tags: list[str] = None*)

# **Methods**

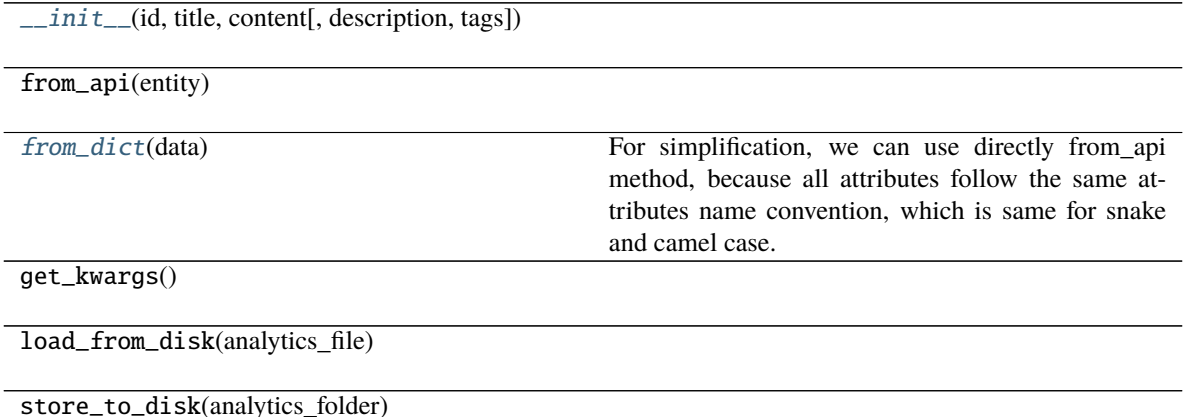

to\_api()

### <span id="page-64-2"></span>classmethod from\_dict(*data: dict[str, Any]*) → T

For simplification, we can use directly from\_api method, because all attributes follow the same attributes name convention, which is same for snake and camel case. The content attribute does not change (even if we put it inside client class).

# gooddata sdk.catalog.workspace.declarative model.workspace.analytics model.analytics model.CatalogDeclara

<span id="page-65-0"></span>class gooddata\_sdk.catalog.workspace.declarative\_model.workspace.analytics\_model.analytics\_model.Catalo

#### Bases: object

<span id="page-65-1"></span>\_\_init\_\_(*analytics: Optional*[gooddata\_sdk.catalog.workspace.declarative\_model.workspace.analytics\_model.analytics\_model.CatalogDeclarative *= None*)

### **Methods**

 $\_init\_([analysis])$ 

from\_api(entity)

[from\\_dict](#page-65-2)(data[, camel\_case])

**param data** Data loaded for example from the file.

load\_from\_disk(workspace\_folder)

store\_to\_disk(workspace\_folder)

to\_api()

<span id="page-65-2"></span>classmethod from\_dict(*data: dict[str, Any]*, *camel\_case: bool = True*) → *[CatalogDeclarativeAnalytics](#page-65-0)*

**Parameters**

- data Data loaded for example from the file.
- camel\_case True if the variable names in the input data are serialized names as specified in the OpenAPI document. False if the variables names in the input data are python variable names in PEP-8 snake case.

**Returns** CatalogDeclarativeAnalytics object.

<span id="page-66-0"></span>gooddata sdk.catalog.workspace.declarative model.workspace.analytics model.analytics model.CatalogDeclara class gooddata\_sdk.catalog.workspace.declarative\_model.workspace.analytics\_model.analytics\_model.Catalo

# <span id="page-66-1"></span>Bases: object

\_\_init\_\_(*analytical\_dashboards: list[*[CatalogDeclarativeAnalyticalDashboard](#page-64-0)*] = None*, *dashboard\_plugins: list[*[CatalogDeclarativeDashboardPlugin](#page-67-0)*] = None*, *filter\_contexts: list[*[CatalogDeclarativeFilterContext](#page-68-0)*] = None*, *metrics: list[*[CatalogDeclarativeMetric](#page-69-0)*] = None*, *visualization\_objects: list[*[CatalogDeclarativeVisualizationObject](#page-70-0)*] = None*)

### **Methods**

 $\_init$  ([analytical\_dashboards, ...])

from\_api(entity)

get\_analytical\_dashboards\_folder(...)

get\_analytics\_model\_folder(workspace\_folder)

get\_dashboard\_plugins\_folder(...)

get\_filter\_contexts\_folder(...)

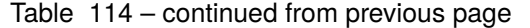

get\_metrics\_folder(analytics\_model\_folder)

get\_visualization\_objects\_folder(...)

load\_from\_disk(workspace\_folder)

store\_to\_disk(workspace\_folder)

to\_api()

gooddata\_sdk.catalog.workspace.declarative\_model.workspace.analytics\_model.analytics\_model.CatalogDeclara

<span id="page-67-0"></span>class gooddata\_sdk.catalog.workspace.declarative\_model.workspace.analytics\_model.analytics\_model.Catalo

Bases: [gooddata\\_sdk.catalog.workspace.declarative\\_model.workspace.analytics\\_model.](#page-63-0) [analytics\\_model.CatalogAnalyticsBase](#page-63-0)

<span id="page-67-1"></span>\_\_init\_\_(*id: str*, *title: str*, *content: dict[str, Any]*, *description: str = None*, *tags: list[str] = None*)

# **Methods**

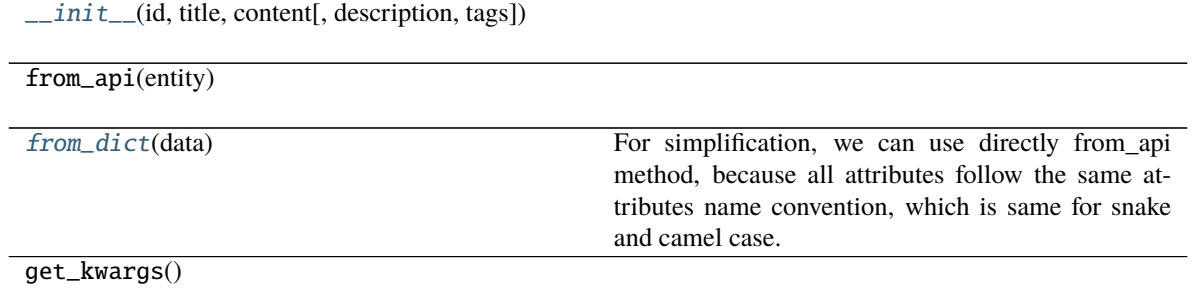

# Table 115 – continued from previous page

load\_from\_disk(analytics\_file)

store\_to\_disk(analytics\_folder)

to\_api()

<span id="page-68-1"></span>classmethod from\_dict(*data: dict[str, Any]*) → T

For simplification, we can use directly from\_api method, because all attributes follow the same attributes name convention, which is same for snake and camel case. The content attribute does not change (even if we put it inside client class).

gooddata\_sdk.catalog.workspace.declarative\_model.workspace.analytics\_model.analytics\_model.CatalogDeclara

<span id="page-68-0"></span>class gooddata\_sdk.catalog.workspace.declarative\_model.workspace.analytics\_model.analytics\_model.Catalo

Bases: [gooddata\\_sdk.catalog.workspace.declarative\\_model.workspace.analytics\\_model.](#page-63-0) [analytics\\_model.CatalogAnalyticsBase](#page-63-0)

<span id="page-68-2"></span>\_\_init\_\_(*id: str*, *title: str*, *content: dict[str, Any]*, *description: str = None*, *tags: list[str] = None*)

# **Methods**

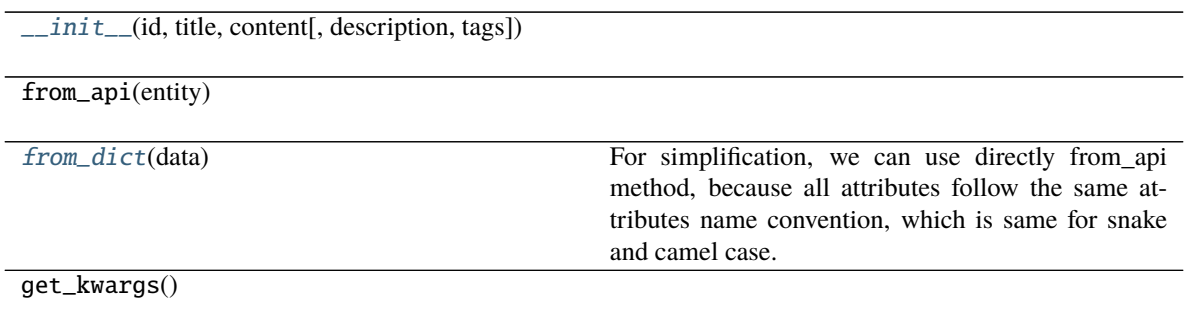

### Table 116 – continued from previous page

load\_from\_disk(analytics\_file)

store\_to\_disk(analytics\_folder)

to\_api()

<span id="page-69-1"></span>classmethod from\_dict(*data: dict[str, Any]*) → T

For simplification, we can use directly from\_api method, because all attributes follow the same attributes name convention, which is same for snake and camel case. The content attribute does not change (even if we put it inside client class).

gooddata\_sdk.catalog.workspace.declarative\_model.workspace.analytics\_model.analytics\_model.CatalogDeclara

<span id="page-69-0"></span>class gooddata\_sdk.catalog.workspace.declarative\_model.workspace.analytics\_model.analytics\_model.Catalo

Bases: [gooddata\\_sdk.catalog.workspace.declarative\\_model.workspace.analytics\\_model.](#page-63-0) [analytics\\_model.CatalogAnalyticsBase](#page-63-0)

<span id="page-69-2"></span>\_\_init\_\_(*id: str*, *title: str*, *content: dict[str, Any]*, *description: str = None*, *tags: list[str] = None*)

#### **Methods**

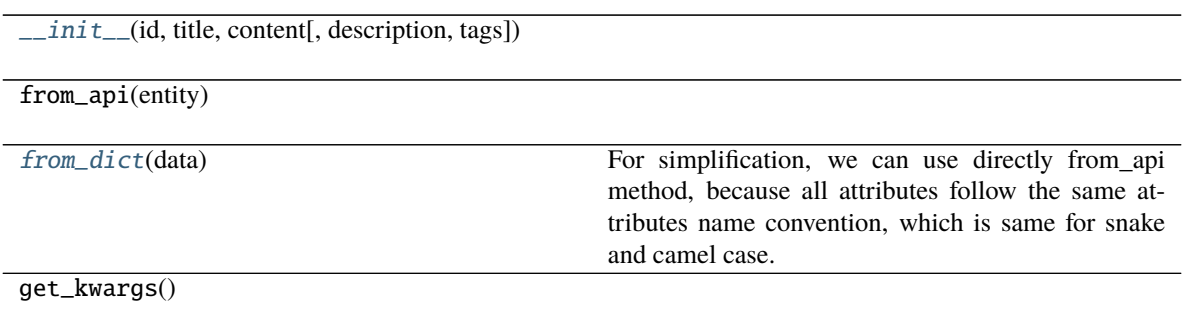

# Table 117 – continued from previous page

load\_from\_disk(analytics\_file)

store\_to\_disk(analytics\_folder)

to\_api()

<span id="page-70-1"></span>classmethod from\_dict(*data: dict[str, Any]*) → T

For simplification, we can use directly from\_api method, because all attributes follow the same attributes name convention, which is same for snake and camel case. The content attribute does not change (even if we put it inside client class).

gooddata\_sdk.catalog.workspace.declarative\_model.workspace.analytics\_model.analytics\_model.CatalogDeclara

<span id="page-70-0"></span>class gooddata\_sdk.catalog.workspace.declarative\_model.workspace.analytics\_model.analytics\_model.Catalo

Bases: [gooddata\\_sdk.catalog.workspace.declarative\\_model.workspace.analytics\\_model.](#page-63-0) [analytics\\_model.CatalogAnalyticsBase](#page-63-0)

<span id="page-70-2"></span>\_\_init\_\_(*id: str*, *title: str*, *content: dict[str, Any]*, *description: str = None*, *tags: list[str] = None*)

# **Methods**

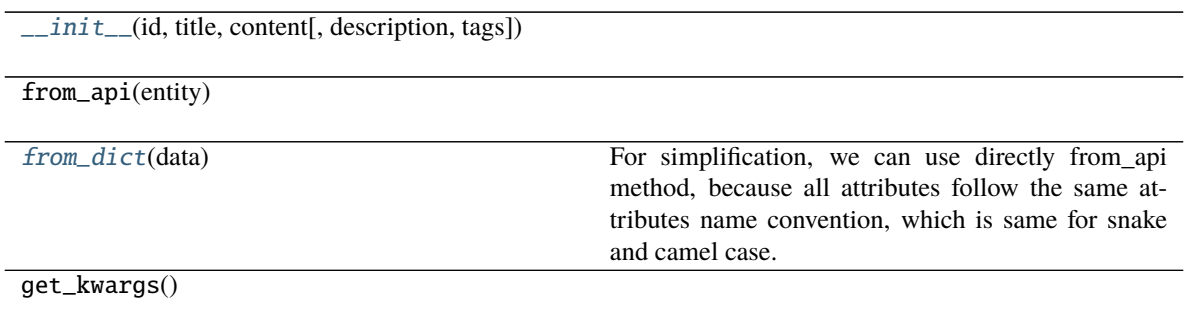

### Table 118 – continued from previous page

load\_from\_disk(analytics\_file)

store\_to\_disk(analytics\_folder)

 $to\_api()$ 

#### <span id="page-71-1"></span>classmethod from\_dict(*data: dict[str, Any]*) → T

For simplification, we can use directly from\_api method, because all attributes follow the same attributes name convention, which is same for snake and camel case. The content attribute does not change (even if we put it inside client class).

#### <span id="page-71-0"></span>**gooddata\_sdk.catalog.workspace.declarative\_model.workspace.logical\_model**

#### **Modules**

```
gooddata_sdk.catalog.workspace.
declarative_model.workspace.logical_model.
dataset
gooddata_sdk.catalog.workspace.
declarative_model.workspace.logical_model.
date_dataset
gooddata_sdk.catalog.workspace.
declarative_model.workspace.logical_model.
ldm
```
# <span id="page-71-2"></span>**gooddata\_sdk.catalog.workspace.declarative\_model.workspace.logical\_model.dataset**

#### **Modules**

```
gooddata_sdk.catalog.workspace.
declarative_model.workspace.logical_model.
dataset.dataset
```
# <span id="page-71-3"></span>**gooddata\_sdk.catalog.workspace.declarative\_model.workspace.logical\_model.dataset.dataset**

#### **Classes**

[CatalogDataSourceTableIdentifier](#page-72-0)(id, ...)

[CatalogDeclarativeAttribute](#page-72-1)(id, title, labels)

[CatalogDeclarativeDataset](#page-74-0)(id, title, grain, ...)
### Table 121 – continued from previous page

[CatalogDeclarativeFact](#page-75-0)(id, title, source\_column)

[CatalogDeclarativeLabel](#page-76-0)(id, title, primary, ...)

[CatalogDeclarativeReference](#page-77-0)(identifier, ...)

## **gooddata\_sdk.catalog.workspace.declarative\_model.workspace.logical\_model.dataset.dataset.CatalogDataSourceTableIdentifier**

<span id="page-72-3"></span>class gooddata\_sdk.catalog.workspace.declarative\_model.workspace.logical\_model.dataset.dataset.CatalogD

Bases: object

<span id="page-72-0"></span>\_\_init\_\_(*id: str*, *data\_source\_id: str*)

#### **Methods**

[\\_\\_init\\_\\_](#page-72-0)(id, data\_source\_id)

from\_api(entity)

to\_api()

gooddata\_sdk.catalog.workspace.declarative\_model.workspace.logical\_model.dataset.dataset.CatalogDeclarative

<span id="page-72-2"></span>class gooddata\_sdk.catalog.workspace.declarative\_model.workspace.logical\_model.dataset.dataset.CatalogD

Bases: [gooddata\\_sdk.catalog.entity.CatalogTitleEntity](#page-52-0)

<span id="page-72-1"></span>\_\_init\_\_(*id: str*, *title: str*, *labels: list[*[CatalogDeclarativeLabel](#page-76-0)*]*, *description: str = None*, *tags: list[str] = None*)

[\\_\\_init\\_\\_](#page-72-1)(id, title, labels[, description, tags])

from\_api(entity)

to\_api()

gooddata\_sdk.catalog.workspace.declarative\_model.workspace.logical\_model.dataset.dataset.CatalogDeclarative

<span id="page-74-1"></span>class gooddata\_sdk.catalog.workspace.declarative\_model.workspace.logical\_model.dataset.dataset.CatalogD

Bases: [gooddata\\_sdk.catalog.entity.CatalogTitleEntity](#page-52-0)

<span id="page-74-0"></span>\_\_init\_\_(*id: str*, *title: str*, *grain: list[CatalogGrainIdentifier]*, *references: list[*[CatalogDeclarativeReference](#page-77-0)*]*, *description: str = None*, *attributes: list[*[CatalogDeclarativeAttribute](#page-72-2)*] = None*, *facts: list[*[CatalogDeclarativeFact](#page-75-0)*] = None*, *data\_source\_table\_id:* [CatalogDataSourceTableIdentifier](#page-72-3) *= None*, *tags: list[str] = None*)

 $\_init$  (id, title, grain, references[, ...])

from\_api(entity)

[from\\_dict](#page-75-1)(data[, camel\_case])

**param data** Data loaded for example from the file.

load\_from\_disk(dataset\_file)

store\_to\_disk(datasets\_folder)

 $to\_api()$ 

<span id="page-75-1"></span>classmethod from\_dict(*data: dict[str, Any]*, *camel\_case: bool = True*) → *[CatalogDeclarativeDataset](#page-74-1)*

### **Parameters**

- data Data loaded for example from the file.
- camel\_case True if the variable names in the input data are serialized names as specified in the OpenAPI document. False if the variables names in the input data are python variable names in PEP-8 snake case.

**Returns** CatalogDeclarativeDataset object.

gooddata\_sdk.catalog.workspace.declarative\_model.workspace.logical\_model.dataset.dataset.CatalogDeclarative

<span id="page-75-0"></span>class gooddata\_sdk.catalog.workspace.declarative\_model.workspace.logical\_model.dataset.dataset.CatalogD

Bases: [gooddata\\_sdk.catalog.entity.CatalogTitleEntity](#page-52-0)

<span id="page-75-2"></span>\_\_init\_\_(*id: str*, *title: str*, *source\_column: str*, *description: str = None*, *tags: list[str] = None*)

 $\text{unit}$  (id, title, source\_column[, ...])

from\_api(entity)

 $to\_api()$ 

gooddata\_sdk.catalog.workspace.declarative\_model.workspace.logical\_model.dataset.dataset.CatalogDeclarative

<span id="page-76-0"></span>class gooddata\_sdk.catalog.workspace.declarative\_model.workspace.logical\_model.dataset.dataset.CatalogD

<span id="page-76-1"></span>Bases: [gooddata\\_sdk.catalog.entity.CatalogTitleEntity](#page-52-0)

\_\_init\_\_(*id: str*, *title: str*, *primary: bool*, *source\_column: str*, *description: str = None*, *tags: list[str] = None*, *value\_type: str = None*)

# **Methods**

[\\_\\_init\\_\\_](#page-76-1)(id, title, primary, source\_column)

from\_api(entity)

to\_api()

gooddata\_sdk.catalog.workspace.declarative\_model.workspace.logical\_model.dataset.dataset.CatalogDeclarative

<span id="page-77-0"></span>class gooddata\_sdk.catalog.workspace.declarative\_model.workspace.logical\_model.dataset.dataset.CatalogD

Bases: object

<span id="page-77-1"></span>\_\_init\_\_(*identifier: CatalogReferenceIdentifier*, *multi\_value: bool*, *source\_columns: list[str]*)

# **Methods**

[\\_\\_init\\_\\_](#page-77-1)(identifier, multi\_value, source\_columns)

from\_api(entity)

to\_api()

# **gooddata\_sdk.catalog.workspace.declarative\_model.workspace.logical\_model.date\_dataset**

#### **Modules**

```
gooddata_sdk.catalog.workspace.
declarative_model.workspace.logical_model.
date_dataset.date_dataset
```
# <span id="page-77-2"></span>**gooddata\_sdk.catalog.workspace.declarative\_model.workspace.logical\_model.date\_dataset.date\_dataset**

#### **Classes**

```
CatalogDeclarativeDateDataset(id, title, ...)
```
[CatalogGranularitiesFormatting](#page-79-0)(title\_base, ...)

<span id="page-78-0"></span>gooddata sdk.catalog.workspace.declarative model.workspace.logical model.date dataset.date dataset.Catalog class gooddata\_sdk.catalog.workspace.declarative\_model.workspace.logical\_model.date\_dataset.date\_datase

Bases: [gooddata\\_sdk.catalog.entity.CatalogTitleEntity](#page-52-0)

<span id="page-78-1"></span>\_\_init\_\_(*id: str*, *title: str*, *granularities\_formatting:* [CatalogGranularitiesFormatting,](#page-79-0) *granularities: list[str]*, *description: str = None*, *tags: list[str] = None*)

 $\frac{1}{\text{init}}$  (id, title, ... [, description, tags])

from\_api(entity)

[from\\_dict](#page-79-1)(data[, camel\_case])

**param data** Data loaded for example from the file.

load\_from\_disk(date\_instance\_file)

store\_to\_disk(date\_instances\_folder)

 $to\_api()$ 

<span id="page-79-1"></span>classmethod from\_dict(*data: dict[str, Any]*, *camel\_case: bool = True*) → *[CatalogDeclarativeDateDataset](#page-78-0)*

#### **Parameters**

- data Data loaded for example from the file.
- camel\_case True if the variable names in the input data are serialized names as specified in the OpenAPI document. False if the variables names in the input data are python variable names in PEP-8 snake case.

**Returns** CatalogDeclarativeDateDataset object.

gooddata sdk.catalog.workspace.declarative model.workspace.logical model.date dataset.date dataset.Catalog

<span id="page-79-0"></span>class gooddata\_sdk.catalog.workspace.declarative\_model.workspace.logical\_model.date\_dataset.date\_dataset.CatalogGranularitiesFormatting(*title\_base:*

Bases: object

<span id="page-79-2"></span>\_\_init\_\_(*title\_base: str*, *title\_pattern: str*)

# **Methods**

 $\text{ }$ *[\\_\\_init\\_\\_](#page-79-2)*(title\_base, title\_pattern)

from\_api(entity)

to\_api()

# **gooddata\_sdk.catalog.workspace.declarative\_model.workspace.logical\_model.ldm**

### **Classes**

[CatalogDeclarativeLdm](#page-80-0)([datasets, date\_instances])

[CatalogDeclarativeModel](#page-81-0)([ldm])

**gooddata\_sdk.catalog.workspace.declarative\_model.workspace.logical\_model.ldm.CatalogDeclarativeLdm**

<span id="page-80-0"></span>class gooddata\_sdk.catalog.workspace.declarative\_model.workspace.logical\_model.ldm.CatalogDeclarativeLd

<span id="page-80-1"></span>Bases: object

\_\_init\_\_(*datasets: list[CatalogDeclarativeDataset] = None*, *date\_instances: list[CatalogDeclarativeDateDataset] = None*)

# **Methods**

 $\_init\_$ ([datasets, date\_instances])

from\_api(entity)

get\_datasets\_folder(ldm\_folder)

get\_date\_instances\_folder(ldm\_folder)

get\_ldm\_folder(workspace\_folder)

load\_from\_disk(workspace\_folder)

store\_to\_disk(workspace\_folder)

 $to\_api()$ 

# **gooddata\_sdk.catalog.workspace.declarative\_model.workspace.logical\_model.ldm.CatalogDeclarativeModel**

<span id="page-81-0"></span>class gooddata\_sdk.catalog.workspace.declarative\_model.workspace.logical\_model.ldm.CatalogDeclarativeModel(*ldm:*

#### Bases: object

<span id="page-81-1"></span>\_\_init\_\_(*ldm: Optional[*[gooddata\\_sdk.catalog.workspace.declarative\\_model.workspace.logical\\_model.ldm.CatalogDeclarativeLdm](#page-80-0)*] = None*)

### **Methods**

 $\_init$  ([ldm])

from\_api(entity)

[from\\_dict](#page-81-2)(data[, camel\_case])

**param data** Data loaded for example from the file.

load\_from\_disk(workspace\_folder)

modify\_mapped\_data\_source(data\_source\_mapping)

store\_to\_disk(workspace\_folder)

to\_api()

<span id="page-81-2"></span>classmethod from\_dict(*data: dict[str, Any]*, *camel\_case: bool = True*) → *[CatalogDeclarativeModel](#page-81-0)*

#### **Parameters**

- data Data loaded for example from the file.
- camel\_case True if the variable names in the input data are serialized names as specified in the OpenAPI document. False if the variables names in the input data are python variable names in PEP-8 snake case.

**Returns** CatalogDeclarativeModel object.

# **gooddata\_sdk.catalog.workspace.declarative\_model.workspace.workspace**

# **Classes**

[CatalogDeclarativeWorkspace](#page-83-0)(id, name[, ...])

[CatalogDeclarativeWorkspaceDataFilter](#page-85-0)(id, ...)

[CatalogDeclarativeWorkspaceDataFilterSetting](#page-86-0)(id,

...)

[CatalogDeclarativeWorkspaceModel](#page-87-0)([ldm, ...])

[CatalogDeclarativeWorkspaces](#page-87-1)(workspaces, ...)

# **gooddata\_sdk.catalog.workspace.declarative\_model.workspace.workspace.CatalogDeclarativeWorkspace**

<span id="page-83-0"></span>class gooddata\_sdk.catalog.workspace.declarative\_model.workspace.workspace.CatalogDeclarativeWorkspace(*id:*

<span id="page-83-1"></span>Bases: [gooddata\\_sdk.catalog.entity.CatalogNameEntity](#page-52-1)

\_\_init\_\_(*id: str*, *name: str*, *compute\_client: str = None*, *model:* [CatalogDeclarativeWorkspaceModel](#page-87-0) *= None*, *parent: CatalogWorkspaceIdentifier = None*, *permissions: list[CatalogDeclarativeSingleWorkspacePermission] = None*, *hierarchy\_permissions: list[CatalogDeclarativeWorkspaceHierarchyPermission] = None*)

*str*, *name: str*, *compute\_client:*

*str = None*, *model:*  $\overline{\phantom{a}}$ a-

ative-Workspace- $\overline{\phantom{a}}$ *= None*, *parent: Catalog-*

 $\overline{\phantom{a}}$ 

*WorkspaceI-*

*list[CatalogDeclarativeSingleWorkspacePermission]*

*list[CatalogDeclarativeWorkspaceHierarchyPermission]*

*dentifier = None*, *permissions:*

*= None*, *hierar-*

*= None*)

*chy\_permissions:*

 $\frac{1}{\text{init}}$  (id, name[, compute\_client, model, ...])

from\_api(entity)

[from\\_dict](#page-84-0)(data[, camel\_case])

**param data** Data loaded for example from the file.

load\_from\_disk(workspaces\_folder, workspace\_id) store\_to\_disk(workspaces\_folder)

to\_api([include\_nested\_structures])

<span id="page-84-0"></span>classmethod from\_dict(*data: dict[str, Any]*, *camel\_case: bool = True*) → *[CatalogDeclarativeWorkspace](#page-83-0)*

#### **Parameters**

- data Data loaded for example from the file.
- camel\_case True if the variable names in the input data are serialized names as specified in the OpenAPI document. False if the variables names in the input data are python variable names in PEP-8 snake case.

**Returns** CatalogDeclarativeWorkspace object.

gooddata sdk.catalog.workspace.declarative model.workspace.workspace.CatalogDeclarativeWorkspaceDataFilt

<span id="page-85-0"></span>class gooddata\_sdk.catalog.workspace.declarative\_model.workspace.workspace.CatalogDeclarativeWorkspaceD

### Bases: object

<span id="page-85-1"></span>\_\_init\_\_(*id: str*, *title: str*, *column\_name: str*, *workspace\_data\_filter\_settings: list[*[CatalogDeclarativeWorkspaceDataFilterSetting](#page-86-0)*]*, *description: str = None*, *workspace: CatalogWorkspaceIdentifier = None*)

# **Methods**

 $\_init$  (id, title, column\_name, ...[, ...])

from\_api(entity)

[from\\_dict](#page-85-2)(data[, camel\_case])

**param data** Data loaded for example from the file.

load\_from\_disk(workspaces\_data\_filter\_file)

store\_to\_disk(workspaces\_data\_filters\_folder)

<span id="page-85-2"></span> $to\_api()$ 

classmethod from\_dict(*data: dict[str, Any]*, *camel\_case: bool = True*) → *[CatalogDeclarativeWorkspaceDataFilter](#page-85-0)*

## **Parameters**

- data Data loaded for example from the file.
- camel\_case True if the variable names in the input data are serialized names as specified in the OpenAPI document. False if the variables names in the input data are python variable names in PEP-8 snake case.

**Returns** CatalogDeclarativeWorkspaceDataFilter object.

gooddata\_sdk.catalog.workspace.declarative\_model.workspace.workspace.CatalogDeclarativeWorkspaceDataFilt

<span id="page-86-0"></span>class gooddata\_sdk.catalog.workspace.declarative\_model.workspace.workspace.CatalogDeclarativeWorkspaceD

<span id="page-86-1"></span>Bases: [gooddata\\_sdk.catalog.entity.CatalogTitleEntity](#page-52-0)

\_\_init\_\_(*id: str*, *title: str*, *filter\_values: list[str]*, *workspace: CatalogWorkspaceIdentifier*, *description: str = None*)

#### **Methods**

[\\_\\_init\\_\\_](#page-86-1)(id, title, filter\_values, workspace)

from\_api(entity)

 $to\_api()$ 

# **gooddata\_sdk.catalog.workspace.declarative\_model.workspace.workspace.CatalogDeclarativeWorkspaceModel**

<span id="page-87-0"></span>class gooddata\_sdk.catalog.workspace.declarative\_model.workspace.workspace.CatalogDeclarativeWorkspaceM

#### Bases: object

<span id="page-87-2"></span>\_\_init\_\_(*ldm: Op-*

*tional[*[gooddata\\_sdk.catalog.workspace.declarative\\_model.workspace.logical\\_model.ldm.CatalogDeclarativeLdm](#page-80-0)*] = None*, *analytics: Op-*

*tional*[gooddata\_sdk.catalog.workspace.declarative\_model.workspace.analytics\_model.analytics\_model.CatalogDeclarative *= None*)

### **Methods**

 $\text{unit}$  ([ldm, analytics])

from\_api(entity)

load\_from\_disk(workspace\_folder)

store\_to\_disk(workspace\_folder)

to\_api()

**gooddata\_sdk.catalog.workspace.declarative\_model.workspace.workspace.CatalogDeclarativeWorkspaces**

<span id="page-87-1"></span>class gooddata\_sdk.catalog.workspace.declarative\_model.workspace.workspace.CatalogDeclarativeWorkspaces(*workspaces:*

Bases: object

<span id="page-87-3"></span>\_\_init\_\_(*workspaces: list[*[CatalogDeclarativeWorkspace](#page-83-0)*]*, *workspace\_data\_filters: list[*[CatalogDeclarativeWorkspaceDataFilter](#page-85-0)*]*)

[\\_\\_init\\_\\_](#page-87-3)(workspaces, workspace\_data\_filters) from\_api(entity) [from\\_dict](#page-88-0)(data[, camel\_case]) **param data** Data loaded for example from the file. load\_from\_disk(layout\_organization\_folder) store\_to\_disk(layout\_organization\_folder)  $to\_api()$ workspace\_data\_filters\_folder(...) workspaces\_folder(layout\_organization\_folder)

<span id="page-88-0"></span>classmethod from\_dict(*data: dict[str, Any]*, *camel\_case: bool = True*) → *[CatalogDeclarativeWorkspaces](#page-87-1)*

#### **Parameters**

- data Data loaded for example from the file.
- camel\_case True if the variable names in the input data are serialized names as specified in the OpenAPI document. False if the variables names in the input data are python variable names in PEP-8 snake case.

**Returns** CatalogDeclarativeWorkspaces object.

#### **gooddata\_sdk.catalog.workspace.entity\_model**

# **Modules**

```
gooddata_sdk.catalog.workspace.
entity_model.content_objects
gooddata_sdk.catalog.workspace.
entity_model.workspace
```
# <span id="page-89-0"></span>**gooddata\_sdk.catalog.workspace.entity\_model.content\_objects**

# **Modules**

```
gooddata_sdk.catalog.workspace.
entity_model.content_objects.dataset
gooddata_sdk.catalog.workspace.
entity_model.content_objects.metric
```
# <span id="page-89-1"></span>**gooddata\_sdk.catalog.workspace.entity\_model.content\_objects.dataset**

### **Classes**

[CatalogAttribute](#page-89-2)(entity, labels)

[CatalogDataset](#page-90-0)(entity, attributes, facts)

[CatalogFact](#page-91-0)(entity)

[CatalogLabel](#page-92-0)(entity)

# **gooddata\_sdk.catalog.workspace.entity\_model.content\_objects.dataset.CatalogAttribute**

<span id="page-89-2"></span>class gooddata\_sdk.catalog.workspace.entity\_model.content\_objects.dataset.CatalogAttribute(*entity:*

*dict[str, Any]*, *labels:*  $list[CalogLab$ 

Bases: [gooddata\\_sdk.catalog.entity.CatalogEntity](#page-51-0)

<span id="page-89-3"></span>\_\_init\_\_(*entity: dict[str, Any]*, *labels: list[*[CatalogLabel](#page-92-0)*]*) → None

# **Methods**

 $\_init$ <sub>(entity, labels)</sub>

as\_computable()

find\_label(id\_obj)

primary\_label()

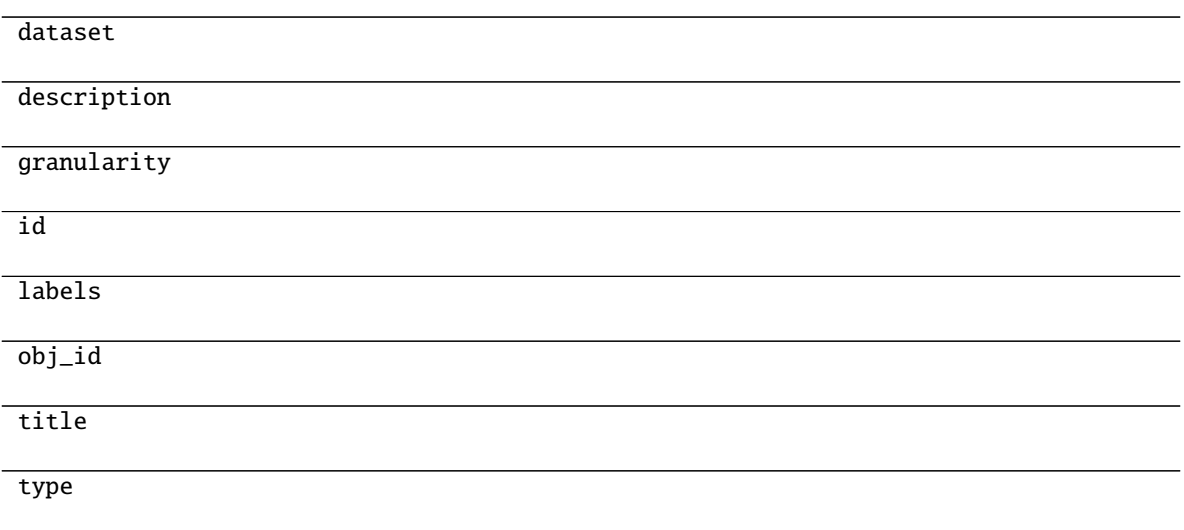

# **gooddata\_sdk.catalog.workspace.entity\_model.content\_objects.dataset.CatalogDataset**

<span id="page-90-0"></span>class gooddata\_sdk.catalog.workspace.entity\_model.content\_objects.dataset.CatalogDataset(*entity:*

*dict[str, Any]*, *attributes:*  $list[CatalogAttribu]$ *facts: list[*[CatalogFact](#page-91-0)*]*)

<span id="page-90-1"></span>Bases: [gooddata\\_sdk.catalog.entity.CatalogEntity](#page-51-0)

\_\_init\_\_(*entity: dict[str, Any]*, *attributes: list[*[CatalogAttribute](#page-89-2)*]*, *facts: list[*[CatalogFact](#page-91-0)*]*) → None

# **Methods**

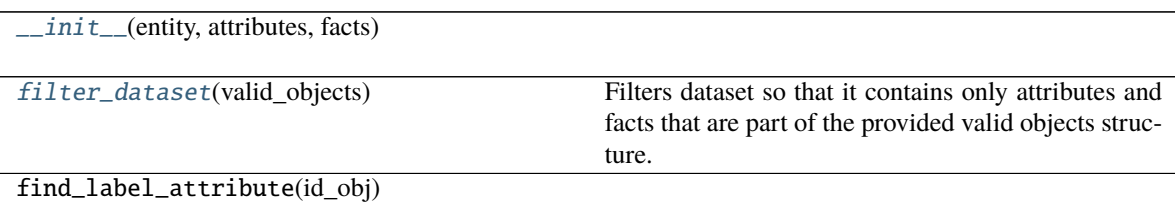

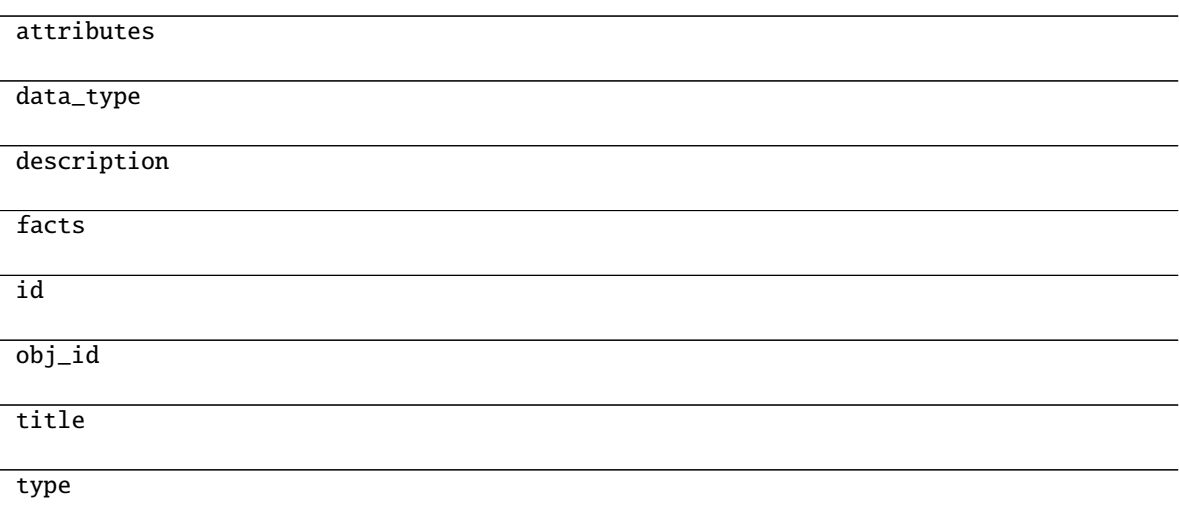

<span id="page-91-1"></span>filter\_dataset(*valid\_objects: Dict[str, Set[str]]*) → Optional[*[gooddata\\_sdk.catalog.workspace.entity\\_model.content\\_objects.dataset.CatalogDataset](#page-90-0)*] Filters dataset so that it contains only attributes and facts that are part of the provided valid objects structure.

**Parameters** valid\_objects – mapping of object type to a set of valid object ids

**Returns** CatalogDataset containing only valid attributes and facts; None if all of the attributes and facts were filtered out

# **gooddata\_sdk.catalog.workspace.entity\_model.content\_objects.dataset.CatalogFact**

<span id="page-91-0"></span>class gooddata\_sdk.catalog.workspace.entity\_model.content\_objects.dataset.CatalogFact(*entity: dict[str, Any]*)

Bases: [gooddata\\_sdk.catalog.entity.CatalogEntity](#page-51-0)

<span id="page-91-2"></span> $\text{\_init}\_\text{\_}(\text{entity: dict[str, Any]}) \rightarrow \text{None}$ 

**Methods**

 $\_init$ <sub>(entity)</sub>

as\_computable()

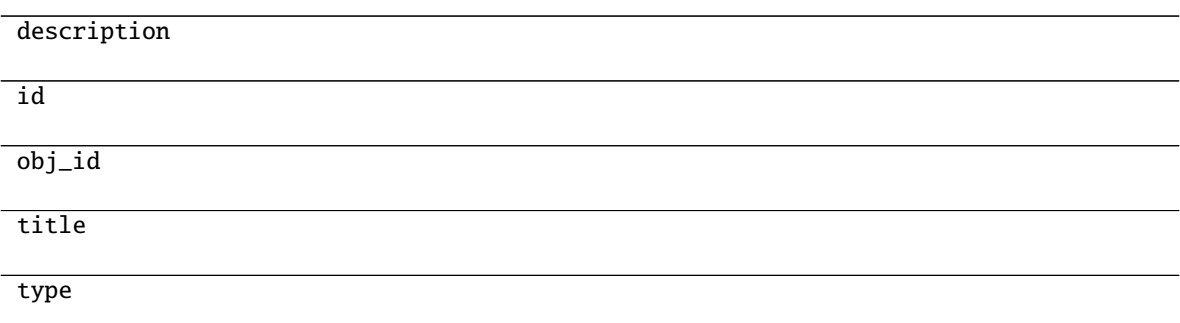

## **gooddata\_sdk.catalog.workspace.entity\_model.content\_objects.dataset.CatalogLabel**

<span id="page-92-0"></span>class gooddata\_sdk.catalog.workspace.entity\_model.content\_objects.dataset.CatalogLabel(*entity: dict[str, Any]*)

Bases: [gooddata\\_sdk.catalog.entity.CatalogEntity](#page-51-0)

<span id="page-92-1"></span> $\text{\_init}\text{\_}(\text{entity: dict}[str, Any]) \rightarrow \text{None}$ 

# **Methods**

 $\overline{\phantom{a}}$  *\_init\_\_*(entity)

as\_computable()

# **Attributes**

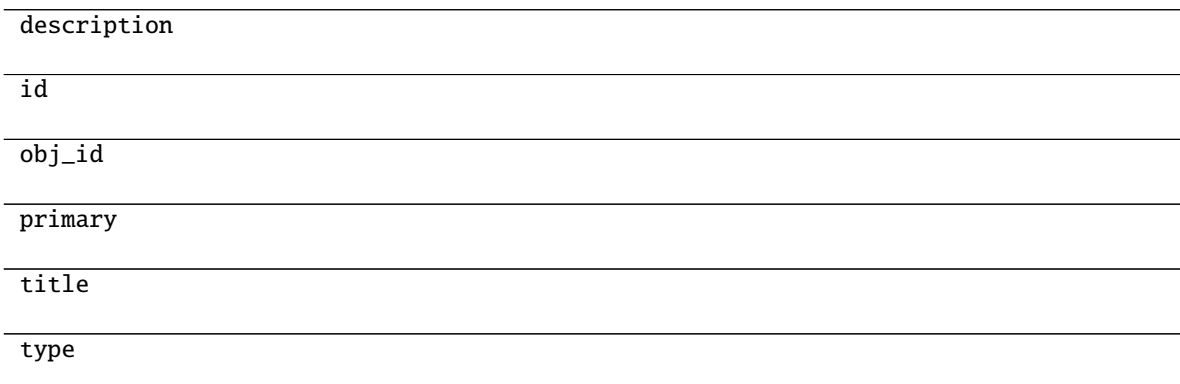

# <span id="page-93-0"></span>**gooddata\_sdk.catalog.workspace.entity\_model.content\_objects.metric**

# **Classes**

[CatalogMetric](#page-93-1)(entity)

# **gooddata\_sdk.catalog.workspace.entity\_model.content\_objects.metric.CatalogMetric**

<span id="page-93-1"></span>class gooddata\_sdk.catalog.workspace.entity\_model.content\_objects.metric.CatalogMetric(*entity: dict[str, Any]*)

Bases: [gooddata\\_sdk.catalog.entity.CatalogEntity](#page-51-0)

<span id="page-93-2"></span> $\text{unit}$ <sub>(*entity: dict[str, Any]*)  $\rightarrow$  None</sub>

# **Methods**

 $\text{unit}$ <sub>(entity)</sub>

as\_computable()

# **Attributes**

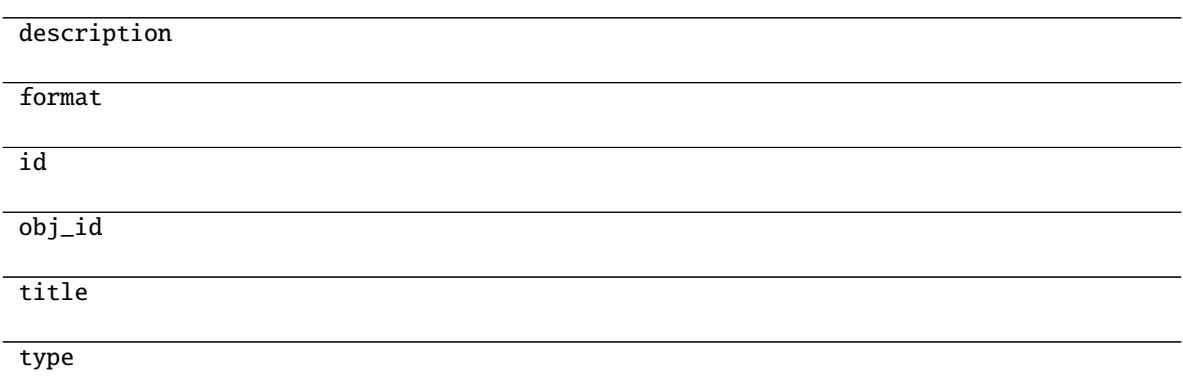

# <span id="page-94-0"></span>**gooddata\_sdk.catalog.workspace.entity\_model.workspace**

### **Classes**

[CatalogWorkspace](#page-94-1)(workspace\_id, name[, parent\_id])

## **gooddata\_sdk.catalog.workspace.entity\_model.workspace.CatalogWorkspace**

<span id="page-94-1"></span>class gooddata\_sdk.catalog.workspace.entity\_model.workspace.CatalogWorkspace(*workspace\_id: str*, *name: str*, *parent\_id: Optional[str] = None*) Bases: [gooddata\\_sdk.catalog.entity.CatalogNameEntity](#page-52-1)

<span id="page-94-2"></span>\_\_init\_\_(*workspace\_id: str*, *name: str*, *parent\_id: Optional[str] = None*)

### **Methods**

 $\text{unit}$  (workspace id, name[, parent id])

from\_api(entity)

to\_api()

# **gooddata\_sdk.catalog.workspace.model\_container**

#### **Classes**

[CatalogWorkspaceContent](#page-94-3)(valid\_obj\_fun, ...)

#### **gooddata\_sdk.catalog.workspace.model\_container.CatalogWorkspaceContent**

<span id="page-94-3"></span>class gooddata\_sdk.catalog.workspace.model\_container.CatalogWorkspaceContent(*valid\_obj\_fun:*

*functools.partial[dict[str, set[str]]]*, *datasets: list[CatalogDataset]*, *metrics: list[CatalogMetric]*)

Bases: object

<span id="page-94-4"></span>\_\_init\_\_(*valid\_obj\_fun: functools.partial[dict[str, set[str]]]*, *datasets: list[CatalogDataset]*, *metrics: list[CatalogMetric]*) → None

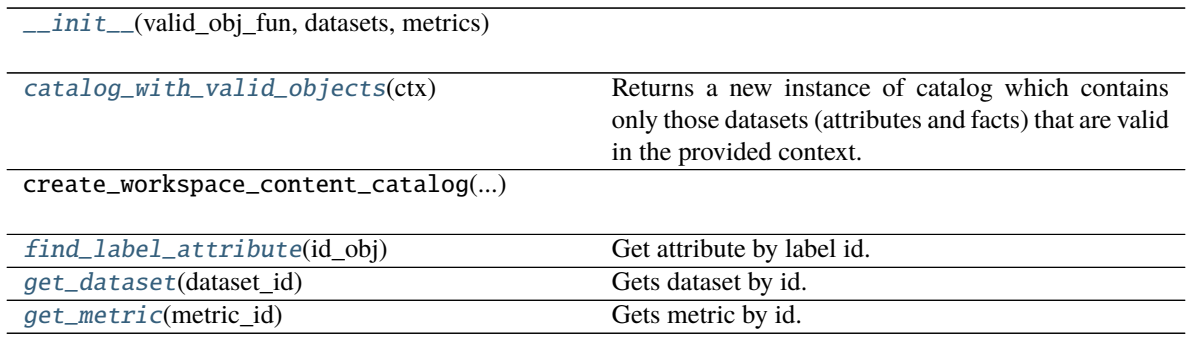

### **Attributes**

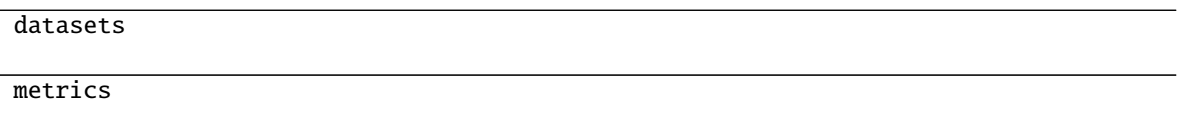

<span id="page-95-0"></span>catalog\_with\_valid\_objects(*ctx: Union[*[gooddata\\_sdk.compute.model.attribute.Attribute](#page-101-0)*,*

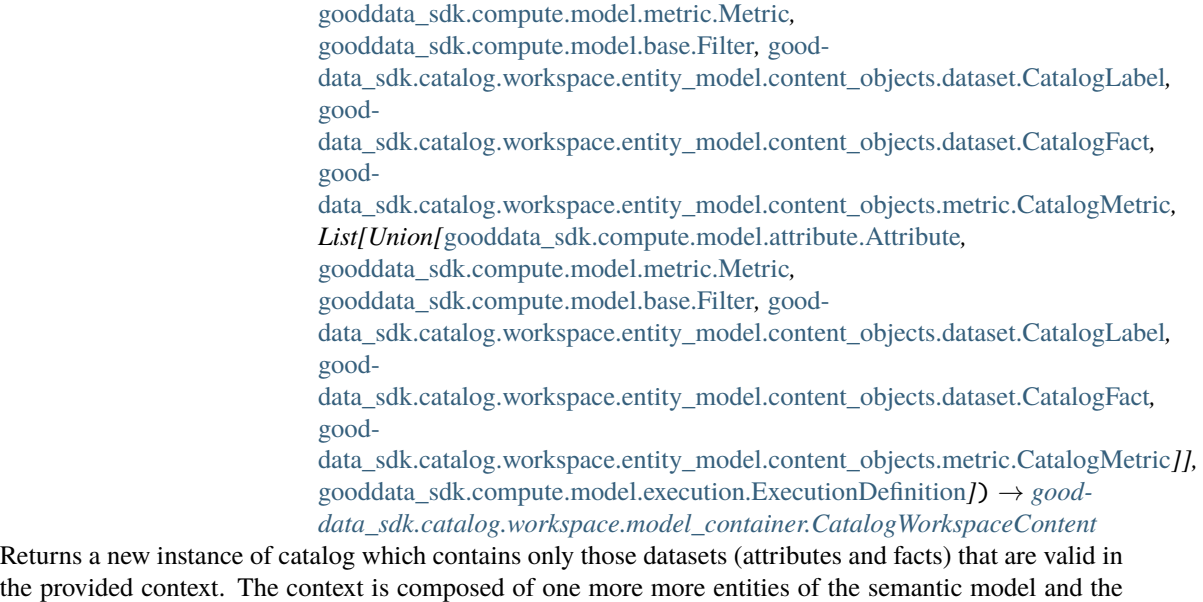

the provided context. The context is composed of one more more entities of the semantic model and the filtered catalog will contain only those entities that can be safely added on top of that existing context.

Parameters  $ctx$  – existing context. you can specify context in one of the following ways: single item or list of items from the execution model - single item or list of items from catalog model; catalog fact, label or metric may be added - the entire execution definition that is used to compute analytics

# <span id="page-95-1"></span>**Returns**

find\_label\_attribute(*id\_obj: Union[str,* [gooddata\\_sdk.compute.model.base.ObjId](#page-103-1)*, Dict[str, Dict[str,*  $str[l, Dict[str, str]l) \rightarrow Op-$ 

tional[*[gooddata\\_sdk.catalog.workspace.entity\\_model.content\\_objects.dataset.CatalogAttribute](#page-89-2)*]

Get attribute by label id.

<span id="page-96-0"></span>get\_dataset(*dataset\_id: Union[str,* [gooddata\\_sdk.compute.model.base.ObjId](#page-103-1)*]*) → Op-

tional[*[gooddata\\_sdk.catalog.workspace.entity\\_model.content\\_objects.dataset.CatalogDataset](#page-90-0)*] Gets dataset by id. The id can be either an instance of ObjId or string containing serialized ObjId ('dataset/some.dataset.id') or contain just the id part ('some.dataset.id').

**Parameters dataset\_id** – fully qualified dataset entity id (type/id) or just the identifier of dataset entity

**Returns** instance of CatalogDataset or None if no such dataset in catalog

:rtype CatalogDataset

<span id="page-96-1"></span>get\_metric(*metric\_id: Union[str,* [gooddata\\_sdk.compute.model.base.ObjId](#page-103-1)*]*) →

Optional[*[gooddata\\_sdk.catalog.workspace.entity\\_model.content\\_objects.metric.CatalogMetric](#page-93-1)*] Gets metric by id. The id can be either an instance of ObjId or string containing serialized ObjId ('metric/some.metric.id') or contain just the id part ('some.metric.id').

**Parameters metric\_id** – fully qualified metric entity id (type/id) or just the identifier of metric entity

**Returns** instance of CatalogMetric or None if no such metric in catalog

:rtype CatalogMetric

#### **gooddata\_sdk.catalog.workspace.service**

# **Classes**

[CatalogWorkspaceContentService](#page-96-2)(api\_client)

[CatalogWorkspaceService](#page-99-0)(api\_client)

# **gooddata\_sdk.catalog.workspace.service.CatalogWorkspaceContentService**

<span id="page-96-2"></span>class gooddata\_sdk.catalog.workspace.service.CatalogWorkspaceContentService(*api\_client:* [good-](#page-100-0)

[data\\_sdk.client.GoodDataApiClient](#page-100-0))

Bases: [gooddata\\_sdk.catalog.catalog\\_service\\_base.CatalogServiceBase](#page-20-0)

<span id="page-96-3"></span>\_\_init\_\_(*api\_client:* [gooddata\\_sdk.client.GoodDataApiClient](#page-100-0)) → None

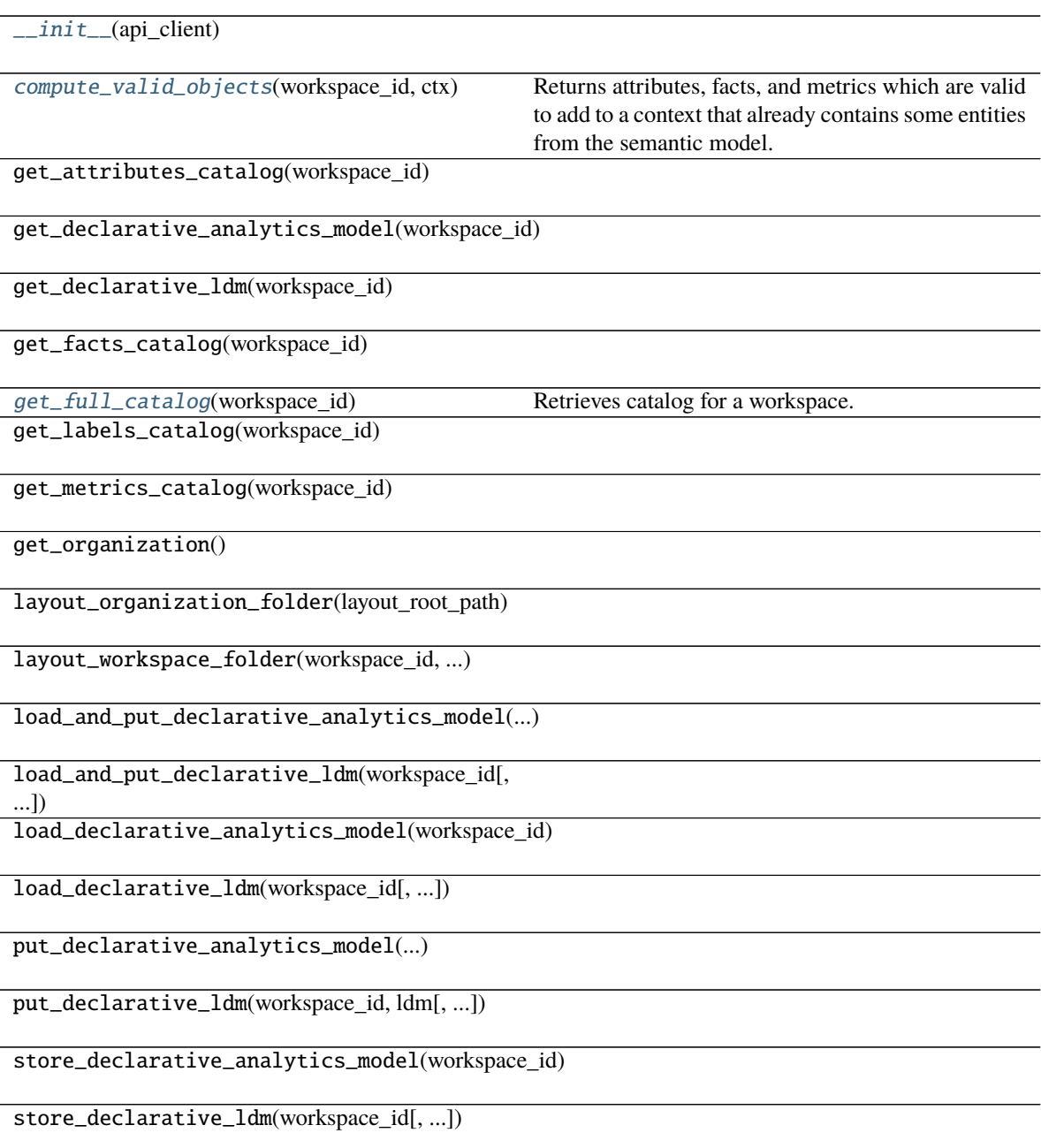

organization\_id

<span id="page-98-0"></span>compute\_valid\_objects(*workspace\_id: str*, *ctx: Union[*[gooddata\\_sdk.compute.model.attribute.Attribute](#page-101-0)*,* [gooddata\\_sdk.compute.model.metric.Metric](#page-114-0)*,* [gooddata\\_sdk.compute.model.base.Filter](#page-103-0)*,* [good](#page-92-0)[data\\_sdk.catalog.workspace.entity\\_model.content\\_objects.dataset.CatalogLabel](#page-92-0)*,* [good](#page-91-0)[data\\_sdk.catalog.workspace.entity\\_model.content\\_objects.dataset.CatalogFact](#page-91-0)*,* [good](#page-93-1)[data\\_sdk.catalog.workspace.entity\\_model.content\\_objects.metric.CatalogMetric](#page-93-1)*, List[Union[*[gooddata\\_sdk.compute.model.attribute.Attribute](#page-101-0)*,* [gooddata\\_sdk.compute.model.metric.Metric](#page-114-0)*,* [gooddata\\_sdk.compute.model.base.Filter](#page-103-0)*,* [good](#page-92-0)[data\\_sdk.catalog.workspace.entity\\_model.content\\_objects.dataset.CatalogLabel](#page-92-0)*,* [good](#page-91-0)[data\\_sdk.catalog.workspace.entity\\_model.content\\_objects.dataset.CatalogFact](#page-91-0)*,* [good](#page-93-1)[data\\_sdk.catalog.workspace.entity\\_model.content\\_objects.metric.CatalogMetric](#page-93-1)*]],* [gooddata\\_sdk.compute.model.execution.ExecutionDefinition](#page-104-0)*]*) → Dict[str, Set[str]]

Returns attributes, facts, and metrics which are valid to add to a context that already contains some entities from the semantic model. The entities are typically used to compute analytics and come from the execution definition. You may, however, specify the entities through different layers of convenience.

#### **Parameters**

- workspace\_id workspace identifier
- ctx items already in context. you can specify context in one of the following ways: single item or list of items from the execution model - single item or list of items from catalog model; catalog fact, label or metric may be added - the entire execution definition that is used to compute analytics

**Returns** a dict of sets; type of available object is used as key in the dict, the value is a set containing id's of available items

# <span id="page-98-1"></span>get\_full\_catalog(*workspace\_id: str*) →

*[gooddata\\_sdk.catalog.workspace.model\\_container.CatalogWorkspaceContent](#page-94-3)*

Retrieves catalog for a workspace. Catalog contains all data sets and metrics defined in that workspace.

Parameters workspace\_id – workspace identifier

**Returns**

## **gooddata\_sdk.catalog.workspace.service.CatalogWorkspaceService**

<span id="page-99-0"></span>class gooddata\_sdk.catalog.workspace.service.CatalogWorkspaceService(*api\_client:* [good-](#page-100-0)

<span id="page-99-1"></span>[data\\_sdk.client.GoodDataApiClient](#page-100-0)) Bases: [gooddata\\_sdk.catalog.catalog\\_service\\_base.CatalogServiceBase](#page-20-0) \_\_init\_\_(*api\_client:* [gooddata\\_sdk.client.GoodDataApiClient](#page-100-0)) → None

#### **Methods**

 $\text{unit}$ <sub>(api\_client)</sub> create\_or\_update(workspace) [delete\\_workspace](#page-99-2)(workspace\_id) This method is implemented according to our implementation of delete workspace, which returns HTTP 204 no matter if the workspace\_id exists. get\_declarative\_workspace(workspace\_id) get\_declarative\_workspaces() get\_organization() [get\\_workspace](#page-99-3)(workspace\_id) Gets workspace content and returns it as Catalog-Workspace object. layout\_organization\_folder(layout\_root\_path) list\_workspaces() load\_and\_put\_declarative\_workspaces([...]) load\_declarative\_workspaces([layout root path]) put\_declarative\_workspace(workspace\_id, ...) put\_declarative\_workspaces(workspace) store\_declarative\_workspaces([layout\_root\_path]) **Attributes**

organization\_id

#### <span id="page-99-3"></span><span id="page-99-2"></span>delete\_workspace(*workspace\_id: str*) → None

This method is implemented according to our implementation of delete workspace, which returns HTTP 204 no matter if the workspace\_id exists.

get\_workspace(*workspace\_id: str*) →

*[gooddata\\_sdk.catalog.workspace.entity\\_model.workspace.CatalogWorkspace](#page-94-1)*

Gets workspace content and returns it as CatalogWorkspace object. :param workspace\_id: An input string parameter of workspace id. :return: CatalogWorkspace object containing structure of workspace.

# **3.2.2 gooddata\_sdk.client**

Module containing a class that provides access to metadata and afm services.

### **Classes**

[GoodDataApiClient](#page-100-0)(host, token[, ...]) Provide access to metadata and afm services.

#### **gooddata\_sdk.client.GoodDataApiClient**

<span id="page-100-0"></span>class gooddata\_sdk.client.GoodDataApiClient(*host: str*, *token: str*, *custom\_headers: Optional[dict[str, str]] = None*, *extra\_user\_agent: Optional[str] = None*)

Bases: object

<span id="page-100-1"></span>Provide access to metadata and afm services.

\_\_init\_\_(*host: str*, *token: str*, *custom\_headers: Optional[dict[str, str]] = None*, *extra\_user\_agent:*  $Optional[str] = None$   $\rightarrow$  None Take url, token for connecting to GoodData.CN.

HTTP requests made by this class may be enriched by *custom\_headers* dict containing header names as keys and header values as dict values.

*extra\_user\_agent* is optional string to be added to default http User-Agent header. This takes precedence over custom\_headers setting.

# **Methods**

init\_(host, token[, custom\_headers, ...]) Take url, token for connecting to GoodData.CN.

#### **Attributes**

afm\_client

metadata\_client

scan client

# **3.2.3 gooddata\_sdk.compute**

# **Modules**

[gooddata\\_sdk.compute.model](#page-101-1)

[gooddata\\_sdk.compute.service](#page-117-0)

# <span id="page-101-1"></span>**gooddata\_sdk.compute.model**

### **Modules**

[gooddata\\_sdk.compute.model.attribute](#page-101-2)

[gooddata\\_sdk.compute.model.base](#page-102-0)

[gooddata\\_sdk.compute.model.execution](#page-104-1)

[gooddata\\_sdk.compute.model.filter](#page-107-0)

[gooddata\\_sdk.compute.model.metric](#page-113-0)

# <span id="page-101-2"></span>**gooddata\_sdk.compute.model.attribute**

# **Classes**

[Attribute](#page-101-0)(local\_id, label)

# **gooddata\_sdk.compute.model.attribute.Attribute**

<span id="page-101-0"></span>class gooddata\_sdk.compute.model.attribute.Attribute(*local\_id: str*, *label:*

*Union[*[gooddata\\_sdk.compute.model.base.ObjId](#page-103-1)*,*

Bases: [gooddata\\_sdk.compute.model.base.ExecModelEntity](#page-102-1)

<span id="page-101-3"></span>\_\_init\_\_(*local\_id: str*, *label: Union[*[gooddata\\_sdk.compute.model.base.ObjId](#page-103-1)*, str]*) → None Creates new attribute that can be used to slice or dice metric values during computation.

#### **Parameters**

- local\_id identifier of the attribute within the execution
- label identifier of the label to use for slicing or dicing; specified either as ObjId or str containing the label id

*str]*)

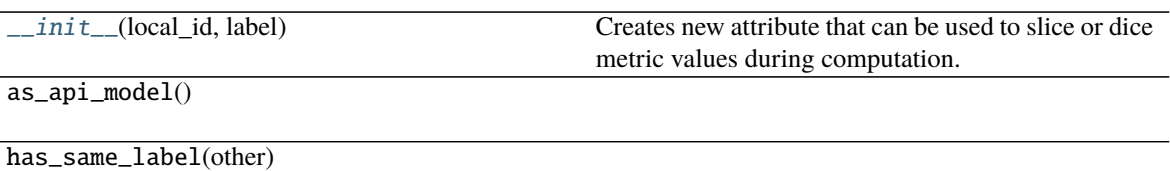

### **Attributes**

label

local\_id

# <span id="page-102-0"></span>**gooddata\_sdk.compute.model.base**

# **Classes**

[ExecModelEntity](#page-102-1)()

[Filter](#page-103-0)()

[ObjId](#page-103-1)(id, type)

# **gooddata\_sdk.compute.model.base.ExecModelEntity**

<span id="page-102-2"></span><span id="page-102-1"></span>class gooddata\_sdk.compute.model.base.ExecModelEntity Bases: object

 $\_init_() \rightarrow None$ 

# **Methods**

# $\frac{1}{\text{init}}$

as\_api\_model()

# **gooddata\_sdk.compute.model.base.Filter**

#### <span id="page-103-2"></span><span id="page-103-0"></span>class gooddata\_sdk.compute.model.base.Filter

Bases: [gooddata\\_sdk.compute.model.base.ExecModelEntity](#page-102-1)

 $\_init_() \rightarrow None$ 

# **Methods**

 $\text{unit}$ 

as\_api\_model()

is\_noop()

### **Attributes**

apply\_on\_result

### **gooddata\_sdk.compute.model.base.ObjId**

<span id="page-103-3"></span><span id="page-103-1"></span>class gooddata\_sdk.compute.model.base.ObjId(*id: str*, *type: str*) Bases: object

 $\text{\_init}\text{\_}(id: str, type: str) \rightarrow \text{None}$ 

# **Methods**

 $\_init$ <sub> $-$ </sub>(id, type)

 $as\_afm_id()$ 

as\_identifier()

#### **Attributes**

id

type

# <span id="page-104-1"></span>**gooddata\_sdk.compute.model.execution**

# **Functions**

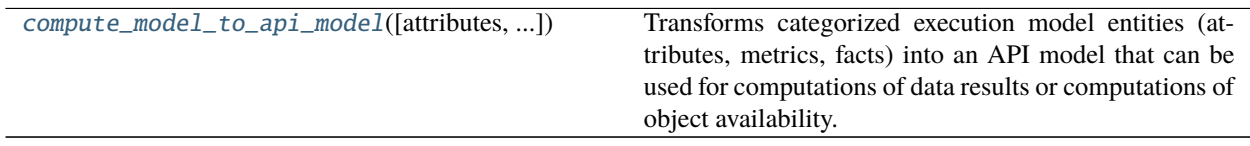

## **gooddata\_sdk.compute.model.execution.compute\_model\_to\_api\_model**

<span id="page-104-2"></span>gooddata\_sdk.compute.model.execution.compute\_model\_to\_api\_model(*attributes:*

*Optional[list[Attribute]] = None*, *metrics: Optional[list[Metric]] = None*, *filters: Optional[list[Filter]] = None*)  $\rightarrow$  models. AFM

Transforms categorized execution model entities (attributes, metrics, facts) into an API model that can be used for computations of data results or computations of object availability.

### **Parameters**

- attributes optionally specify list of attributes
- metrics optionally specify list of metrics
- filters optionally specify list of filters

# **Returns**

#### **Classes**

[ExecutionDefinition](#page-104-0)(attributes, metrics, ...)

[ExecutionResponse](#page-105-0)(actions\_api, workspace\_id, ...)

[ExecutionResult](#page-106-0)(result)

# **gooddata\_sdk.compute.model.execution.ExecutionDefinition**

<span id="page-104-0"></span>class gooddata\_sdk.compute.model.execution.ExecutionDefinition(*attributes:*

*Optional[list[Attribute]]*, *metrics: Optional[list[Metric]]*, *filters: Optional[list[Filter]]*, *dimensions: list[Optional[list[str]]]*)

Bases: object

<span id="page-104-3"></span>\_\_init\_\_(*attributes: Optional[list[Attribute]]*, *metrics: Optional[list[Metric]]*, *filters: Optional[list[Filter]]*, *dimensions: list[Optional[list[str]]]*) → None

 $\frac{1}{2}$  init\_(attributes, metrics, filters, ...)

as\_api\_model()

has\_attributes()

has\_filters()

has\_metrics()

is\_one\_dim()

is\_two\_dim()

# **Attributes**

attributes

dimensions

filters

metrics

# **gooddata\_sdk.compute.model.execution.ExecutionResponse**

<span id="page-105-0"></span>class gooddata\_sdk.compute.model.execution.ExecutionResponse(*actions\_api: good-*

*data\_afm\_client.api.actions\_api.ActionsApi*, *workspace\_id: str*, *exec\_def:* [good](#page-104-0)[data\\_sdk.compute.model.execution.ExecutionDefinition,](#page-104-0) *response: gooddata\_afm\_client.model.afm\_execution\_response.AfmExecutionResponse*)

Bases: object

<span id="page-105-1"></span>\_\_init\_\_(*actions\_api: gooddata\_afm\_client.api.actions\_api.ActionsApi*, *workspace\_id: str*, *exec\_def:* [gooddata\\_sdk.compute.model.execution.ExecutionDefinition,](#page-104-0) *response: gooddata\_afm\_client.model.afm\_execution\_response.AfmExecutionResponse*)

<span id="page-106-2"></span><span id="page-106-1"></span><span id="page-106-0"></span>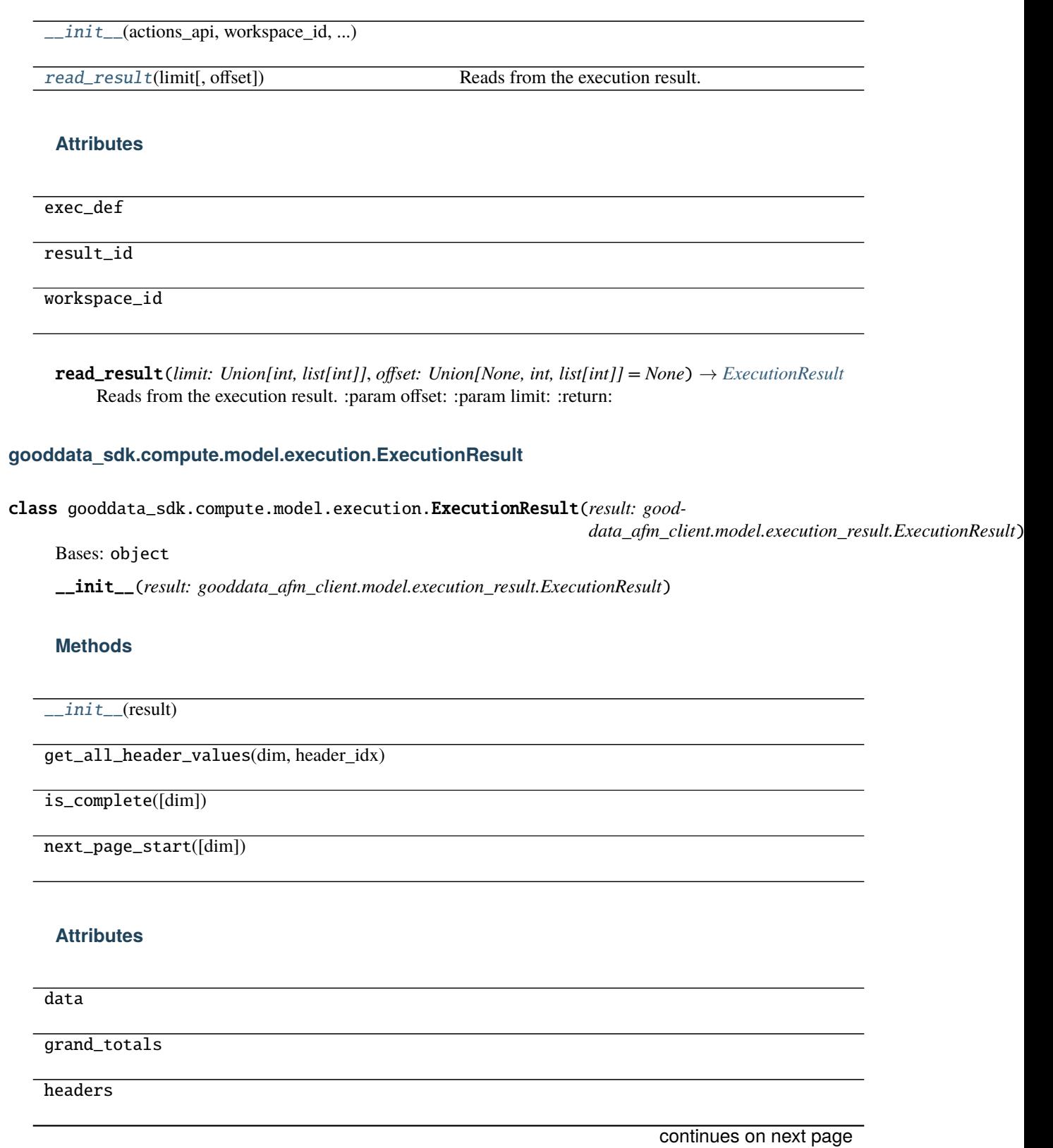

#### Table 186 – continued from previous page

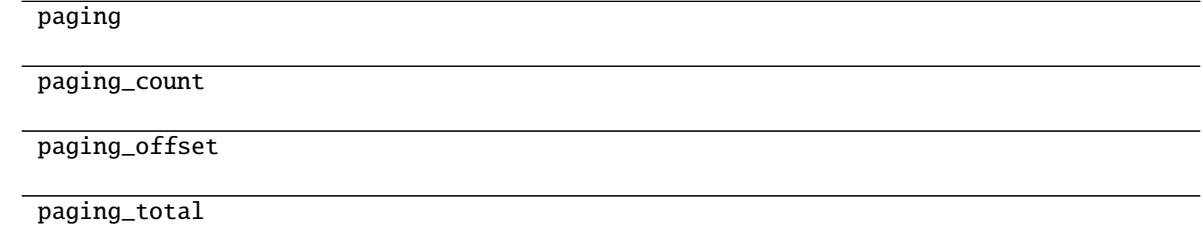

# <span id="page-107-0"></span>**gooddata\_sdk.compute.model.filter**

#### **Classes**

[AbsoluteDateFilter](#page-107-1)(dataset, from date, to date)

[AttributeFilter](#page-109-0)(label[, values])

[AllTimeFilter](#page-108-0)() Filter that is semantically equivalent to absent filter.

[MetricValueFilter](#page-109-1)(metric, operator, values)

[NegativeAttributeFilter](#page-110-0)(label[, values])

[PositiveAttributeFilter](#page-111-0)(label[, values])

[RankingFilter](#page-111-1)(metrics, operator, value, ...)

[RelativeDateFilter](#page-112-0)(dataset, granularity, ...)

#### **gooddata\_sdk.compute.model.filter.AbsoluteDateFilter**

<span id="page-107-1"></span>class gooddata\_sdk.compute.model.filter.AbsoluteDateFilter(*dataset:* [good-](#page-103-1)

[data\\_sdk.compute.model.base.ObjId,](#page-103-1) *from\_date: str*, *to\_date: str*)

<span id="page-107-2"></span>Bases: [gooddata\\_sdk.compute.model.base.Filter](#page-103-0)

\_\_init\_\_(*dataset:* [gooddata\\_sdk.compute.model.base.ObjId,](#page-103-1) *from\_date: str*, *to\_date: str*) → None

# **Methods**

 $\frac{1}{\text{init}}$  (dataset, from date, to date)

as\_api\_model()

is\_noop()
<span id="page-108-1"></span>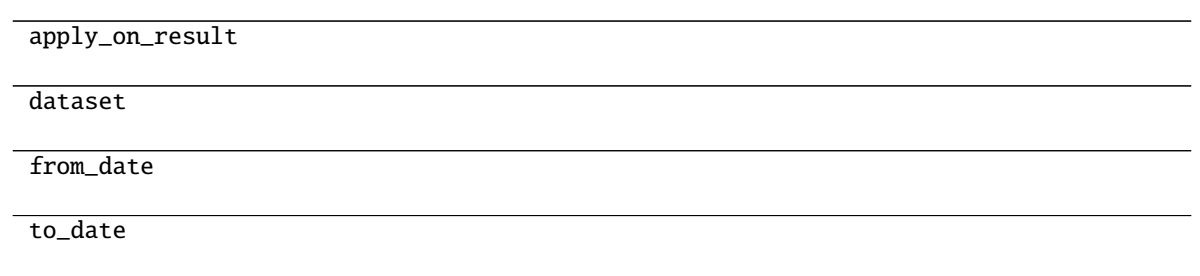

## **gooddata\_sdk.compute.model.filter.AllTimeFilter**

### class gooddata\_sdk.compute.model.filter.AllTimeFilter Bases: [gooddata\\_sdk.compute.model.base.Filter](#page-103-0)

Filter that is semantically equivalent to absent filter.

This filter exists because 'All time filter' retrieved from GoodData.CN is non-standard as it does not have *from* and *to* fields; this is also the reason why as\_api\_model method is not implemented - it would lead to invalid object.

The main feature of this filter is noop.

<span id="page-108-0"></span> $\_init$ <sub> $\_()$ </sub>  $\rightarrow$  None

# **Methods**

 $\overline{\_$ init $\_$ ()

as\_api\_model()

is\_noop()

## **Attributes**

apply\_on\_result

#### <span id="page-109-3"></span>**gooddata\_sdk.compute.model.filter.AttributeFilter**

<span id="page-109-2"></span>class gooddata\_sdk.compute.model.filter.AttributeFilter(*label: Union[ObjId, str, Attribute]*, *values: list[str] = None*) Bases: [gooddata\\_sdk.compute.model.base.Filter](#page-103-0)

<span id="page-109-0"></span>\_\_init\_\_(*label: Union[ObjId, str, Attribute]*, *values: list[str] = None*) → None

## **Methods**

 $\text{unit}$ (label[, values])

as\_api\_model()

is\_noop()

#### **Attributes**

apply\_on\_result

label

values

#### **gooddata\_sdk.compute.model.filter.MetricValueFilter**

class gooddata\_sdk.compute.model.filter.MetricValueFilter(*metric: Union[ObjId, str, Metric]*, *operator: str*, *values: Union[float, int, tuple[float, float]]*, *treat\_nulls\_as: Union[float, None] = None*)

<span id="page-109-1"></span>Bases: [gooddata\\_sdk.compute.model.base.Filter](#page-103-0)

\_\_init\_\_(*metric: Union[ObjId, str, Metric]*, *operator: str*, *values: Union[float, int, tuple[float, float]]*, *treat\_nulls\_as: Union[float, None] = None*) → None

# **Methods**

[\\_\\_init\\_\\_](#page-109-1)(metric, operator, values[, ...])

as\_api\_model()

is\_noop()

<span id="page-110-1"></span>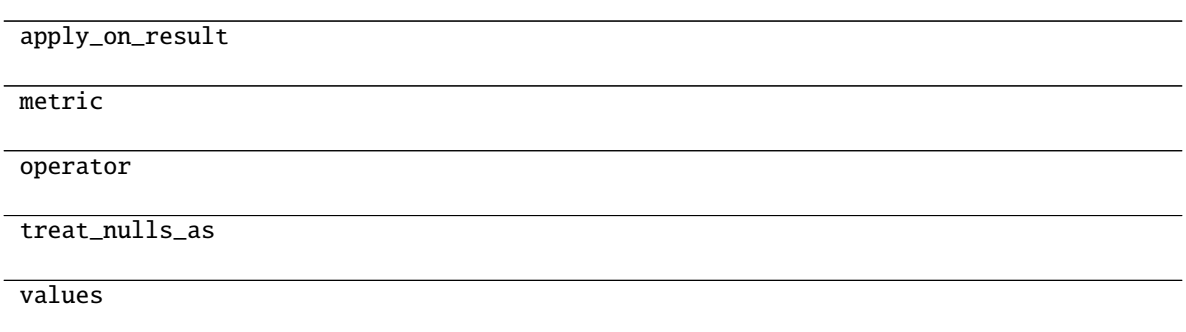

# **gooddata\_sdk.compute.model.filter.NegativeAttributeFilter**

<span id="page-110-0"></span>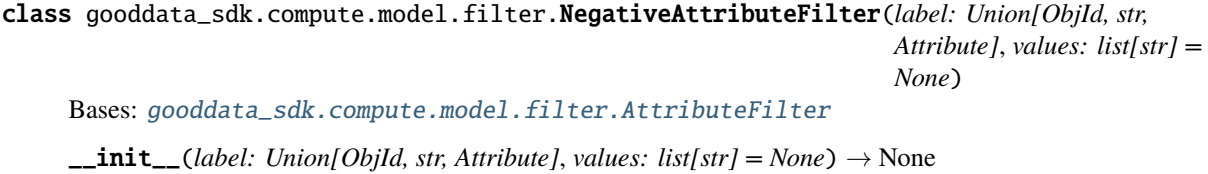

## **Methods**

 $\frac{1}{\text{unit}}$ (label[, values])

as\_api\_model()

is\_noop()

# **Attributes**

apply\_on\_result

label

values

#### <span id="page-111-2"></span>**gooddata\_sdk.compute.model.filter.PositiveAttributeFilter**

class gooddata\_sdk.compute.model.filter.PositiveAttributeFilter(*label: Union[ObjId, str, Attribute]*, *values: list[str] = None*) Bases: [gooddata\\_sdk.compute.model.filter.AttributeFilter](#page-109-2)

<span id="page-111-0"></span> $\text{unit}$  (*label: Union*[*ObjId, str, Attribute], values: list[str]* = *None*)  $\rightarrow$  None

#### **Methods**

 $\_init$ <sub>(label</sub>[, values])

as\_api\_model()

is\_noop()

#### **Attributes**

apply\_on\_result

label

values

#### **gooddata\_sdk.compute.model.filter.RankingFilter**

class gooddata\_sdk.compute.model.filter.RankingFilter(*metrics: list[Union[ObjId, Metric, str]]*, *operator: str*, *value: int*, *dimensionality: Optional[list[Union[str, ObjId, Attribute, Metric]]]*)

Bases: [gooddata\\_sdk.compute.model.base.Filter](#page-103-0)

<span id="page-111-1"></span>\_\_init\_\_(*metrics: list[Union[ObjId, Metric, str]]*, *operator: str*, *value: int*, *dimensionality: Optional[list[Union[str, ObjId, Attribute, Metric]]]*) → None

#### **Methods**

[\\_\\_init\\_\\_](#page-111-1)(metrics, operator, value, ...)

 $as\_api\_model()$ 

is\_noop()

<span id="page-112-1"></span>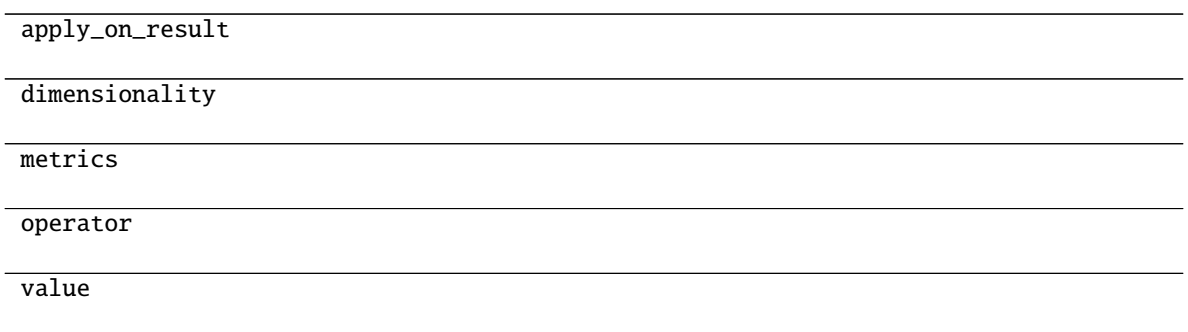

#### **gooddata\_sdk.compute.model.filter.RelativeDateFilter**

class gooddata\_sdk.compute.model.filter.RelativeDateFilter(*dataset:* [good-](#page-103-1)

[data\\_sdk.compute.model.base.ObjId,](#page-103-1) *granularity: str*, *from\_shift: int*, *to\_shift: int*)

<span id="page-112-0"></span>Bases: [gooddata\\_sdk.compute.model.base.Filter](#page-103-0)

\_\_init\_\_(*dataset:* [gooddata\\_sdk.compute.model.base.ObjId,](#page-103-1) *granularity: str*, *from\_shift: int*, *to\_shift: int*)  $\rightarrow$  None

### **Methods**

 $\text{unit}$  (dataset, granularity, from shift, ...)

as\_api\_model()

is\_noop()

# **Attributes**

apply\_on\_result

dataset

from\_shift

granularity

to\_shift

# <span id="page-113-3"></span><span id="page-113-2"></span>**gooddata\_sdk.compute.model.metric**

### **Classes**

[ArithmeticMetric](#page-113-0)(local\_id, operator, operands)

[Metric](#page-114-0)(local\_id)

[PopDate](#page-114-1)(attribute, periods\_ago)

[PopDateDataset](#page-115-0)(dataset, periods\_ago)

[PopDateMetric](#page-115-1)(local\_id, metric, date\_attributes)

[PopDatesetMetric](#page-116-0)(local\_id, metric, date\_datasets)

[SimpleMetric](#page-116-1)(local\_id, item[, aggregation, ...])

# **gooddata\_sdk.compute.model.metric.ArithmeticMetric**

<span id="page-113-0"></span>class gooddata\_sdk.compute.model.metric.ArithmeticMetric(*local\_id: str*, *operator: str*, *operands: list[Union[str,* [Metric](#page-114-0)*]]*) Bases: [gooddata\\_sdk.compute.model.metric.Metric](#page-114-0)

<span id="page-113-1"></span> $\text{unit}$  (*local\_id: str, operator: str, operands: list[Union[str, [Metric](#page-114-0)]]*)  $\rightarrow$  None

# **Methods**

[\\_\\_init\\_\\_](#page-113-1)(local\_id, operator, operands)

as\_api\_model()

# **Attributes**

local\_id

operand\_local\_ids

operator

#### <span id="page-114-4"></span>**gooddata\_sdk.compute.model.metric.Metric**

<span id="page-114-2"></span><span id="page-114-0"></span>class gooddata\_sdk.compute.model.metric.Metric(*local\_id: str*) Bases: [gooddata\\_sdk.compute.model.base.ExecModelEntity](#page-102-0)

 $\text{unit}$  (*local\_id: str*)  $\rightarrow$  None

## **Methods**

 $\_init$ <sub>(local\_id)</sub>

as\_api\_model()

#### **Attributes**

local\_id

## **gooddata\_sdk.compute.model.metric.PopDate**

<span id="page-114-1"></span>class gooddata\_sdk.compute.model.metric.PopDate(*attribute:*

*Union[*[gooddata\\_sdk.compute.model.base.ObjId](#page-103-1)*,* [gooddata\\_sdk.compute.model.attribute.Attribute](#page-101-0)*]*, *periods\_ago: int*)

#### Bases: object

<span id="page-114-3"></span>\_\_init\_\_(*attribute: Union[*[gooddata\\_sdk.compute.model.base.ObjId](#page-103-1)*,* [gooddata\\_sdk.compute.model.attribute.Attribute](#page-101-0)*]*, *periods\_ago: int*) → None

## **Methods**

[\\_\\_init\\_\\_](#page-114-3)(attribute, periods\_ago)

 $as\_api\_model()$ 

#### **Attributes**

attribute

periods\_ago

# <span id="page-115-4"></span>**gooddata\_sdk.compute.model.metric.PopDateDataset**

<span id="page-115-0"></span>class gooddata\_sdk.compute.model.metric.PopDateDataset(*dataset:*

*Union[*[gooddata\\_sdk.compute.model.base.ObjId](#page-103-1)*, str]*, *periods\_ago: int*)

<span id="page-115-2"></span>Bases: object

\_\_init\_\_(*dataset: Union[*[gooddata\\_sdk.compute.model.base.ObjId](#page-103-1)*, str]*, *periods\_ago: int*) → None

#### **Methods**

[\\_\\_init\\_\\_](#page-115-2)(dataset, periods\_ago)

as\_api\_model()

### **Attributes**

dataset

periods\_ago

## **gooddata\_sdk.compute.model.metric.PopDateMetric**

<span id="page-115-3"></span><span id="page-115-1"></span>class gooddata\_sdk.compute.model.metric.PopDateMetric(*local\_id: str*, *metric: Union[str,* [Metric](#page-114-0)*]*, *date\_attributes: list[*[PopDate](#page-114-1)*]*) Bases: [gooddata\\_sdk.compute.model.metric.Metric](#page-114-0) \_\_init\_\_(*local\_id: str*, *metric: Union[str,* [Metric](#page-114-0)*]*, *date\_attributes: list[*[PopDate](#page-114-1)*]*) → None

## **Methods**

[\\_\\_init\\_\\_](#page-115-3)(local\_id, metric, date\_attributes)

 $as\_api\_model()$ 

<span id="page-116-4"></span>date\_attributes

local\_id

metric\_local\_id

#### **gooddata\_sdk.compute.model.metric.PopDatesetMetric**

<span id="page-116-0"></span>class gooddata\_sdk.compute.model.metric.PopDatesetMetric(*local\_id: str*, *metric: Union[str,* [Metric](#page-114-0)*]*, *date\_datasets: list[*[PopDateDataset](#page-115-0)*]*) Bases: [gooddata\\_sdk.compute.model.metric.Metric](#page-114-0)

<span id="page-116-2"></span>\_\_init\_\_(*local\_id: str*, *metric: Union[str,* [Metric](#page-114-0)*]*, *date\_datasets: list[*[PopDateDataset](#page-115-0)*]*) → None

## **Methods**

[\\_\\_init\\_\\_](#page-116-2)(local\_id, metric, date\_datasets)

 $as$ <sub>\_api\_model</sub>()

#### **Attributes**

date\_datasets

local\_id

metric\_local\_id

#### **gooddata\_sdk.compute.model.metric.SimpleMetric**

<span id="page-116-1"></span>class gooddata\_sdk.compute.model.metric.SimpleMetric(*local\_id: str*, *item: ObjId*, *aggregation: Optional[str] = None*, *compute\_ratio: bool = False*, *filters: list[Filter] = None*)

Bases: [gooddata\\_sdk.compute.model.metric.Metric](#page-114-0)

<span id="page-116-3"></span>\_\_init\_\_(*local\_id: str*, *item: ObjId*, *aggregation: Optional[str] = None*, *compute\_ratio: bool = False*, *filters: list[Filter]* = *None*)  $\rightarrow$  None

<span id="page-117-3"></span> $\frac{1}{\text{init}}$  (local\_id, item[, aggregation, ...])

as\_api\_model()

# **Attributes**

aggregation

compute\_ratio

filters

item

local\_id

# <span id="page-117-2"></span>**gooddata\_sdk.compute.service**

## **Classes**

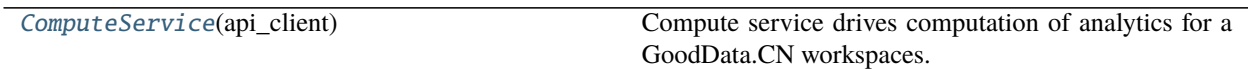

# **gooddata\_sdk.compute.service.ComputeService**

<span id="page-117-0"></span>class gooddata\_sdk.compute.service.ComputeService(*api\_client:*

[gooddata\\_sdk.client.GoodDataApiClient](#page-100-0))

Bases: object

Compute service drives computation of analytics for a GoodData.CN workspaces. The prescription of what to compute is encapsulated by the ExecutionDefinition which consists of attributes, metrics, filters and definition of dimensions that influence how to organize the data in the result.

<span id="page-117-1"></span>\_\_init\_\_(*api\_client:* [gooddata\\_sdk.client.GoodDataApiClient](#page-100-0))

<span id="page-118-4"></span>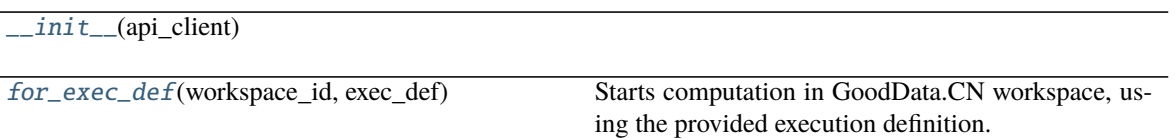

<span id="page-118-0"></span>for\_exec\_def(*workspace\_id: str*, *exec\_def:* [gooddata\\_sdk.compute.model.execution.ExecutionDefinition](#page-104-0)) → *[gooddata\\_sdk.compute.model.execution.ExecutionResponse](#page-105-0)*

Starts computation in GoodData.CN workspace, using the provided execution definition.

**Parameters**

- workspace\_id workspace identifier
- exec\_def execution definition this prescribes what to calculate, how to place labels and metric values into dimensions

**Returns**

# <span id="page-118-3"></span>**3.2.4 gooddata\_sdk.insight**

#### **Classes**

[Insight](#page-118-1)(from\_vis\_obj[, side\_loads])

[InsightAttribute](#page-119-0)(attribute)

[InsightBucket](#page-120-0)(bucket)

[InsightFilter](#page-121-0)(f)

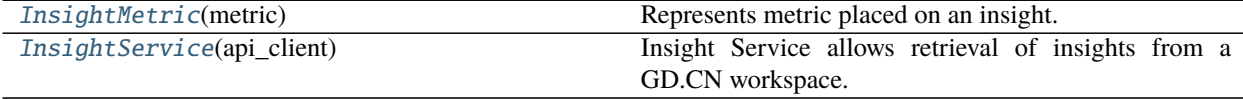

## **gooddata\_sdk.insight.Insight**

<span id="page-118-1"></span>class gooddata\_sdk.insight.Insight(*from\_vis\_obj: dict[str, Any]*, *side\_loads: Optional[SideLoads] = None*)

Bases: object

<span id="page-118-2"></span>\_\_init\_\_(*from\_vis\_obj: dict[str, Any]*, *side\_loads: Optional[SideLoads] = None*) → None

<span id="page-119-2"></span> $\_init\_$ (from\_vis\_obj[, side\_loads])

get\_metadata(id\_obj)

# **Attributes**

are\_relations\_valid attributes buckets description filters id metrics properties side\_loads sorts title vis\_url

# **gooddata\_sdk.insight.InsightAttribute**

<span id="page-119-1"></span><span id="page-119-0"></span>class gooddata\_sdk.insight.InsightAttribute(*attribute: dict[str, Any]*) Bases: object

 $\text{unit}$ *\_(attribute: dict[str, Any]*)  $\rightarrow$  None

<span id="page-120-2"></span>[\\_\\_init\\_\\_](#page-119-1)(attribute)

as\_computable()

# **Attributes**

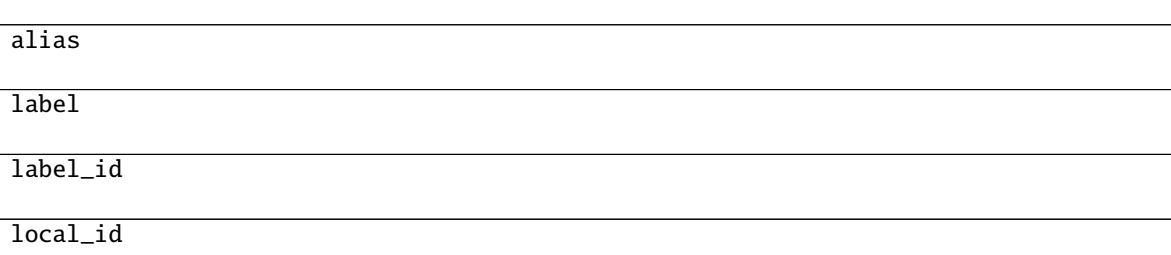

# **gooddata\_sdk.insight.InsightBucket**

<span id="page-120-1"></span><span id="page-120-0"></span>class gooddata\_sdk.insight.InsightBucket(*bucket: dict[str, Any]*) Bases: object

 $\text{\_init}\_\text{\_}(\text{bucket: dict[str, Any]}) \rightarrow \text{None}$ 

# **Methods**

 $\sqrt{...}$ init $\sqrt{(bucket)}$ 

## **Attributes**

attributes

items

local\_id

metrics

# <span id="page-121-4"></span>**gooddata\_sdk.insight.InsightFilter**

<span id="page-121-2"></span><span id="page-121-0"></span>class gooddata\_sdk.insight.InsightFilter(*f: dict[str, Any]*) Bases: object

 $\text{unit}$ <sub>(*f: dict[str, Any]*)  $\rightarrow$  None</sub>

## **Methods**

 $\overline{\_i}$ init $\overline{\_i}$ (f)

as\_computable()

# **gooddata\_sdk.insight.InsightMetric**

<span id="page-121-1"></span>class gooddata\_sdk.insight.InsightMetric(*metric: dict[str, Any]*)

Bases: object

Represents metric placed on an insight.

<span id="page-121-3"></span>Note: this has different shape than object passed to execution.

 $\text{\_init}\text{\_}$  (*metric: dict[str, Any]*)  $\rightarrow$  None

# **Methods**

 $\frac{1}{2}$  init (metric)

as\_computable()

#### **Attributes**

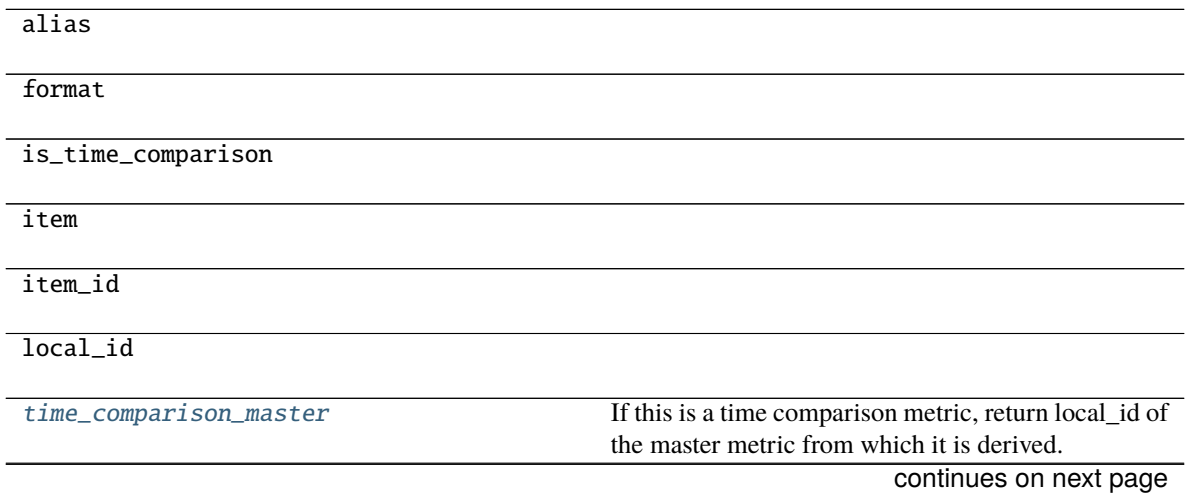

#### Table 230 – continued from previous page

#### <span id="page-122-5"></span>title

#### <span id="page-122-1"></span>property time\_comparison\_master: Optional[str]

If this is a time comparison metric, return local\_id of the master metric from which it is derived. :return: local\_id of master metric, None if not a time comparison metric

#### **gooddata\_sdk.insight.InsightService**

#### <span id="page-122-0"></span>class gooddata\_sdk.insight.InsightService(*api\_client:* [gooddata\\_sdk.client.GoodDataApiClient](#page-100-0)) Bases: object

Insight Service allows retrieval of insights from a GD.CN workspace. The insights are returned as instances of Insight which allows convenient introspection and necessary functions to convert the insight into a form where it can be sent for computation.

Note: the insights are created using GD.CN Analytical Designer or using GoodData.UI SDK. They are stored as visualization objects with a free-form body. This body is specific for AD  $\&$  SDK. The Insight wrapper exists to take care of these discrepancies.

<span id="page-122-2"></span>\_\_init\_\_(*api\_client:* [gooddata\\_sdk.client.GoodDataApiClient](#page-100-0)) → None

#### **Methods**

 $\_init\_$ (api\_client)

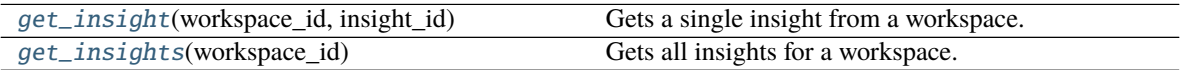

<span id="page-122-3"></span>get\_insight(*workspace\_id: str*, *insight\_id: str*) → *[gooddata\\_sdk.insight.Insight](#page-118-1)* Gets a single insight from a workspace.

#### **Parameters**

- workspace\_id identifier of workspace to load insight from
- insight\_id identifier of the insight
- **Returns** single insight; the insight will contain sideloaded metadata about the entities it references

#### **Return type** *[Insight](#page-118-1)*

#### <span id="page-122-4"></span> $get\_insights(workspace\ id: str) \rightarrow list[Insight]$  $get\_insights(workspace\ id: str) \rightarrow list[Insight]$  $get\_insights(workspace\ id: str) \rightarrow list[Insight]$

Gets all insights for a workspace. The insights will contain side loaded metadata for all execution entities that they reference.

**Parameters** workspace\_id – identifier of workspace to load insights from

**Returns** all available insights, each insight will contain side loaded metadata about the entities it references

# <span id="page-123-4"></span><span id="page-123-3"></span>**3.2.5 gooddata\_sdk.sdk**

# **Classes**

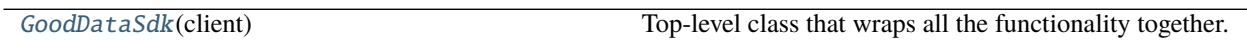

### **gooddata\_sdk.sdk.GoodDataSdk**

<span id="page-123-0"></span>class gooddata\_sdk.sdk.GoodDataSdk(*client:* [gooddata\\_sdk.client.GoodDataApiClient](#page-100-0)) Bases: object

Top-level class that wraps all the functionality together.

<span id="page-123-1"></span>\_\_init\_\_(*client:* [gooddata\\_sdk.client.GoodDataApiClient](#page-100-0)) → None Take instance of GoodDataApiClient and return new GoodDataSdk instance.

Useful when customized GoodDataApiClient is needed. Usually users should use *GoodDataSdk.create* classmethod.

#### **Methods**

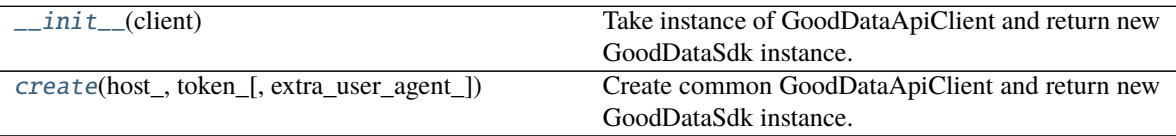

#### **Attributes**

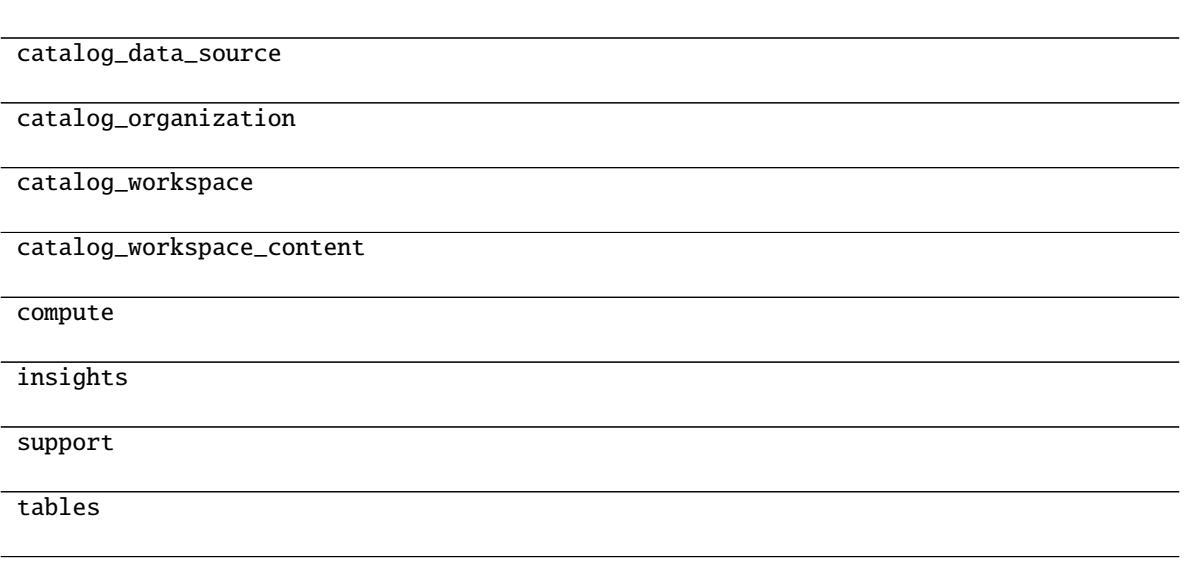

<span id="page-123-2"></span>classmethod create(*host\_: str*, *token\_: str*, *extra\_user\_agent\_: Optional[str] = None*, *\*\*custom\_headers\_: Optional[str]*) → *[gooddata\\_sdk.sdk.GoodDataSdk](#page-123-0)*

Create common GoodDataApiClient and return new GoodDataSdk instance. Custom headers are filtered. Headers with None value are removed. It simplifies usage because headers can be created directly from optional values.

<span id="page-124-5"></span>This is preferred way of creating GoodDataSdk, when no tweaks are needed.

# <span id="page-124-4"></span>**3.2.6 gooddata\_sdk.support**

## **Classes**

[SupportService](#page-124-0)(api\_client)

#### **gooddata\_sdk.support.SupportService**

<span id="page-124-1"></span><span id="page-124-0"></span>class gooddata\_sdk.support.SupportService(*api\_client:* [gooddata\\_sdk.client.GoodDataApiClient](#page-100-0)) Bases: object

\_\_init\_\_(*api\_client:* [gooddata\\_sdk.client.GoodDataApiClient](#page-100-0)) → None

## **Methods**

 $\text{unit}$ <sub>(api\_client)</sub>

[wait\\_till\\_available](#page-124-2)(timeout[, sleep\_time]) Wait till GD.CN service is available. When timeout is:

#### **Attributes**

<span id="page-124-3"></span>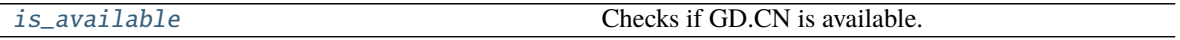

#### property is\_available: bool

Checks if GD.CN is available. Can raise exceptions in case of authentication or authorization failure. :return: True - available, False - not available

#### <span id="page-124-2"></span>wait\_till\_available(*timeout: int*, *sleep\_time: float* =  $2.0$ )  $\rightarrow$  None

#### **Wait till GD.CN service is available. When timeout is:**

- > 0 exception is raised after given number of seconds.
- $\bullet$  = 0 exception is raised whe service is not available immediately
- $\bullet$  < 0 no timeout

Method propagates is\_available exceptions. :param timeout: seconds to wait to service to be available (see method description for details) :param sleep\_time: seconds to wait between GD.CN availability tests

# <span id="page-125-3"></span><span id="page-125-2"></span>**3.2.7 gooddata\_sdk.table**

# **Classes**

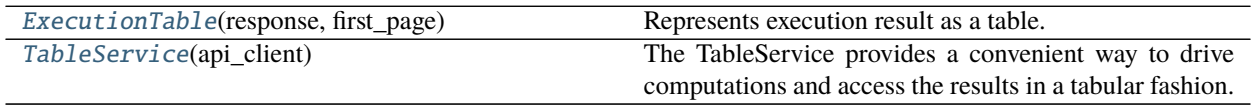

## **gooddata\_sdk.table.ExecutionTable**

<span id="page-125-0"></span>class gooddata\_sdk.table.ExecutionTable(*response:*

[gooddata\\_sdk.compute.model.execution.ExecutionResponse,](#page-105-0) *first\_page:* [gooddata\\_sdk.compute.model.execution.ExecutionResult](#page-106-0))

Bases: object

Represents execution result as a table. This is a convenience wrapper for executions constructed using the following convention:

- all attributes are in the first dimension
- all metrics are in the second dimension
- if the execution is attribute- or metric-less, then there is always single dimension

The mapping to rows is then as follows:

- both attributes + metrics are on the execution = iteration over first dimension; as many rows as total records in the first dimension (paging.total[0])
- just attributes = iteration over just headers in first dimension; as many rows as total records in the first dimension (paging.total[0])
- just metrics = single row, all metrics values returned in one row
- <span id="page-125-1"></span>\_\_init\_\_(*response:* [gooddata\\_sdk.compute.model.execution.ExecutionResponse,](#page-105-0) *first\_page:*  $good data_s$ dk.compute.model.execution.ExecutionResult)  $\rightarrow$  None

## **Methods**

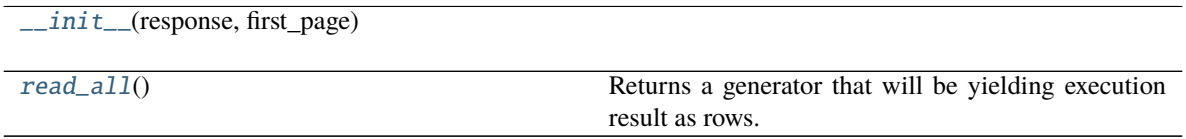

<span id="page-126-5"></span>attributes

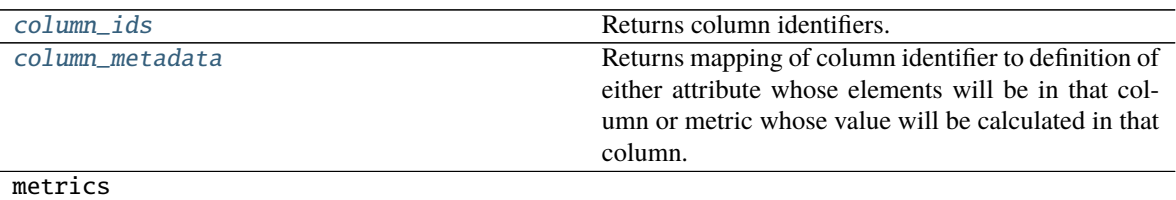

#### <span id="page-126-2"></span>property column\_ids: list[str]

Returns column identifiers. Each row will be a mapping of column identifier to column data.

#### **Returns**

#### <span id="page-126-3"></span>property column\_metadata: dict[str, Union[Attribute, Metric]]

Returns mapping of column identifier to definition of either attribute whose elements will be in that column or metric whose value will be calculated in that column. :return:

#### <span id="page-126-1"></span> $read\_all() \rightarrow Generation[dict[str, Any], None, None]$

Returns a generator that will be yielding execution result as rows. Each row is a dict() mapping column identifier to value of that column.

**Returns** generator yielding dict() representing rows of the table

#### **gooddata\_sdk.table.TableService**

#### <span id="page-126-0"></span>class gooddata\_sdk.table.TableService(*api\_client:* [gooddata\\_sdk.client.GoodDataApiClient](#page-100-0)) Bases: object

The TableService provides a convenient way to drive computations and access the results in a tabular fashion.

Compared to the ComputeService, with this one here you do not have to worry about the layout of the result and do not have to have to work with execution response, access the data using paging.

<span id="page-126-4"></span>The ExecutionTable returned by the TableService allows you to iterate over the rows of the calculated data.

\_\_init\_\_(*api\_client:* [gooddata\\_sdk.client.GoodDataApiClient](#page-100-0)) → None

#### **Methods**

 $\text{unit}$  (api\_client)

for\_insight(workspace\_id, insight)

for\_items(workspace\_id, items[, filters])

# <span id="page-127-5"></span><span id="page-127-4"></span>**3.2.8 gooddata\_sdk.type\_converter**

# **Functions**

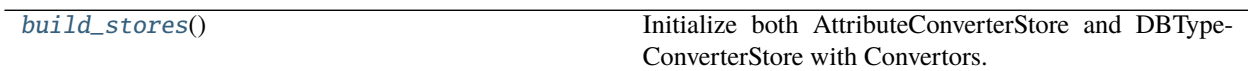

## **gooddata\_sdk.type\_converter.build\_stores**

<span id="page-127-0"></span> $gooddata\_sdk.type\_converter.build\_stores() \rightarrow None$ Initialize both AttributeConverterStore and DBTypeConverterStore with Convertors.

## **Classes**

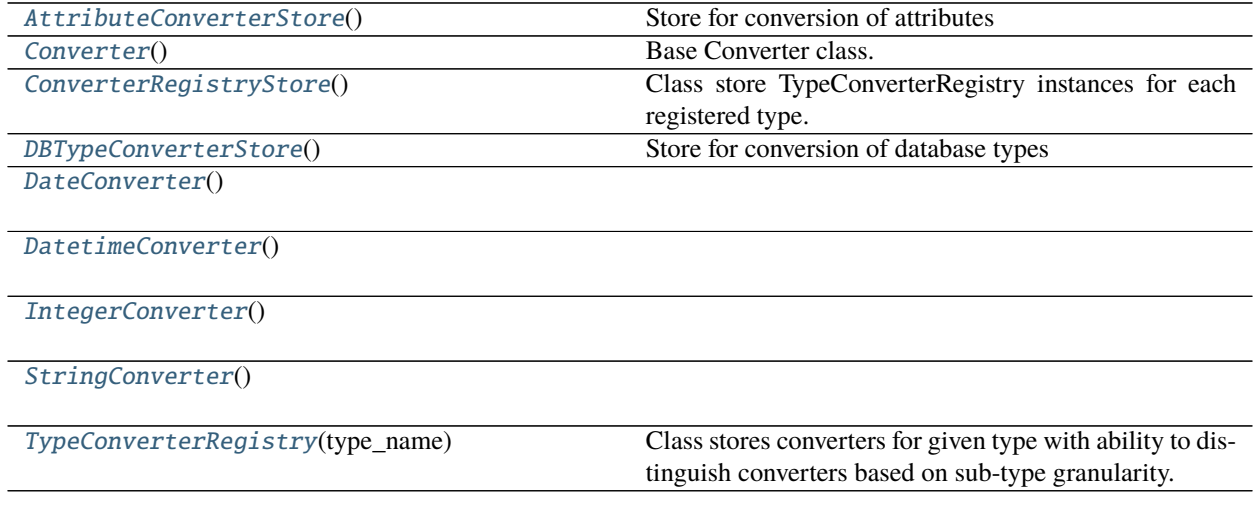

## **gooddata\_sdk.type\_converter.AttributeConverterStore**

<span id="page-127-1"></span>class gooddata\_sdk.type\_converter.AttributeConverterStore

Bases: [gooddata\\_sdk.type\\_converter.ConverterRegistryStore](#page-129-0)

<span id="page-127-2"></span>Store for conversion of attributes

 $\_init$ <sub>()</sub>

## **Methods**

 $\text{unit}$ 

<span id="page-127-3"></span>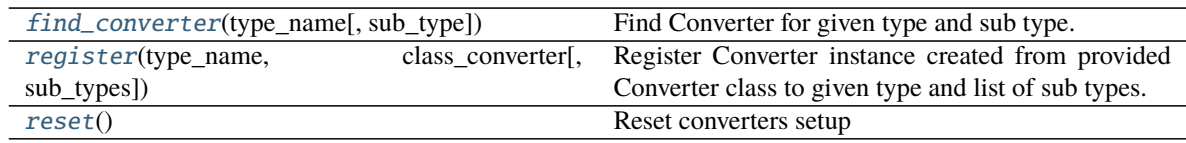

<span id="page-128-4"></span>classmethod find\_converter(*type\_name: str, sub\_type: Optional[str] = None*)  $\rightarrow$ *[gooddata\\_sdk.type\\_converter.Converter](#page-128-0)*

Find Converter for given type and sub type. :param type\_name: type name :param sub\_type: sub type name

<span id="page-128-1"></span>classmethod register(*type\_name: str*, *class\_converter: Type[*[Converter](#page-128-0)*]*, *sub\_types: Optional[list[str]] =*  $None$ )  $\rightarrow$  None

Register Converter instance created from provided Converter class to given type and list of sub types. When sub types are not provided, converter is registered as the default one for given type. :param type\_name: type name :param class\_converter: Converter class :param sub\_types: list of sub types or None (default type Converter)

<span id="page-128-2"></span>classmethod reset()  $\rightarrow$  None

Reset converters setup

#### **gooddata\_sdk.type\_converter.Converter**

# <span id="page-128-0"></span>class gooddata\_sdk.type\_converter.Converter

Bases: object

Base Converter class. It defines Converter API and implements support for external type conversion. External type conversion provides ability to plug-in conversion function to Converter

<span id="page-128-3"></span> $\text{init}$  ()

#### **Methods**

 $\text{unit}$ 

db\_data\_type()

set\_external\_fnc(fnc)

to\_external\_type(value)

to\_type(value)

## **Attributes**

DEFAULT\_DB\_DATA\_TYPE

## <span id="page-129-7"></span>**gooddata\_sdk.type\_converter.ConverterRegistryStore**

<span id="page-129-0"></span>class gooddata\_sdk.type\_converter.ConverterRegistryStore

Bases: object

Class store TypeConverterRegistry instances for each registered type. It provides interface to register converters with type and sub-type and to find converter. The class is not meant to be used directly but as base class for child classes

<span id="page-129-2"></span> $\text{init}$  ()

# **Methods**

 $\_init_()$ 

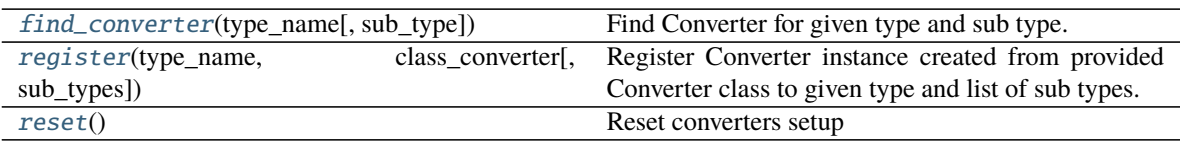

<span id="page-129-3"></span>classmethod find\_converter( $type\_name: str, sub\_type: \textit{Optional}[str] = \textit{None}) \rightarrow$ *[gooddata\\_sdk.type\\_converter.Converter](#page-128-0)*

Find Converter for given type and sub type. :param type\_name: type name :param sub\_type: sub type name

<span id="page-129-4"></span>classmethod register(*type\_name: str*, *class\_converter: Type[*[Converter](#page-128-0)*]*, *sub\_types: Optional[list[str]] =*  $None$ )  $\rightarrow$  None

Register Converter instance created from provided Converter class to given type and list of sub types. When sub types are not provided, converter is registered as the default one for given type. :param type\_name: type name :param class\_converter: Converter class :param sub\_types: list of sub types or None (default type Converter)

## <span id="page-129-5"></span>classmethod reset()  $\rightarrow$  None

Reset converters setup

## **gooddata\_sdk.type\_converter.DBTypeConverterStore**

#### <span id="page-129-1"></span>class gooddata\_sdk.type\_converter.DBTypeConverterStore

Bases: [gooddata\\_sdk.type\\_converter.ConverterRegistryStore](#page-129-0)

Store for conversion of database types

<span id="page-129-6"></span> $\_init$ <sub> $\_()$ </sub>

<span id="page-130-5"></span> $_$ init $_()$ 

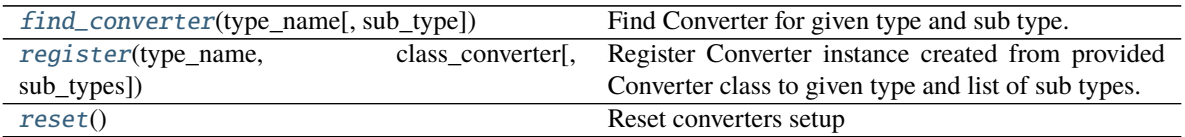

<span id="page-130-1"></span>classmethod find\_converter( $type\_name: str, sub\_type: \text{Optional}[str] = \text{None} \rightarrow$ *[gooddata\\_sdk.type\\_converter.Converter](#page-128-0)*

Find Converter for given type and sub type. :param type\_name: type name :param sub\_type: sub type name

<span id="page-130-2"></span>classmethod register(*type\_name: str*, *class\_converter: Type[*[Converter](#page-128-0)*]*, *sub\_types: Optional[list[str]] =*  $None$ )  $\rightarrow$  None

Register Converter instance created from provided Converter class to given type and list of sub types. When sub types are not provided, converter is registered as the default one for given type. :param type\_name: type name :param class\_converter: Converter class :param sub\_types: list of sub types or None (default type Converter)

string.

<span id="page-130-3"></span>classmethod reset()  $\rightarrow$  None

Reset converters setup

## **gooddata\_sdk.type\_converter.DateConverter**

#### <span id="page-130-4"></span><span id="page-130-0"></span>class gooddata\_sdk.type\_converter.DateConverter

Bases: [gooddata\\_sdk.type\\_converter.Converter](#page-128-0)

 $\_init$ 

#### **Methods**

 $\_init$ <sub> $-()$ </sub>

db\_data\_type()

set\_external\_fnc(fnc)

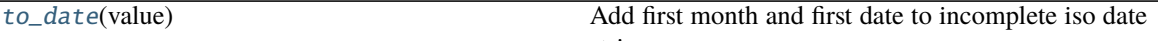

to\_external\_type(value)

to\_type(value)

#### <span id="page-131-4"></span>DEFAULT\_DB\_DATA\_TYPE

<span id="page-131-1"></span>classmethod to\_date(*value: str*) → datetime.date

Add first month and first date to incomplete iso date string.

```
>>> assert DateConverter.to_date("2021-01") == date(2021, 1, 1)
>>> assert DateConverter.to_date("1992") == date(1992, 1, 1)
```
#### **gooddata\_sdk.type\_converter.DatetimeConverter**

<span id="page-131-0"></span>class gooddata\_sdk.type\_converter.DatetimeConverter

<span id="page-131-2"></span>Bases: [gooddata\\_sdk.type\\_converter.Converter](#page-128-0)

 $\_init$ <sub> $\_()$ </sub>

# **Methods**

 $\overline{\_$ init $\_$ ()

db\_data\_type()

set\_external\_fnc(fnc)

[to\\_datetime](#page-131-3)(value) Append minutes to incomplete datetime string.

to\_external\_type(value)

to\_type(value)

## **Attributes**

DEFAULT\_DB\_DATA\_TYPE

<span id="page-131-3"></span>classmethod to\_datetime(*value: str*) → datetime.datetime Append minutes to incomplete datetime string.

```
>>> from datetime import datetime
>>> assert DatetimeConverter.to_datetime("2021-01-01 02") == datetime(2021, 1,\Box\rightarrow1, 2, 0)
>>> assert DatetimeConverter.to_datetime("2021-01-01 12:34") == datetime(2021,.
\leftrightarrow1, 1, 12, 34)
```
## <span id="page-132-4"></span>**gooddata\_sdk.type\_converter.IntegerConverter**

<span id="page-132-2"></span><span id="page-132-0"></span>class gooddata\_sdk.type\_converter.IntegerConverter

Bases: [gooddata\\_sdk.type\\_converter.Converter](#page-128-0)

 $\_init$ <sub> $\_()$ </sub>

# **Methods**

 $\frac{1}{\text{init}}$ 

db\_data\_type()

set\_external\_fnc(fnc)

to\_external\_type(value)

to\_type(value)

## **Attributes**

DEFAULT\_DB\_DATA\_TYPE

# **gooddata\_sdk.type\_converter.StringConverter**

<span id="page-132-3"></span><span id="page-132-1"></span>class gooddata\_sdk.type\_converter.StringConverter Bases: [gooddata\\_sdk.type\\_converter.Converter](#page-128-0)

 $\_init$ <sub> $\_()$ </sub>

## **Methods**

 $\text{__init}\text{__}()$ 

db\_data\_type()

set\_external\_fnc(fnc)

to\_external\_type(value)

to\_type(value)

#### <span id="page-133-5"></span>DEFAULT\_DB\_DATA\_TYPE

## **gooddata\_sdk.type\_converter.TypeConverterRegistry**

<span id="page-133-0"></span>class gooddata\_sdk.type\_converter.TypeConverterRegistry(*type\_name: str*) Bases: object

Class stores converters for given type with ability to distinguish converters based on sub-type granularity.

<span id="page-133-1"></span>\_\_init\_\_(*type\_name: str*) Initialize instance with type for which instance is going to be responsible :param type\_name: type name

#### **Methods**

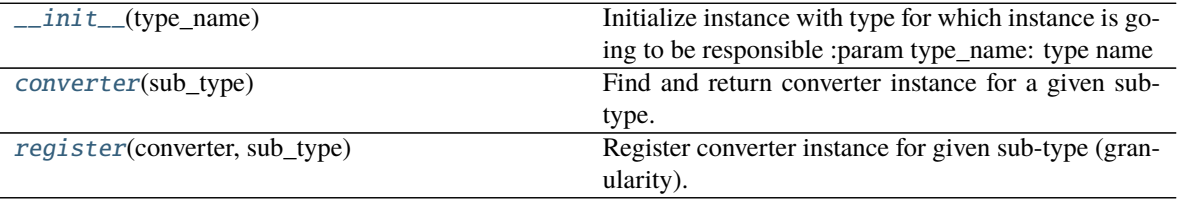

<span id="page-133-2"></span>converter(*sub\_type: Optional[str]*) → *[gooddata\\_sdk.type\\_converter.Converter](#page-128-0)*

Find and return converter instance for a given sub-type. Default converter instance is returned if the subtype is not found or not provided. When a default converter is not registered, ValueError exception is raised. :param sub\_type: sub-type name :return: Converter instance

<span id="page-133-3"></span>register(*converter:* [gooddata\\_sdk.type\\_converter.Converter,](#page-128-0) *sub\_type: Optional[str]*) → None

Register converter instance for given sub-type (granularity). If sub-type is not specified, converter is registered as the default one for the whole type. Default converter can be registered only once. :param converter: converter instance :param sub\_type: sub-type name

# <span id="page-133-4"></span>**3.2.9 gooddata\_sdk.utils**

## **Functions**

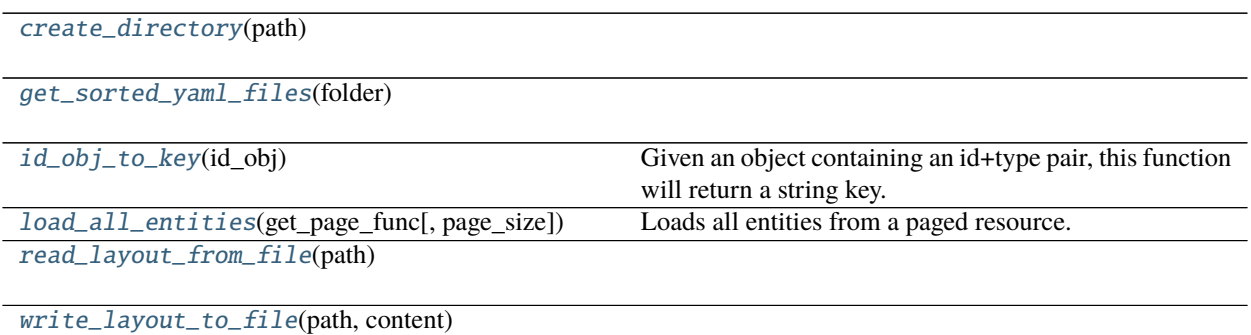

#### **gooddata\_sdk.utils.create\_directory**

<span id="page-134-0"></span>gooddata\_sdk.utils.create\_directory(*path: pathlib.Path*) → None

#### **gooddata\_sdk.utils.get\_sorted\_yaml\_files**

<span id="page-134-1"></span>gooddata\_sdk.utils.get\_sorted\_yaml\_files(*folder: Path*) → list[Path]

#### **gooddata\_sdk.utils.id\_obj\_to\_key**

<span id="page-134-2"></span>gooddata\_sdk.utils.id\_obj\_to\_key(*id\_obj: Union[str,* [gooddata\\_sdk.compute.model.base.ObjId](#page-103-1)*, Dict[str,*  $Dict[str, str]$ ,  $Dict[str, str]$ )  $\rightarrow$  str

Given an object containing an id+type pair, this function will return a string key.

For convenience, this also recognizes the *ref* format used by GoodData.UI SDK. In that format, the id+type are wrapped in 'identifier'.

**Parameters** id\_obj – id object

**Returns** string that can be used as key

#### **gooddata\_sdk.utils.load\_all\_entities**

<span id="page-134-3"></span>gooddata\_sdk.utils.**load\_all\_entities**(*get\_page\_func: functools.partial[Any]*, *page\_size: int = 500*)  $\rightarrow$ *[AllPagedEntities](#page-135-2)*

Loads all entities from a paged resource. The primary input to this function is a partial function that is setup with all the fixed parameters. Given this the function will get entities page-by-page and merge them into a single 'pseudo-response' containing data and included attributes.

An example usage:

```
>>> import functools
>>> import gooddata_metadata_client as metadata_client
>>> import gooddata_metadata_client.apis as metadata_apis
>>> api = metadata_apis.EntitiesApi(metadata_client.ApiClient())
>>> get_func = functools.partial(api.get_all_entities_visualization_objects, 'some-
˓→workspace-id',
>>> include=["ALL"], _check_return_type=False)
>>> vis_objects = load_all_entities(get_func)
```
#### **Parameters**

- get\_page\_func an API controller from the metadata client
- **page\_size** optionally specify page length, default is 500

**Returns**

## <span id="page-135-8"></span>**gooddata\_sdk.utils.read\_layout\_from\_file**

<span id="page-135-0"></span>gooddata\_sdk.utils.read\_layout\_from\_file(*path: pathlib.Path*) → Any

#### **gooddata\_sdk.utils.write\_layout\_to\_file**

<span id="page-135-1"></span>gooddata\_sdk.utils.write\_layout\_to\_file(*path: Path*, *content: Union[dict[str, Any], list[dict]]*) → None

#### **Classes**

[AllPagedEntities](#page-135-2)(data, included)

[SideLoads](#page-136-0)(objs)

# **gooddata\_sdk.utils.AllPagedEntities**

<span id="page-135-3"></span><span id="page-135-2"></span>class gooddata\_sdk.utils.AllPagedEntities(*data*, *included*) Bases: tuple

 $\_init$ <sub> $\_()$ </sub>

# **Methods**

 $\frac{1}{2}$ init $\frac{1}{2}$ 

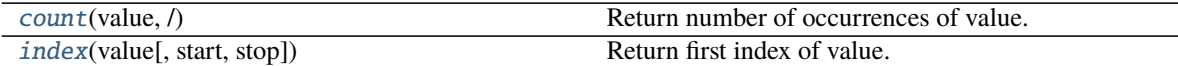

#### **Attributes**

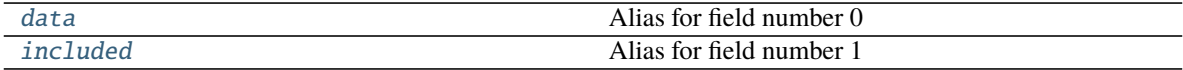

<span id="page-135-4"></span>count(*value*, */* ) Return number of occurrences of value.

<span id="page-135-6"></span>property data Alias for field number 0

## <span id="page-135-7"></span>property included

Alias for field number 1

<span id="page-135-5"></span>index(*value*, *start=0*, *stop=9223372036854775807*, */* ) Return first index of value.

Raises ValueError if the value is not present.

# <span id="page-136-2"></span>**gooddata\_sdk.utils.SideLoads**

<span id="page-136-1"></span><span id="page-136-0"></span>class gooddata\_sdk.utils.SideLoads(*objs: list[Any]*) Bases: object

 $\text{unit}$   $\text{[objs: list[Any])} \rightarrow \text{None}$ 

# **Methods**

 $\overline{\phantom{a}}$  init $\overline{\phantom{a}}$  (objs)

all\_for\_type(obj\_type)

find(id\_obj)

# **PYTHON MODULE INDEX**

#### g gooddata\_pandas, [7](#page-10-0) gooddata\_pandas.data\_access, [7](#page-10-1) gooddata\_pandas.dataframe, [9](#page-12-0) gooddata\_pandas.good\_pandas, [12](#page-15-0) gooddata\_pandas.series, [13](#page-16-0) gooddata\_pandas.utils, [15](#page-18-0) gooddata\_sdk, [16](#page-19-0) gooddata\_sdk.catalog, [16](#page-19-1) gooddata\_sdk.catalog.catalog\_service\_base, [17](#page-20-0) gooddata\_sdk.catalog.data\_source, [18](#page-21-0) gooddata\_sdk.catalog.data\_source.action\_requests, gooddata\_sdk.catalog.types, [58](#page-61-0) [18](#page-21-1) gooddata\_sdk.catalog.data\_source.action\_requestSOddatae&dks&atalog.workspace.declarative\_model, [18](#page-21-2) gooddata\_sdk.catalog.data\_source.action\_reque<del>st&</del>%sdana\_modelCatalo&t,vorkspace.declarative\_model.workspace [20](#page-23-0) gooddata\_sdk.catalog.data\_source.declarative\_m000ddata\_sdk.catalog.workspace.declarative\_model.workspace [21](#page-24-0) gooddata\_sdk.catalog.data\_source.declarative\_m000eddataasdkufatalog.workspace.declarative\_model.workspace [21](#page-24-1) gooddata\_sdk.catalog.data\_source.declarative\_m000dd3hys§dk1Catalog.workspace.declarative\_model.workspace [24](#page-27-0) gooddata\_sdk.catalog.data\_source.declarative\_m000edd.physidkic\_mtaleqg.coqtkmpace.declarative\_model.workspace [24](#page-27-1) gooddata\_sdk.catalog.data\_source.declarative\_m000edd.physSdkaCmbalegg.pmm;kspace.declarative\_model.workspace [25](#page-28-0) gooddata\_sdk.catalog.data\_source.declarative\_m000edd.physSdk1Cmbale99t\001kspace.declarative\_model.workspace [27](#page-30-0) gooddata\_sdk.catalog.data\_source.entity\_model,<sup>gooddata\_sdk.catalog.workspace.declarative\_model.workspace</sup> [28](#page-31-0) gooddata\_sdk.catalog.data\_source.entity\_model.<del>QONdata\_oB]&cGs</del>talog.workspace.declarative\_model.workspace [28](#page-31-1) gooddata\_sdk.catalog.data\_source.entity\_model.<del>QOAd&hta\_oBdkcGstalo</del>gq\_evorkspace.declarative\_model.workspace [28](#page-31-2) gooddata\_sdk.catalog.data\_source.entity\_model.<del>MaCdd&t&u&</del>dk.catalog.workspace.entity\_model, [30](#page-33-0) gooddata\_sdk.catalog.data\_source.service, [44](#page-47-0) gooddata\_sdk.catalog.data\_source.validation, [46](#page-49-0) gooddata\_sdk.catalog.data\_source.validation.data\_sour $\hat{\mathrm{e}}\hat{\mathrm{e}},$ [46](#page-49-1) gooddata\_sdk.catalog.entity, [47](#page-50-0) gooddata\_sdk.catalog.identifier, [51](#page-54-0) gooddata\_sdk.catalog.organization, [54](#page-57-0) gooddata\_sdk.catalog.organization.entity\_model, [54](#page-57-1) gooddata\_sdk.catalog.organization.entity\_model.organizatio [54](#page-57-2) gooddata\_sdk.catalog.organization.service, [55](#page-58-0) gooddata\_sdk.catalog.permissions, [55](#page-58-1) gooddata\_sdk.catalog.permissions.permission, [55](#page-58-2) gooddata\_sdk.catalog.workspace, [58](#page-61-1) [59](#page-62-0) [59](#page-62-1) [59](#page-62-2) [59](#page-62-3) [68](#page-71-0) [68](#page-71-1) [68](#page-71-2) [74](#page-77-0) [74](#page-77-1) [77](#page-80-0) [79](#page-82-0) [85](#page-88-0) gooddata\_sdk.catalog.workspace.entity\_model.content\_objects, [86](#page-89-0) gooddata\_sdk.catalog.workspace.entity\_model.content\_object gooddata\_sdk.catalog.workspace.entity\_model.content\_object

[90](#page-93-0) gooddata\_sdk.catalog.workspace.entity\_model.workspace, [91](#page-94-0) gooddata\_sdk.catalog.workspace.model\_container, [91](#page-94-1) gooddata\_sdk.catalog.workspace.service, [93](#page-96-0) gooddata\_sdk.client, [97](#page-100-1) gooddata\_sdk.compute, [98](#page-101-1) gooddata\_sdk.compute.model, [98](#page-101-2) gooddata\_sdk.compute.model.attribute, [98](#page-101-3) gooddata\_sdk.compute.model.base, [99](#page-102-1) gooddata\_sdk.compute.model.execution, [101](#page-104-1) gooddata\_sdk.compute.model.filter, [104](#page-107-0) gooddata\_sdk.compute.model.metric, [110](#page-113-2) gooddata\_sdk.compute.service, [114](#page-117-2) gooddata\_sdk.insight, [115](#page-118-3) gooddata\_sdk.sdk, [120](#page-123-3) gooddata\_sdk.support, [121](#page-124-4) gooddata\_sdk.table, [122](#page-125-2) gooddata\_sdk.type\_converter, [124](#page-127-4) gooddata\_sdk.utils, [130](#page-133-4)

# **INDEX**

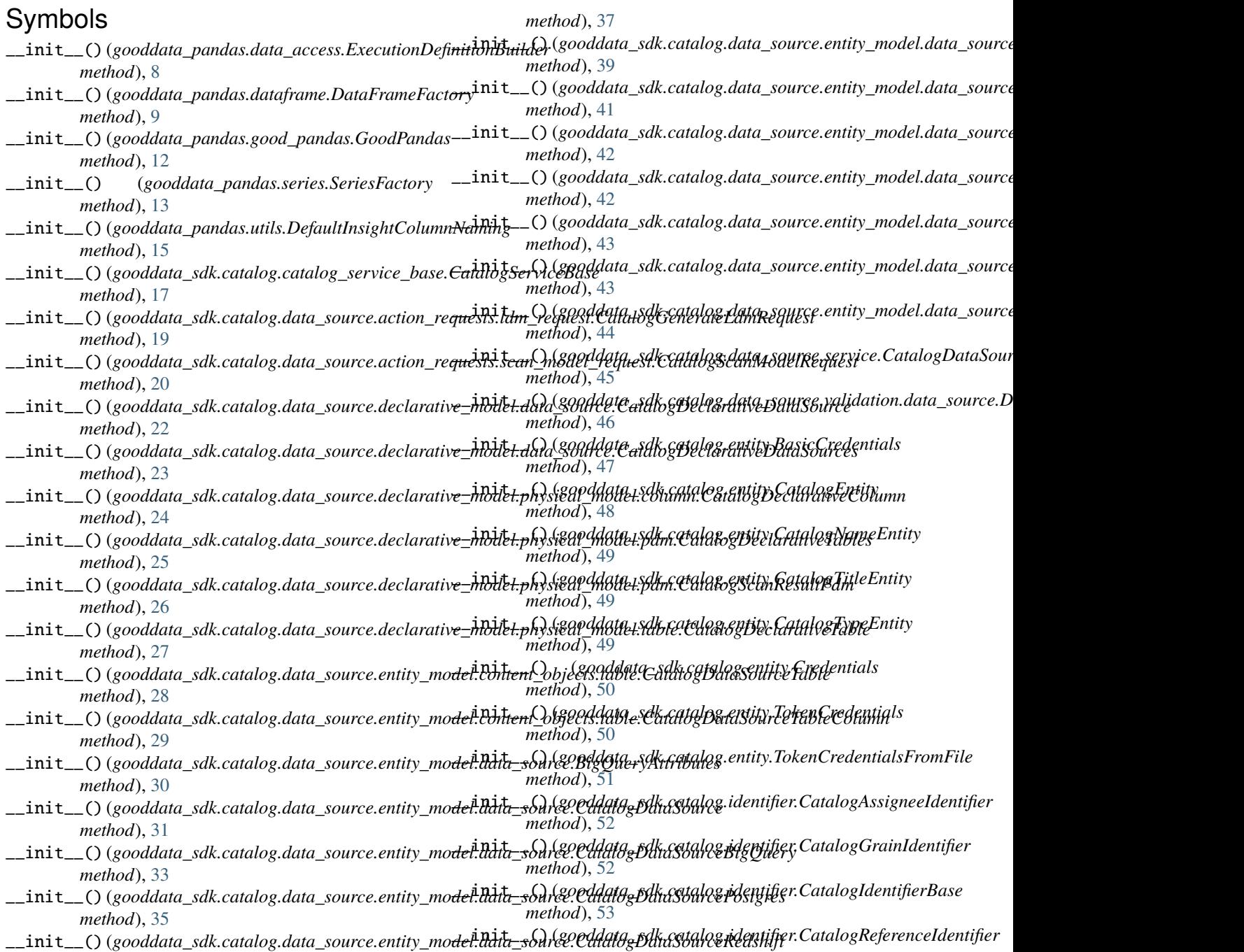

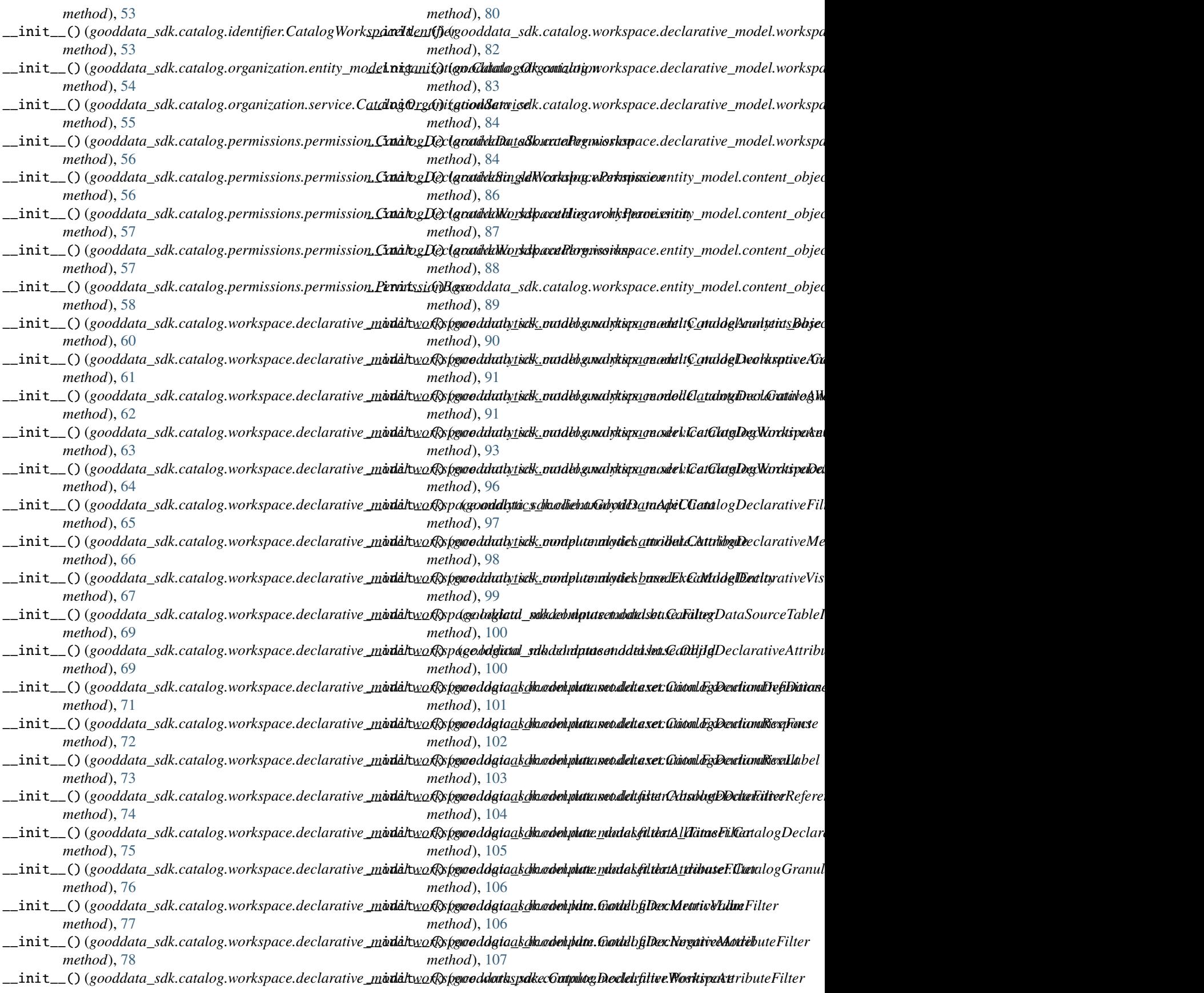

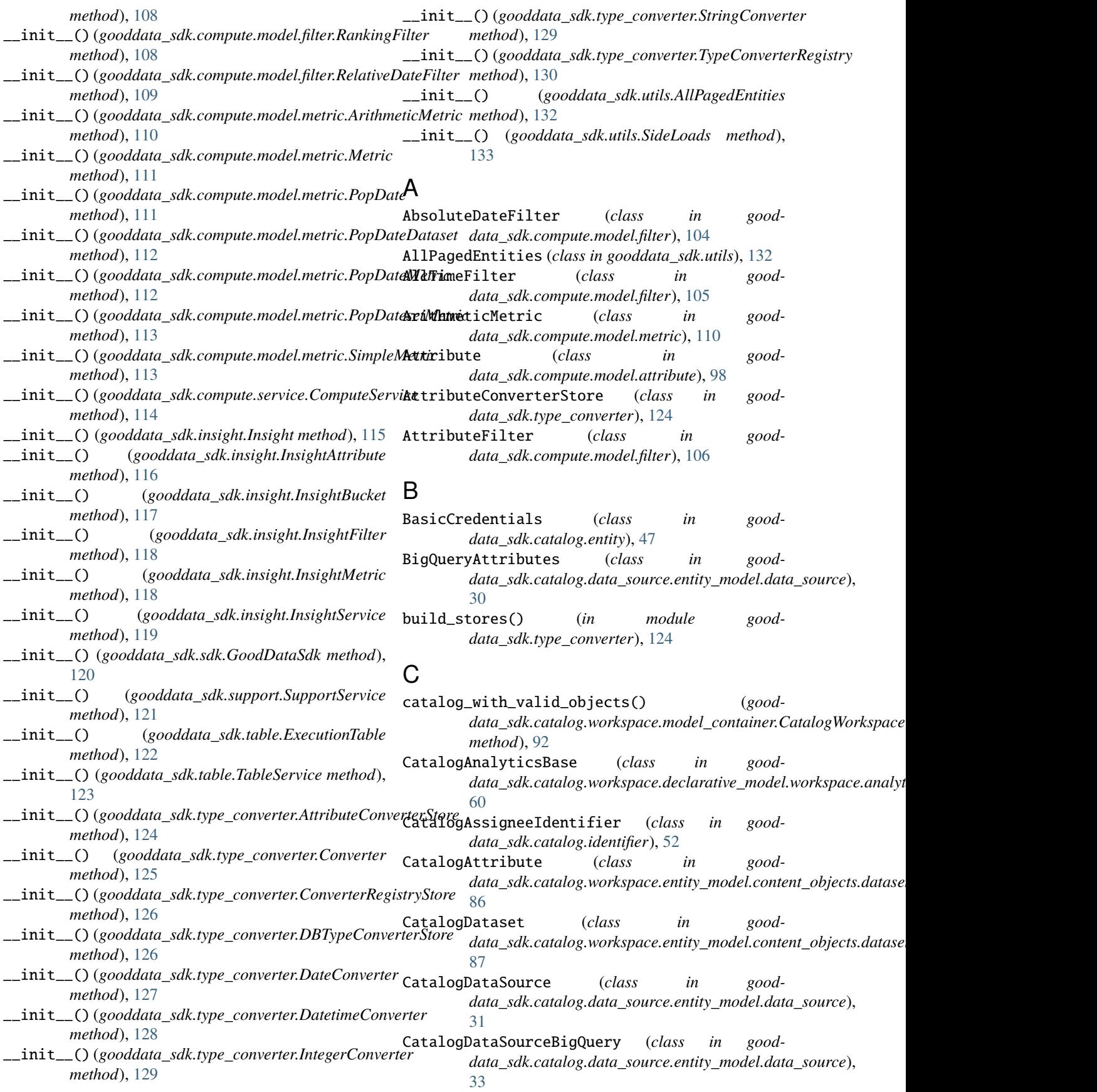

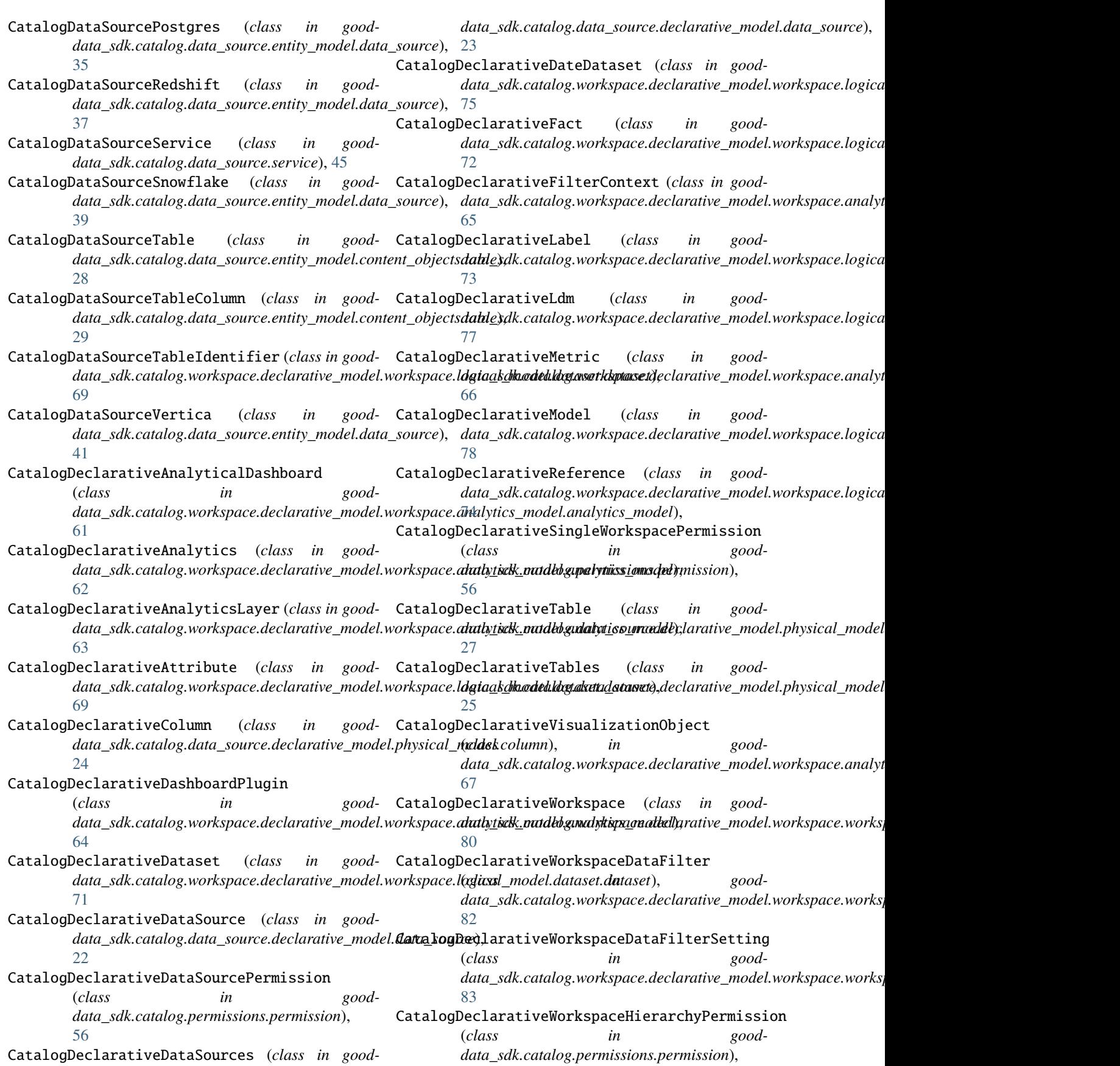
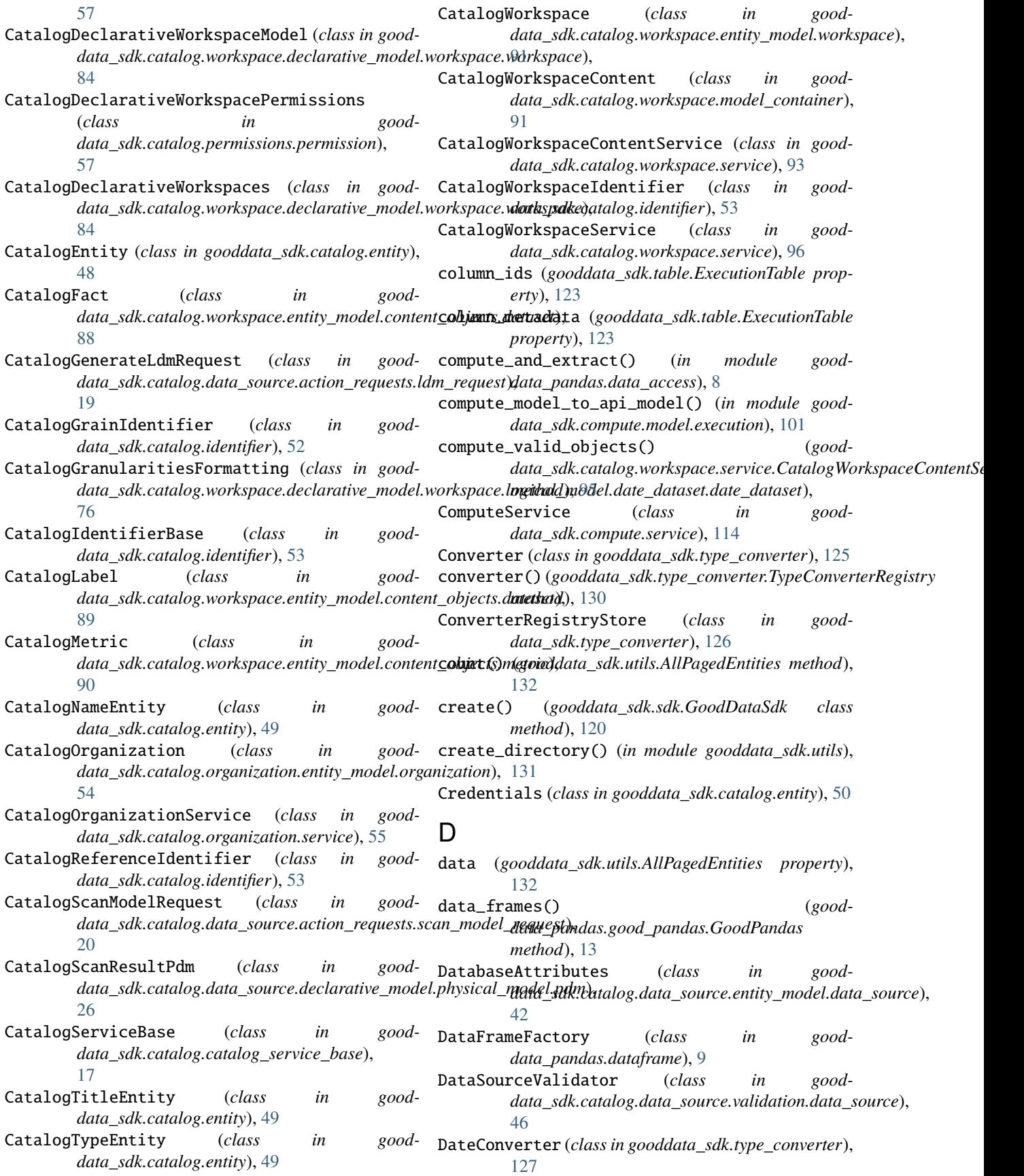

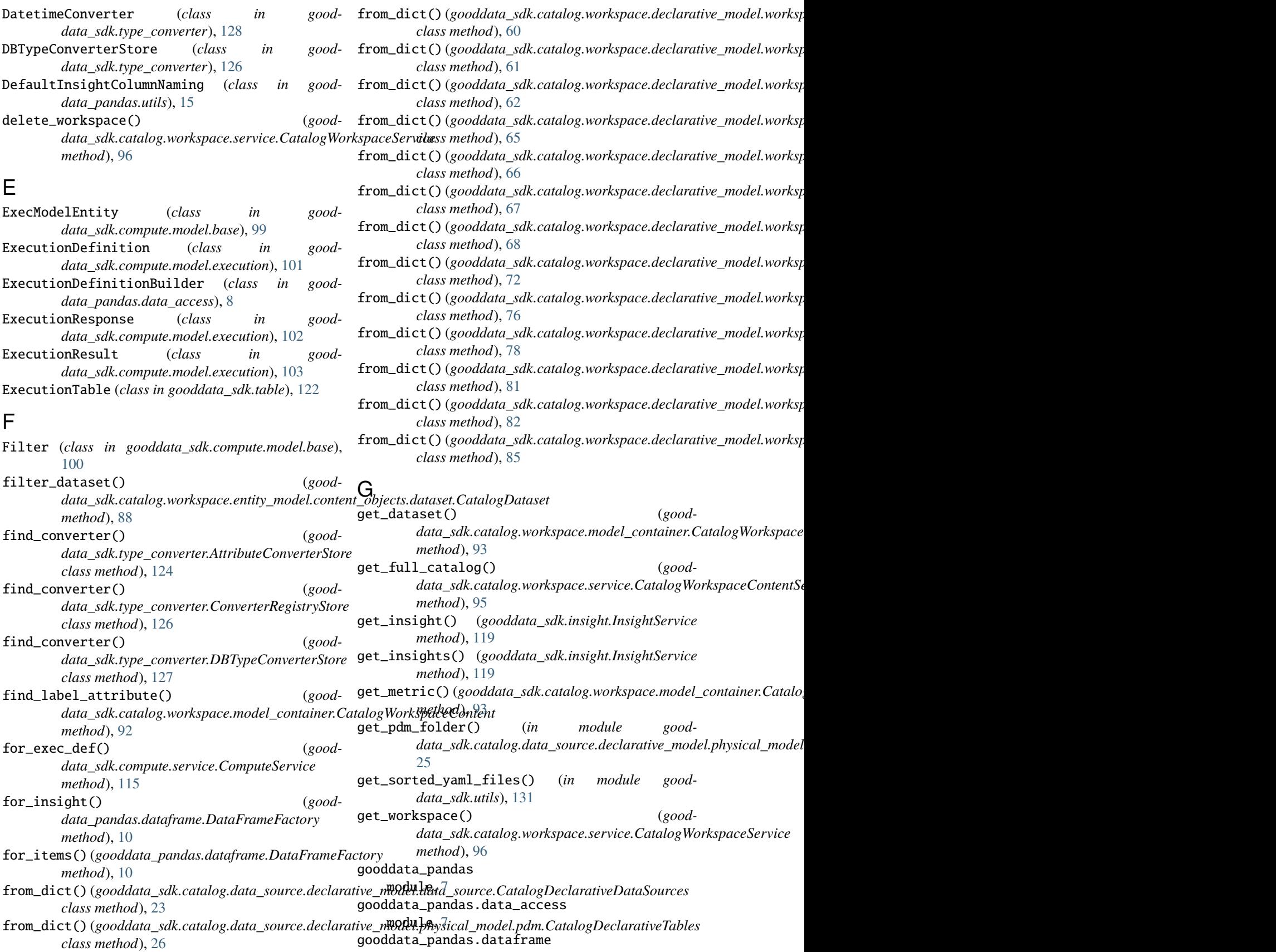

module, [9](#page-12-0)

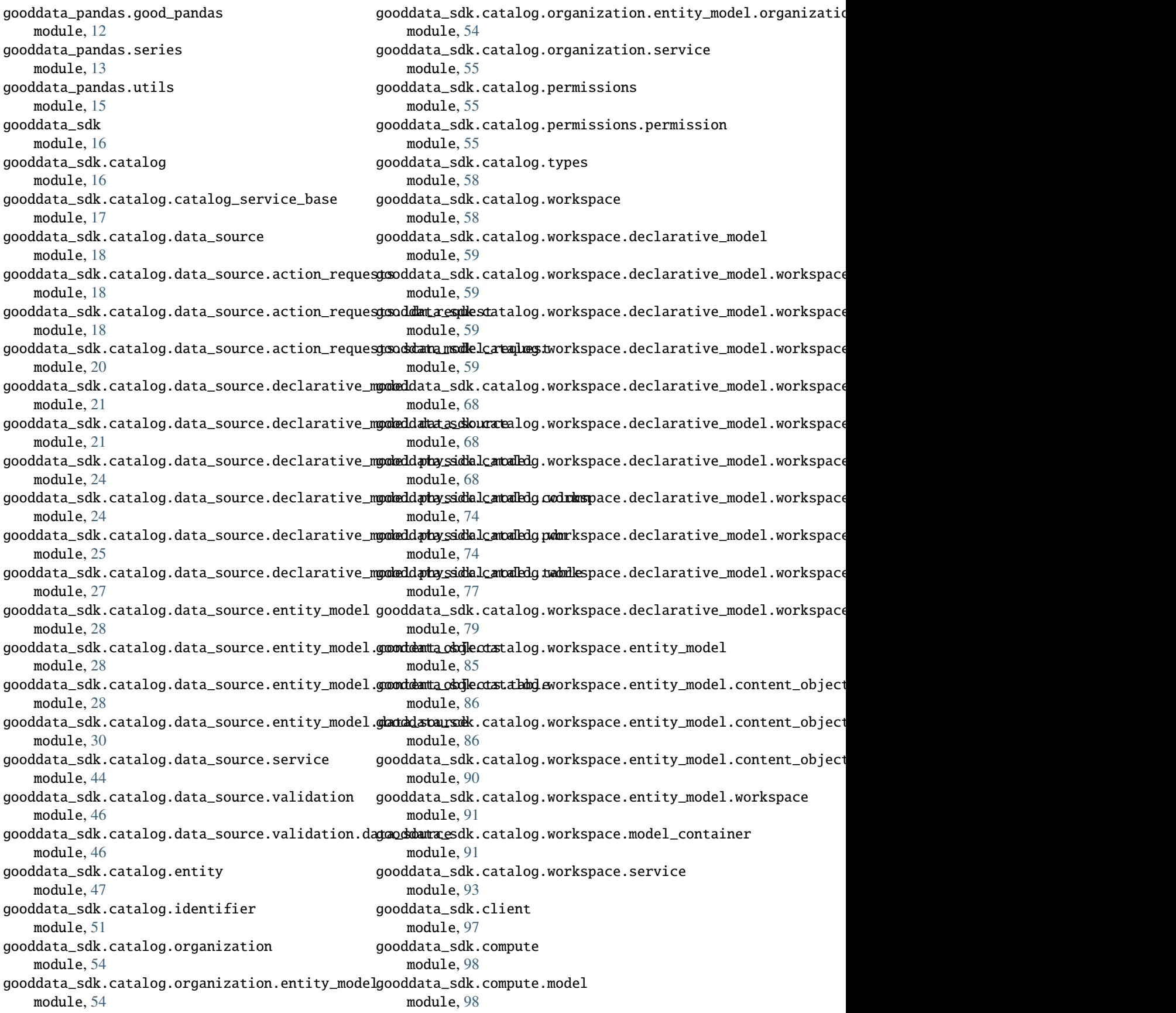

gooddata\_sdk.compute.model.attribute module, [98](#page-101-0) gooddata\_sdk.compute.model.base module, [99](#page-102-0) gooddata\_sdk.compute.model.execution module, [101](#page-104-0) gooddata\_sdk.compute.model.filter module, [104](#page-107-0) gooddata\_sdk.compute.model.metric module, [110](#page-113-0) gooddata\_sdk.compute.service module, [114](#page-117-0) gooddata\_sdk.insight module, [115](#page-118-0) gooddata\_sdk.sdk module, [120](#page-123-0) gooddata\_sdk.support module, [121](#page-124-0) gooddata\_sdk.table module, [122](#page-125-0) gooddata\_sdk.type\_converter module, [124](#page-127-0) gooddata\_sdk.utils module, [130](#page-133-0) GoodDataApiClient (*class in gooddata\_sdk.client*), [97](#page-100-0) GoodDataSdk (*class in gooddata\_sdk.sdk*), [120](#page-123-0) GoodPandas (*class in gooddata\_pandas.good\_pandas*), [12](#page-15-0)

## I

id\_obj\_to\_key() (*in module gooddata\_sdk.utils*), [131](#page-134-0) included (*gooddata\_sdk.utils.AllPagedEntities property*), [132](#page-135-0) index() (*gooddata\_sdk.utils.AllPagedEntities method*), [132](#page-135-0) indexed() (*gooddata\_pandas.dataframe.DataFrameFactory method*), [11](#page-14-0) indexed() (*gooddata\_pandas.series.SeriesFactory method*), [13](#page-16-0) Insight (*class in gooddata\_sdk.insight*), [115](#page-118-0) InsightAttribute (*class in gooddata\_sdk.insight*), [116](#page-119-0) InsightBucket (*class in gooddata\_sdk.insight*), [117](#page-120-0) InsightFilter (*class in gooddata\_sdk.insight*), [118](#page-121-0) InsightMetric (*class in gooddata\_sdk.insight*), [118](#page-121-0) InsightService (*class in gooddata\_sdk.insight*), [119](#page-122-0) IntegerConverter (*class in gooddata\_sdk.type\_converter*), [129](#page-132-0) is\_available (*gooddata\_sdk.support.SupportService property*), [121](#page-124-0) L

load\_all\_entities() (*in module gooddata\_sdk.utils*), [131](#page-134-0)

## M

make\_pandas\_index() (*in module gooddata\_pandas.utils*), [15](#page-18-0) Metric (*class in gooddata\_sdk.compute.model.metric*), [111](#page-114-0) MetricValueFilter (*class in gooddata\_sdk.compute.model.filter*), [106](#page-109-0) module gooddata\_pandas, [7](#page-10-0) gooddata\_pandas.data\_access, [7](#page-10-0) gooddata\_pandas.dataframe, [9](#page-12-0) gooddata\_pandas.good\_pandas, [12](#page-15-0) gooddata\_pandas.series, [13](#page-16-0) gooddata\_pandas.utils, [15](#page-18-0) gooddata\_sdk, [16](#page-19-0) gooddata\_sdk.catalog, [16](#page-19-0) gooddata\_sdk.catalog.catalog\_service\_base, [17](#page-20-0) gooddata\_sdk.catalog.data\_source, [18](#page-21-0) gooddata\_sdk.catalog.data\_source.action\_requests, [18](#page-21-0) gooddata\_sdk.catalog.data\_source.action\_requests.ldm\_r [18](#page-21-0) gooddata\_sdk.catalog.data\_source.action\_requests.scan\_ [20](#page-23-0) gooddata\_sdk.catalog.data\_source.declarative\_model, [21](#page-24-0) gooddata\_sdk.catalog.data\_source.declarative\_model.dat [21](#page-24-0) gooddata\_sdk.catalog.data\_source.declarative\_model.phy [24](#page-27-0) gooddata\_sdk.catalog.data\_source.declarative\_model.phy [24](#page-27-0) gooddata\_sdk.catalog.data\_source.declarative\_model.phy [25](#page-28-0) gooddata\_sdk.catalog.data\_source.declarative\_model.phy [27](#page-30-0) gooddata\_sdk.catalog.data\_source.entity\_model, [28](#page-31-0) gooddata\_sdk.catalog.data\_source.entity\_model.content\_ [28](#page-31-0) gooddata\_sdk.catalog.data\_source.entity\_model.content\_ [28](#page-31-0) gooddata\_sdk.catalog.data\_source.entity\_model.data\_source, [30](#page-33-0) gooddata\_sdk.catalog.data\_source.service, [44](#page-47-0) gooddata\_sdk.catalog.data\_source.validation, [46](#page-49-0) gooddata\_sdk.catalog.data\_source.validation.data\_source, [46](#page-49-0) gooddata\_sdk.catalog.entity, [47](#page-50-0) gooddata\_sdk.catalog.identifier, [51](#page-54-0) gooddata\_sdk.catalog.organization, [54](#page-57-0)

gooddata\_sdk.catalog.organization.entity\_model, gooddata\_sdk.compute.model.metric, [110](#page-113-0) [54](#page-57-0) gooddata\_sdk.catalog.organization.entity\_modelg**oorddanizasdlo**ninsight,[115](#page-118-0) [54](#page-57-0) gooddata\_sdk.catalog.organization.service, [55](#page-58-0) gooddata\_sdk.catalog.permissions, [55](#page-58-0) gooddata\_sdk.catalog.permissions.permission, [55](#page-58-0) gooddata\_sdk.catalog.types, [58](#page-61-0) gooddata\_sdk.catalog.workspace, [58](#page-61-0) gooddata\_sdk.catalog.workspace.declarative\_model, *data\_sdk.compute.model.filter*), [107](#page-110-0) [59](#page-62-0) gooddata\_sdk.catalog.workspace.declarative\_model.w*Qnkspandas.dataframe.DataFrameFactory* [59](#page-62-0) gooddata\_sdk.catalog.workspace.declarative**nw<u>ode</u>ldwoek6pa@o***ddalu\_pundam9dAls.SeriesFactory* [59](#page-62-0) gooddata\_sdk.catalog.workspace.declarative\_model.workspace.analytics\_model.analytics\_model, [59](#page-62-0) gooddata\_sdk.catalog.workspace.declarative<sub>O</sub>m9delc*NBS\m*9868ddRQ\_s8RlcMpdfle*:model.base*),[100](#page-103-0) [68](#page-71-0) gooddata\_sdk.catalog.workspace.declarative\_model.workspace.logical\_model.dataset, P [68](#page-71-0) oo *in good-*<br>gooddata\_sdk.catalog.workspace.declarative\_model.workspace.<u>logical.model.uataset,.dataset,</u> [68](#page-71-0) gooddata\_sdk.catalog.workspace.declarative<sub>P</sub>modele verkspace.logical<sub>u</sub>model.date.dataset, [74](#page-77-0) gooddata\_sdk.catalog.workspace.declarative<sub>P</sub>model.workspace.logical\_model.date\_dataset.<br>cases of the catalog.workspace.declarative<sub>P</sub>model.workspace.logical\_model.date\_dataset. [74](#page-77-0) data\_sdk.compute.model.metric), [112](#page-115-0)<br>gooddata\_sdk.catalog.workspace.declarative<sub>pmodela</sub>workspace.logi.cadel.<sub>h</sub>dm, [77](#page-80-0) gooddata\_sdk.catalog.workspace.declarative<sub>p</sub>model.workspace.workspace.*workspace*, *in good-*[79](#page-82-0) gooddata\_sdk.catalog.workspace.entity\_model, PositiveAttributeFilter (*class in good-*[85](#page-88-0) gooddata\_sdk.catalog.workspace.entity\_model.content.phierts.htmln.com/ment/19962<br>PostgresAttributes (*class in good-*[86](#page-89-0) gooddata\_sdk.catalog.workspace.entity\_model.content\_objects.dataset, *data\_sdk.catalog.data\_source.entity\_model.data\_source*), [86](#page-89-0) gooddata\_sdk.catalog.workspace.entity\_mode ${\sf R}$ content\_objects.metric, [90](#page-93-0) gooddata\_sdk.catalog.workspace.entity\_model.workspace, RankingFilter (*class in good-*[91](#page-94-0)  $\frac{91}{90}$  read\_all()<br>gooddata\_sdk.catalog.workspace.model\_container,  $\frac{1}{me}$ [91](#page-94-0) gooddata\_sdk.catalog.workspace.service, [93](#page-96-0) gooddata\_sdk.client, [97](#page-100-0) gooddata\_sdk.compute, [98](#page-101-0) gooddata\_sdk.compute.model, [98](#page-101-0) gooddata\_sdk.compute.model.attribute, [98](#page-101-0) gooddata\_sdk.compute.model.base, [99](#page-102-0) gooddata\_sdk.compute.model.execution, [101](#page-104-0) gooddata\_sdk.compute.model.filter, [104](#page-107-0) gooddata\_sdk.compute.service, [114](#page-117-0) gooddata\_sdk.sdk, [120](#page-123-0) gooddata\_sdk.support, [121](#page-124-0) gooddata\_sdk.table, [122](#page-125-0) gooddata\_sdk.type\_converter, [124](#page-127-0) gooddata\_sdk.utils, [130](#page-133-0) N NegativeAttributeFilter (*class in good*not\_indexed() (*goodmethod*), [11](#page-14-0) *method*), [14](#page-17-0) O *data\_sdk.catalog.permissions.permission*), [58](#page-61-0) [111](#page-114-0) PopDateMetric (*class in gooddata\_sdk.compute.model.metric*), [112](#page-115-0) *data\_sdk.compute.model.metric*), [113](#page-116-0) *data\_sdk.compute.model.filter*), [108](#page-111-0) [42](#page-45-0) *data\_sdk.compute.model.filter*), [108](#page-111-0) read\_all() (*gooddata\_sdk.table.ExecutionTable method*), [123](#page-126-0) read\_layout\_from\_file() (*in module gooddata\_sdk.utils*), [132](#page-135-0) read\_result() (*gooddata\_sdk.compute.model.execution.ExecutionResponse method*), [103](#page-106-0) RedshiftAttributes (*class in gooddata\_sdk.catalog.data\_source.entity\_model.data\_source*), [43](#page-46-0) register() (*gooddata\_sdk.type\_converter.AttributeConverterStore class method*), [125](#page-128-0)

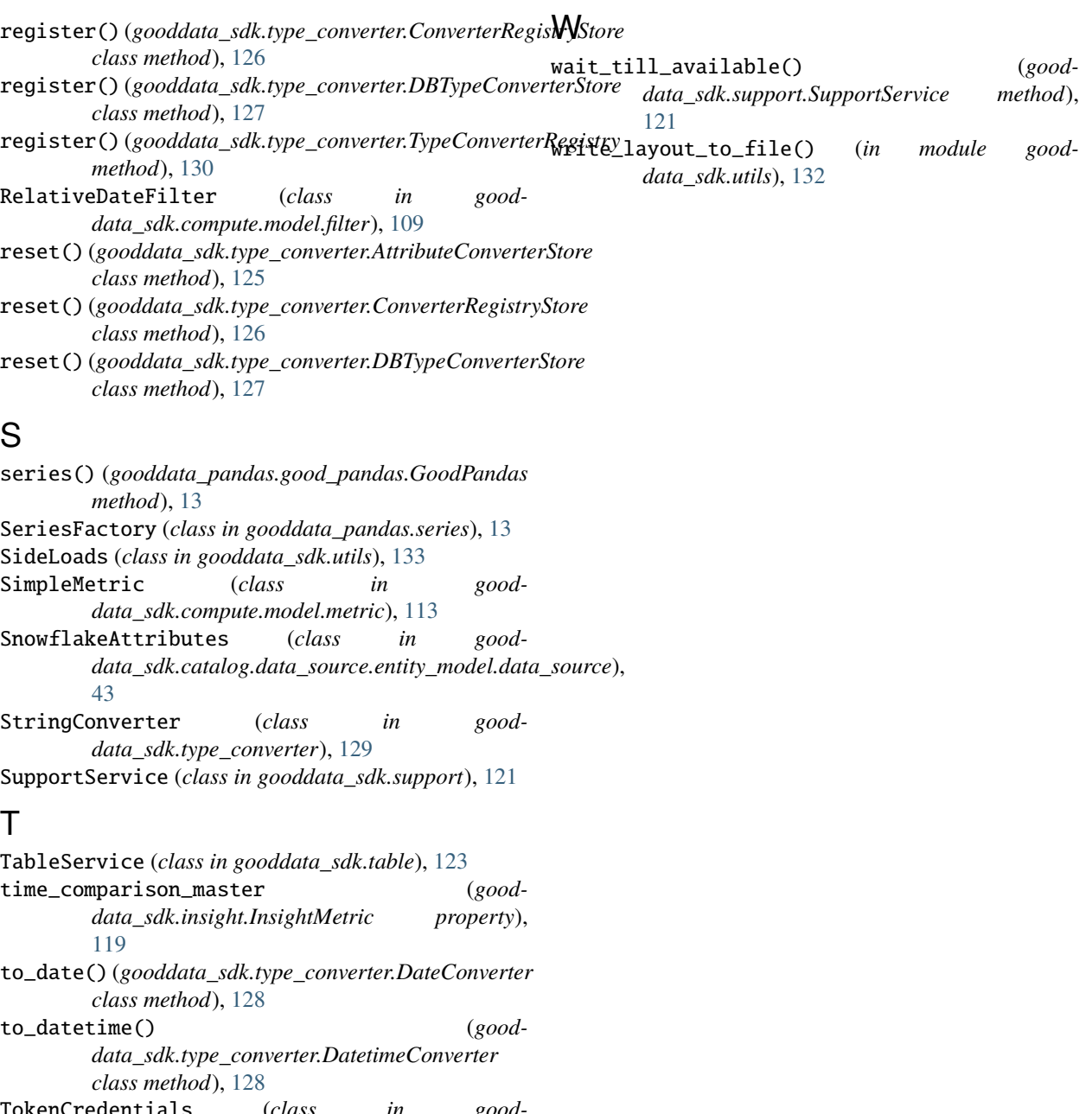

- TokenCredentials (*class in gooddata\_sdk.catalog.entity*), [50](#page-53-0)
- TokenCredentialsFromFile (*class in gooddata\_sdk.catalog.entity*), [51](#page-54-0)
- TypeConverterRegistry (*class in gooddata\_sdk.type\_converter*), [130](#page-133-0)

## $\cup$

USER\_AGENT (*in module gooddata\_pandas.good\_pandas*), [12](#page-15-0)

## V

VerticaAttributes (*class in gooddata\_sdk.catalog.data\_source.entity\_model.data\_source*), [44](#page-47-0)